**الجـمهورية الجزائرية الديمقراطية الشعبية République Algérienne démocratique et populaire** 

**وزارة التعليم الــعــالي والبحــث العــلمــي Ministère de l'enseignement supérieur et de la recherche scientifique**

> **جــامعة سعد دحلب البليدة Université SAAD DAHLAB de BLIDA**

> > **كلية التكنولوجيا Faculté de Technologie**

**قسم اإللكترونيـك Département d'Électronique**

# **Mémoire de Master**

Filière : Électronique Spécialité : Instrumentation

présenté par :

LAMRI Yasmine

# **Etude et conception d'un coupleur à base de la technologie SIW**

Proposé par : Dr. ABED Ahcéne

Année Universitaire 2020-2021

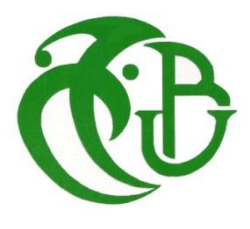

# *REMERCIMENT*

*A l'issue du cycle de notre formation nous tenons remercier Dieu le tout puissant de nous avoir donnée courage, patience et force durant toutes ces années d'étude.* 

*Nos remerciements les plus sincères vont à : monsieur ABED Ahcéne Professeur Pour sa disponibilité, sa rigueur scientifique, son suivi durant tout notre travail.*

*Nos vifs remerciements vont aux membres de jury d'avoir accepté d'évaluer ce travail de mémoire.*

*Nos remerciements à tous le corps enseignant de Département d'électronique de Blida qui ont participé à nos formations.*

 *Enfin nous tenons remercions tous ceux qui ont participé de près ou de loin à l'achèvement de ce travail.*

## *Dédicace*

*Du profound de mon coeur, je dédie ce travail à tous ceux qui me sont chère, A la mémoire de mon père, puisse dieu, le tout puissant, l'avoir en sa sainte miséricorde. A Ma chère Mère, aucun homage ne pourrait étre à la hauteur des sacrifices que vous avez consenti pour mon instruction et mon bien étre. Je vous remercie pour tout le souten et l amour que vous me portez depuis mon enfance et j'espère que votre benediction m'accompagne toujours. Puisse dieu, le très haut vous accorder santé, bonheur et longue vie. A ma chère soeur Imene et Asma et à mon frère Fouad qui m'avez toujours soutenu et encouragé durant ces années d'étude. A toute ma famille, mes amis particulièrement: manel et kenza, et à tous mes collegues de ma* 

*promo avec qui j'ai partagé de joyeux moments.*

*Lamri yasmine* 

#### **ملخص:**

عرفت الأجهزة المعتمدة على تقنية SIW في السنوات الأخيرة، اهتماما متزايدا نظر العدة عوامل منها أنها صغيرة الحجم والأبعاد، قليلة الضياع ورخيصة الكلفة. استعمل الباحثون هذه التقنية سواء في توجيه األمواج أو في عملية الترشيح. *[GHz4-8 [C* بالنظر إلى الخصائص الجذابة لتقنية (SIW (Substrate Integrated Waveguide في تصميم مكونات الميكروويف والمليمتر ، فإنها تصبح مرشحًا جيدًا لتحقيق مقارنات الميكروويف التي يسهل دمجها مع أنظمة أخرى مستوية أو أنظمة قائمة على دليل .SIW العمل المقترح في هذه األطروحة هو تصميم مقرن اتجاهي سلبي تمامًا في تقنية SIW التي تستخدم قضبانًا معدنية أسطوانية في النطاق C ، مخصصة للتكامل في الدوائر المستوية .تعتمد نمذجة هذا المكون الخامل على طريقة العناصر المحدودة باستخدام برنامج HFSS أظهرت نتائج المحاكاة التي تم الحصول عليها أداءً جيدًا من حيث فقد اإلدخال والتكيف والعزل.

#### **كلمات المفاتيح:**

#### **.**SIW Coupleur, Guide d'onde, Bande C, Paramètres S, micro-ondes ,HFSS

#### *Résumé :*

*Vues les caractéristiques attrayantes de la technologie SIW (Substrate Integrated Waveguide) dans la conception de composants microondes et millimétriques, elle devient un bon candidat pour la réalisation des coupleurs microondes faciles à intégrer avec d'autres systèmes planaires ou à base de guide SIW. Le travail proposé dans ce mémoire est de concevoir un coupleur directif complètement passif en technologie SIW qui exploite des tiges métalliques cylindriques dans la bande C [4-8GHz], destiné à l'intégration dans des circuits planaires. La modélisation de ce composant passif est basée sur la méthode éléments finis utilisant le logiciel HFSS. Les résultats de simulation obtenus montrent de bonnes performances en termes de pertes d'insertion, de l'adaptation et l'isolation.*

#### *Mots clés :*

#### *Technologie SIW Coupleur, Guide d'onde, Bande C, Paramètres S, micro-ondes ,HFSS .*

#### *Abstract:*

*Views of the amazing features of the SIW (Substrate Integrated Waveguide) technology in the design of microwave and millimeter components. This technology becomes an excellent candidate for the realization of microwave couplers which are easy to integrate with other systems or planar-based guide SIW.What was proposed in this thesis work is to design a directional coupler completely passive in SIW technology that uses cylindrical metal rods in the C-band[4-8GHz], for integration in planar circuits. Modeling of the liability component is based on the finite element method using the HFSS software. The simulation results show good performance in terms of insertion loss, adaptation and isolation.*

#### *Keywords:*

*SIW technology, Couplers, Guide d'onde, Bande C, S-parameters, microwave , HFSS.*

## *Listes des acronymes et abréviations*

- *: Permittivité diélectrique.*
- *: Longueur d'onde guidée.*
- *: Longueur d'onde.*
- *: Vitesse de Phase*
- $\triangleright$   $v_g$  *: Vitesse de Groupe*
- *: Permittivité diélectrique.*
- *µ : Perméabilité magnétique.*
- *: Pulsation de l'onde.*
- *: Densité volumique de charge électrique.*
- *: Constante de propagation.*
- $\triangleright$   $\vec{E}$  : Vecteur d'intensité du champ électrique.
- $\triangleright$   $\vec{B}$  : Vecteur d'intensité du champ magnétique.
- $\triangleright$   $\vec{H}$  : Vecteur d'intensité du champ magnétique.
- ⃗ *: Vecteur déplacement électrique.*
- *: Courant de conduction.*
- *: l'impédance d'onde du mode TM.*
- *: Opérateur de divergence.*
- ⃗⃗⃗⃗⃗⃗ *: Opérateur rotationnel.*
- *: Coefficient d'atténuation.*
- *: Opérateur Laplacien vectoriel.*
- *µ : Perméabilité magnétique.*
- $\triangleright$   $\mu$ <sub>x</sub> *: Perméabilité relative.*
- *: Vitesse de la lumière.*
- $\triangleright$   $f_c$ *: Fréquence de coupure.*
- *: Longueur d'onde.*
- $\triangleright$   $\lambda_c$ *: Longueur d'onde correspond à la fréquence de coupure.*
- $\triangleright$   $\lambda_a$  : La longueur d'onde du guide.
- *S : La matrice de répartition.*
- *: La matrice de répartition de coupleur lange.*
- *: La matrice S d'un coupleur de Wilkinson.*
- *R<sup>0</sup> : L'impédance des accès*
- *TE : Transverse électrique.*
- *TM : Transverse magnétique.*
- *TEM : Transverse électromagnétique.*
- *: Tangente de pertes.*
- *CSRR : Complementary Split Ring Resonators*
- *TPG : Temps de propagation de groupe.*
- *SIW : Substrat Integrated Waveguide.*
- *GHz : Giga Hertz.*
- *GO : Guide d'Ondes*
- *HFSS : High Frequency Structure Simulator*
- *dB : déciBel.*

# <span id="page-6-0"></span>Table des matières

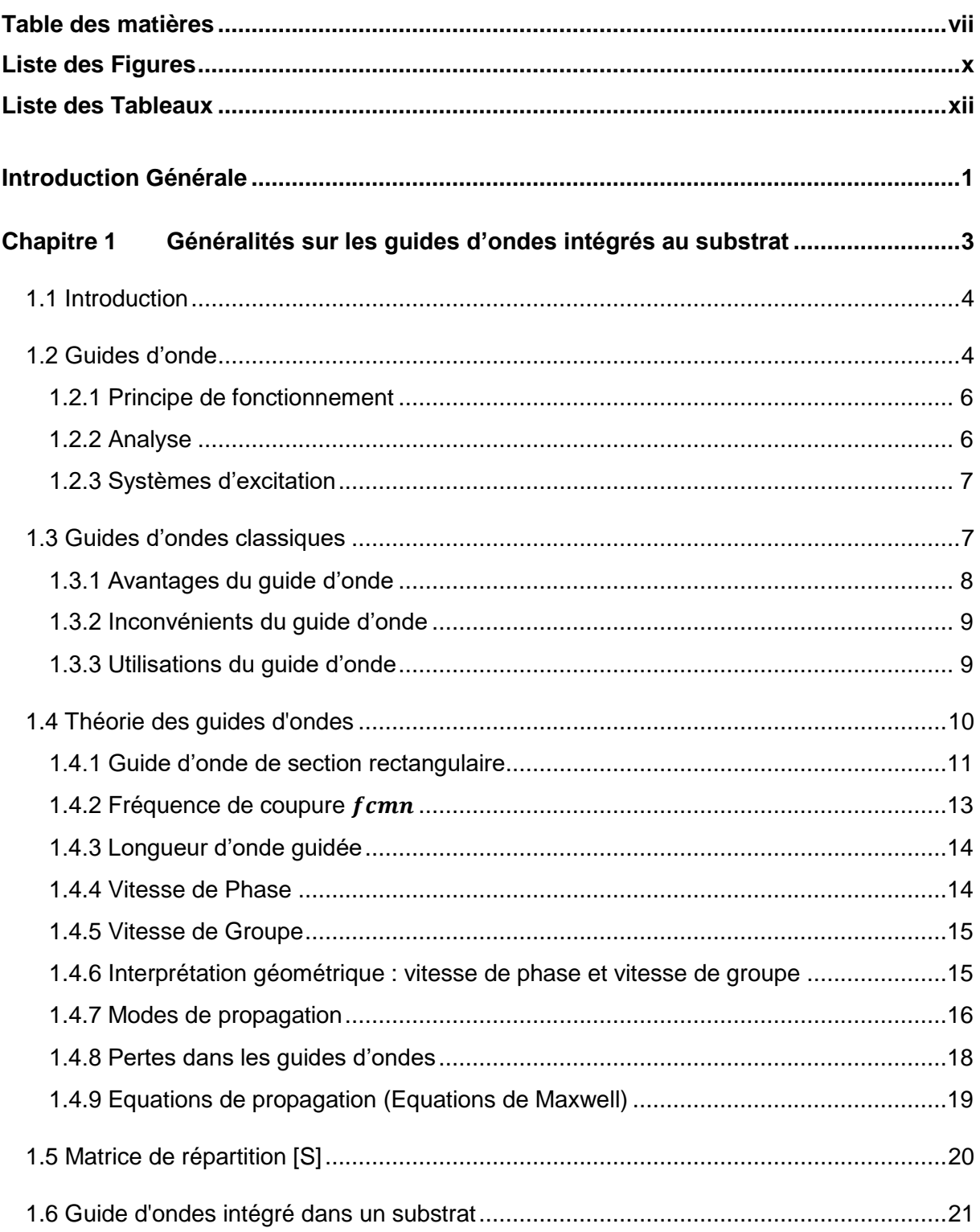

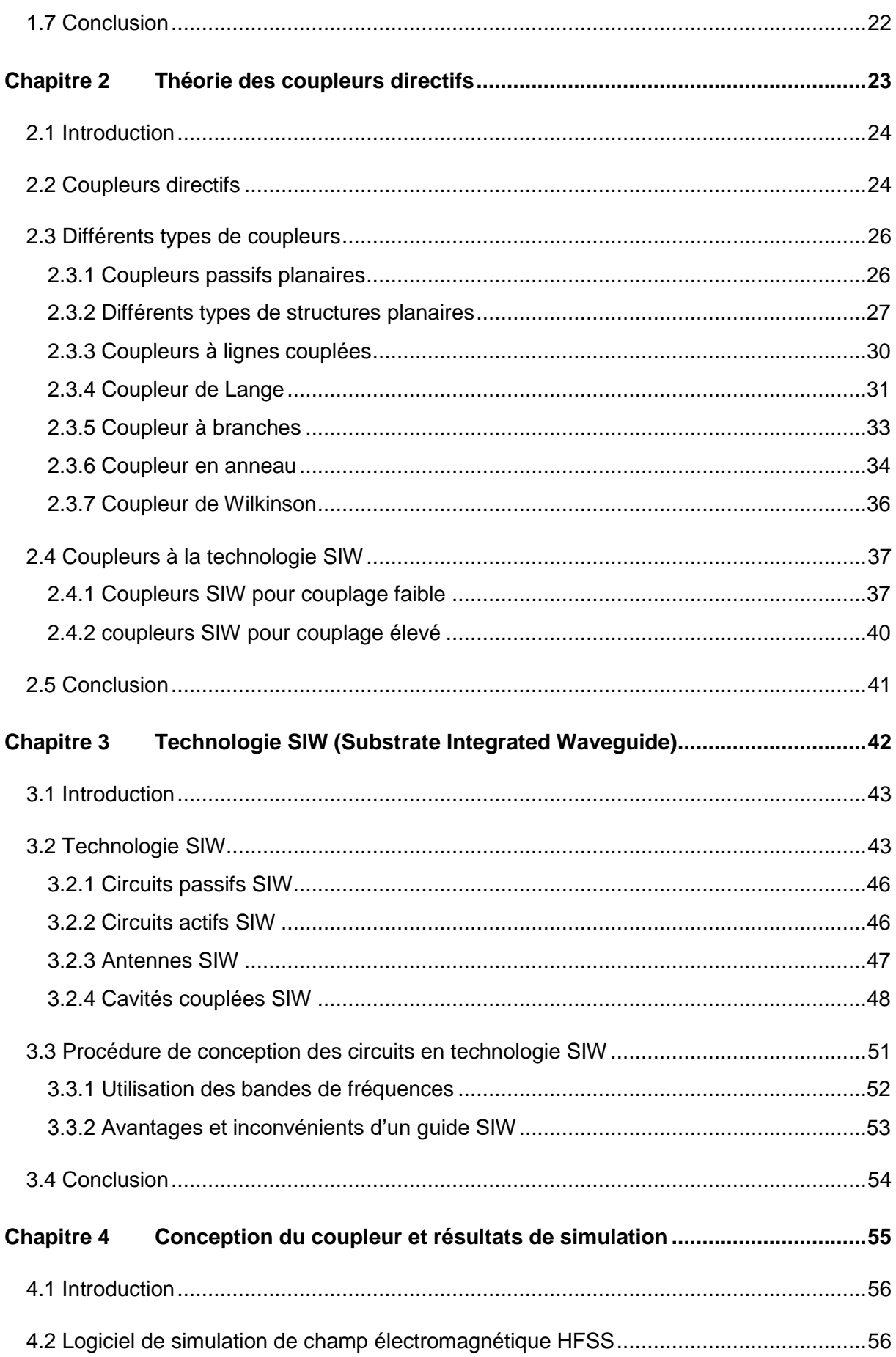

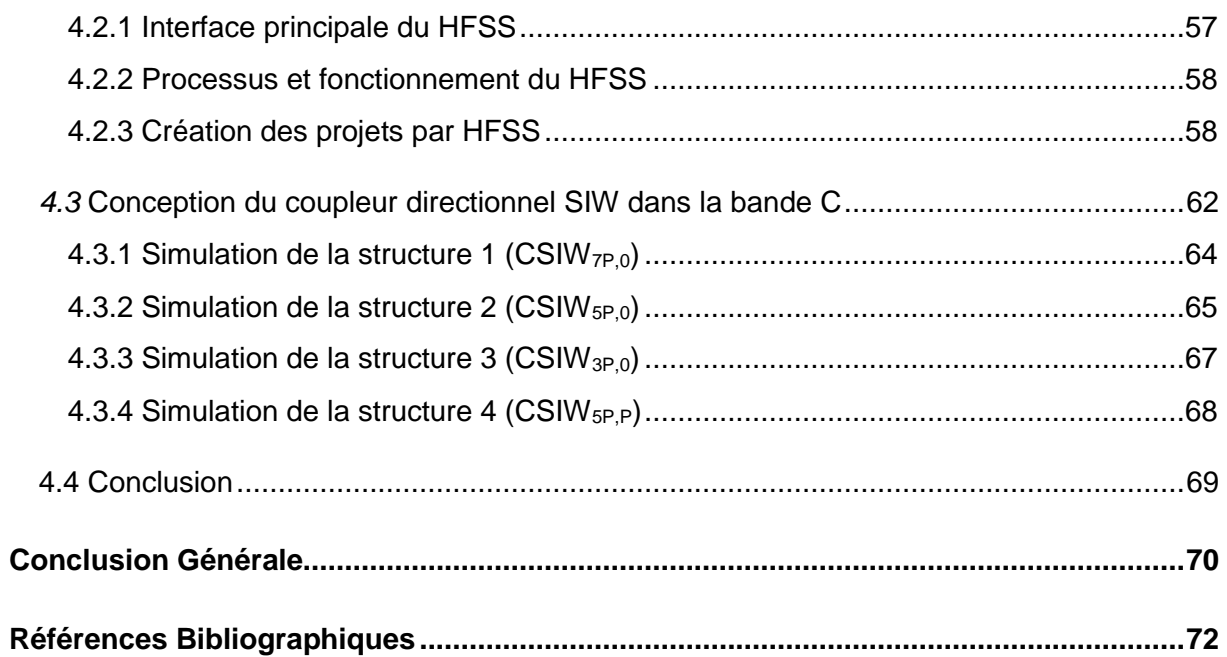

# <span id="page-9-0"></span>Liste des Figures

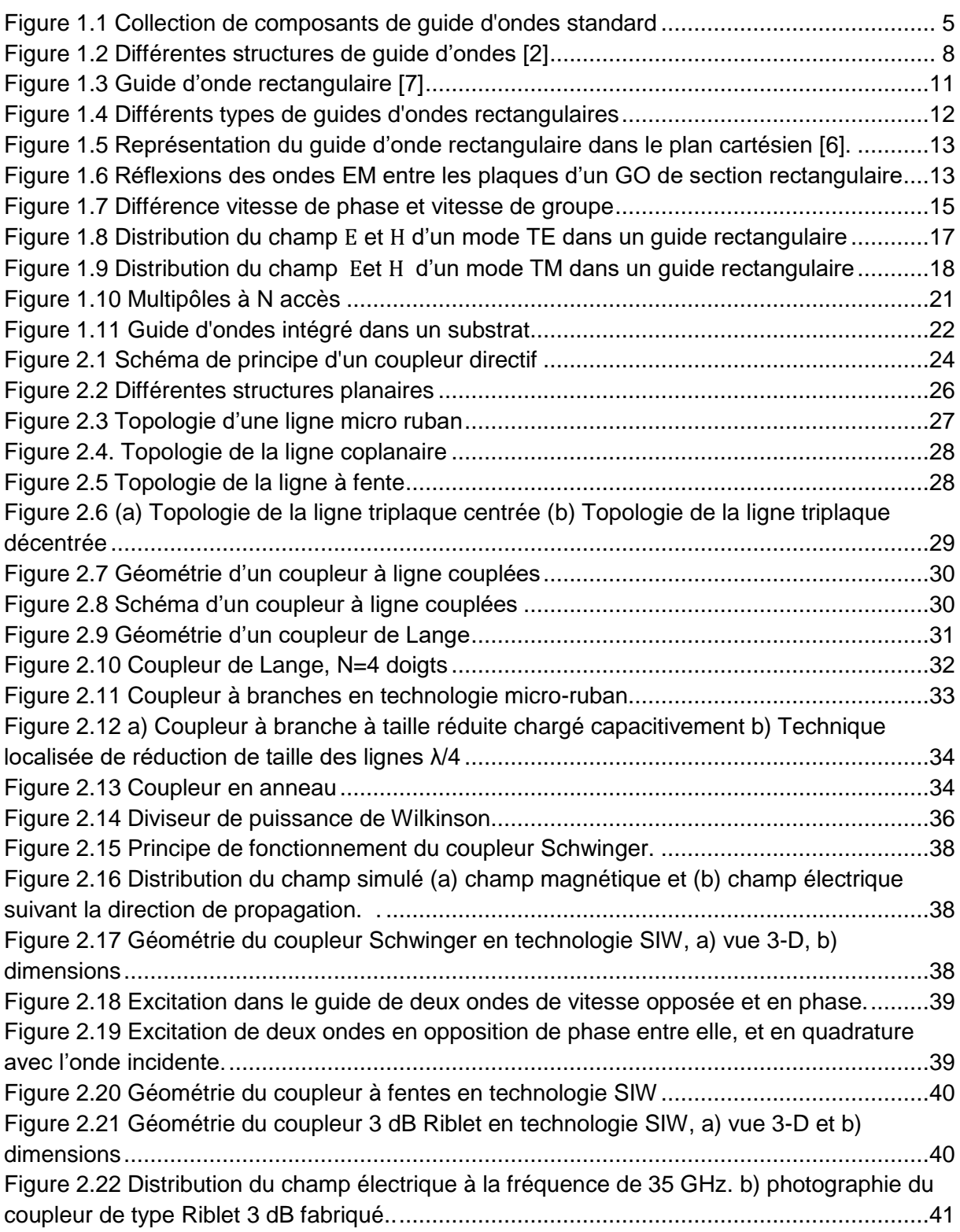

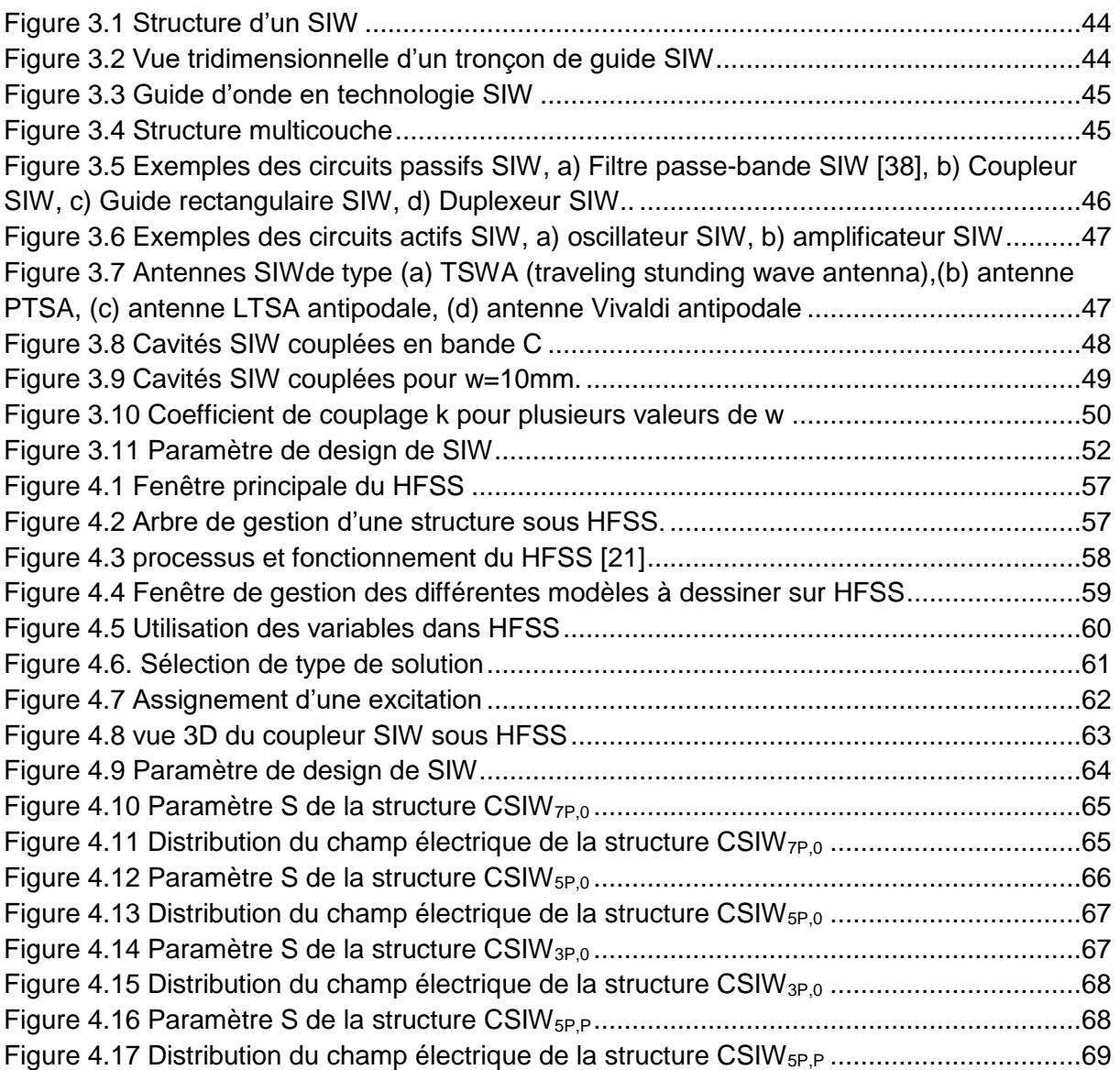

# <span id="page-11-0"></span>Liste des Tableaux

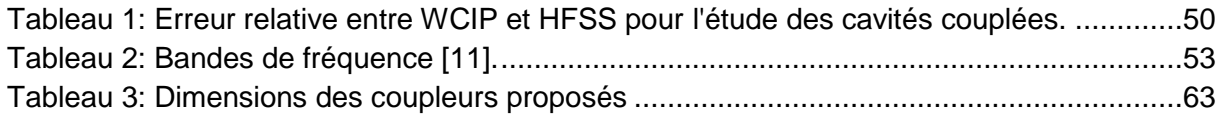

# <span id="page-12-0"></span>Introduction Générale

Le développement de la communication spatiale ces dernières années Besoin de construire des équipements de plus en plus compacts et performants, Avec une fréquence croissante. Cette évolution se produit dans de nombreux systèmes la communication.

 Évidemment, cette technologie est considérée comme une nouvelle méthode La transmission du signal est la base de la conception de nombreux composants de circuit Par exemple, des diviseurs de puissance, des filtres et des coupleurs. Dans ces coupleurs, la cavité Le résonateur est un guide d'onde rectangulaire [1].

 Dans le premier chapitre, nous avons présenté un aperçu général sur les guides d'ondes. En introduisant principalement les caractéristiques des guides d'ondes classiques, quelques définitions, leurs avantages, leurs inconvénients, son utilisation et les différents types des guides d'ondes. En outre, nous allons montrer les équations de Maxwell et leurs applications aux télécommunications. Finalement, une description détaillée sera donnée sur les guides d'ondes puisqu'ils sont la base ce sujet d'étude.

 Ensuite, le deuxième chapitre sera consacré au premier temps à la présentation générale sur les coupleurs directionnels et leurs utilisations, ainsi leurs caractéristiques. Ensuite, la description générale de structure du guide d'ondes intégré au substrat et les caractéristiques de la technologie SIW seront présentées.

Le troisième chapitre est destiné à l'étude d'un guide d'onde rectangulaire SIW tout en démontrons son principe de fonctionnement et en citant les différents types de transitions d'un guide SIW et ces paramètres fondamentaux. La conception d'un guide SIW nous a permis de définir l'ensemble des formules de diamètre des cylindres, de largeur et la longueur de transition, et la largeur du guide SIW. Tandis que sa distribution de champ nous a démontré qu'un guide SIW propage uniquement des modes  $TE10$  dans l'épaisseur du substrat. Afin de réaliser

-1-

l'intégration des guides SIW avec des environnements planaires, plusieurs structures de transitions sont établit. Nous avons cité la transition micro-ruban et la transition coplanaire. Nous nous somme à la fin intéressé a étudié la technologie guide d'onde intégré au substrat a demi mode (HMSIW) qui a pour but de miniaturiser les circuits SIW.

Le dernier chapitre sera dédié à la présentation des résultats de simulation des guides d'ondes SIW fonctionnant dans la bande C [4-8GHz], à l'aide du logiciel de Simulation d'ansoft HFSS (outil de simulation et de modélisation professionnel). nous terminons ce chapitre par la présentation de nos résultats de simulation. Nous avons conçu une ligne SIW afin de regarder les performances de cette technologie. Nous nous intéressons par la suite à la conception d'un coupleur directif en SIW, fonctionnant dans la bande C.

# **Chapitre 1**

# <span id="page-14-0"></span>Généralités sur les guides d'ondes intégrés au substrat

# <span id="page-15-0"></span>**1.1 Introduction**

L'intégration de la technologie guide d'ondes dans le guide d'ondes substrat SIW (Substrate Integrated Wave) est la pierre angulaire de notre projet. Cette technologie permet de développer les caractéristiques de guidage de la propagation du substrat dans un guide d'onde. Donc en fait, il est très important de comprendre la base théorique de ce phénomène physique. Ce dernier est basé sur l'interface de réflexion. L'énergie électromagnétique du signal a un faible taux d'atténuation [2].

Dans la première partie de ce chapitre, nous définirons le dernier niveau de technologie des guides d'ondes. Dans la deuxième partie de ce chapitre, nous nous intéresserons à l'introduction de quelques équations générales d'ondes guidées. Enfin, nous avons introduit des applications de télécommunications.

## <span id="page-15-1"></span>**1.2 Guides d'onde**

Un guide d'ondes fait référence à une partie d'un espace vide ou remplie d'un diélectrique (milieu isolant) et entourée d'un conducteur idéal. Il permet de guider l'OEM dans cette partie de l'espace sans dissiper son énergie. En traduisant dans une direction qui sera la direction de propagation de l'OEM, le guide d'ondes reste inchangé. Il existe un grand nombre de guides d'ondes, dont certains sont métalliques et d'autres diélectriques. Dans tous les cas, ces structures sont des structures qui restent inchangées lorsqu'elles sont translatées selon l'axe constituant la direction de propagation de la puissance active, dans lequel le milieu 1 à travers lequel se propagent les ondes est toujours un milieu diélectrique. Dans un guide d'ondes métallique, le milieu est limité par l'interface diélectriqueconducteur (milieu 2, métal), tandis que dans un guide d'ondes diélectrique, le milieu est limité par l'interface diélectrique-diélectrique (milieu2, diélectrique) [3].

En électromagnétisme et en génie des communications, le terme guide d'ondes peut désigner toute structure linéaire qui transporte des ondes électromagnétiques entre ses deux extrémités. Cependant, la signification originale et la plus courante est un tube métallique creux utilisé pour transmettre des ondes radio. Ce type de guide d'ondes est principalement utilisé comme ligne de transmission

-4-

hyperfréquence dans le but de connecter des émetteurs et récepteurs hyperfréquences à leurs antennes pour une utilisation dans des équipements tels que des composants radar, des communications par satellite et des liaisons radio hyperfréquences. Le guide d'ondes diélectrique utilise une tige diélectrique solide au lieu d'un tube creux. Une fibre optique est un conducteur diélectrique conçu pour fonctionner à des fréquences optiques.

Les lignes de transmission telles que microruban, guide d'ondes coplanaire, câble stripline ou câble coaxial peuvent également être considérées comme des guides d'ondes. Les ondes électromagnétiques dans le guide d'ondes peuvent être imaginées se déplaçant selon un chemin en zigzag à l'intérieur du rail de guidage et se réfléchissant de manière répétée entre les parois opposées du rail de guidage. Pour le cas particulier des guides d'ondes rectangulaires, une analyse précise peut être effectuée sur la base de cette vue. Certaines structures, telles que les guides d'ondes diélectriques non radiatifs et les lignes de Goubau, utilisent des parois métalliques et des surfaces diélectriques pour confiner les ondes [4].

<span id="page-16-0"></span>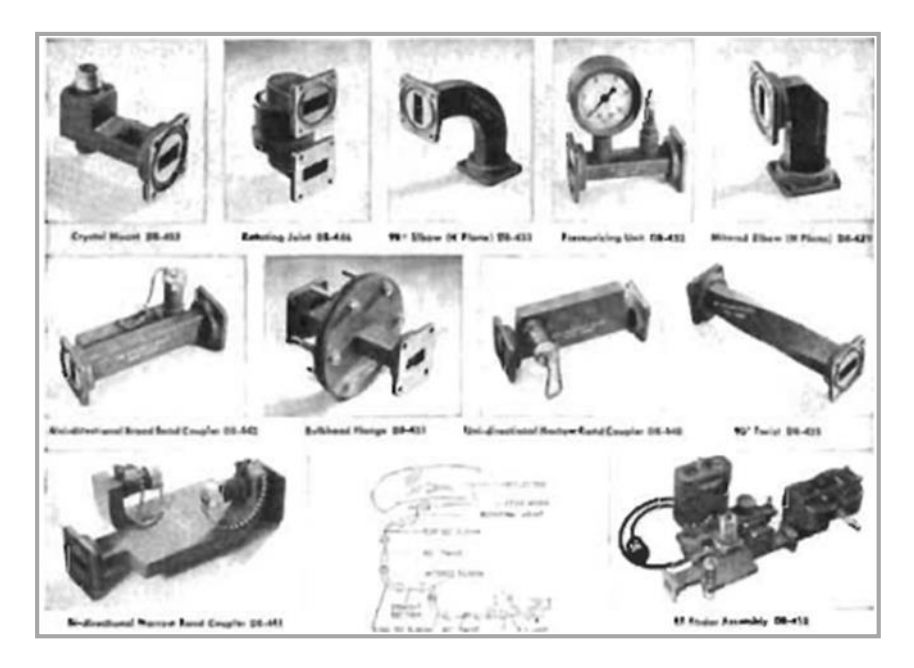

Figure 1.1 Collection de composants de guide d'ondes standard

#### <span id="page-17-0"></span>**1.2.1 Principe de fonctionnement**

Selon la fréquence, le guide d'onde peut être composé d'un conducteur ou d'un matériau diélectrique. D'une manière générale, plus la fréquence d'émission est élevée, plus le guide d'onde est petit, et vice versa. Par exemple, le guide d'onde naturel de la terre, fourni par la taille entre l'ionosphère conductrice et le sol et la circonférence à la hauteur moyenne de la terre, résonne à 7,83 Hz, ce qu'on appelle la résonance de Schumann. D'autre part, les guides d'ondes utilisés dans les communications à très haute fréquence (EHF) peuvent avoir une largeur inférieure à un millimètre [4].

#### <span id="page-17-1"></span>**1.2.2 Analyse**

Le guide d'onde électromagnétique est analysé en résolvant l'équation de Maxwell ou sa forme simplifiée d'équation d'onde électromagnétique, et les conditions aux limites sont déterminées par les caractéristiques du matériau et de son interface. Ces équations ont de multiples solutions ou modes, qui sont les fonctions propres du système d'équations. Chacun de ces modes a une fréquence de coupure en dessous de laquelle le mode ne peut pas exister dans le guide. Le mode de propagation du guide d'ondes dépend du contrôle de la longueur d'onde, de la polarisation, de la forme et de la taille du guide d'ondes. Le mode longitudinal du guide d'onde est un mode d'onde stationnaire spécifique formé par des ondes confinées dans la cavité. Les modes horizontaux sont classés selon différents types :

Les modes TE (transverse électrique) ne présentent aucun champ électrique dans la direction de propagation.

- Les modes TM (transversal magnétique) ne présentent aucun champ magnétique dans la direction de propagation.
- Les modes TEM (transverse électromagnétique) n'ont aucun champ électrique, ni aucun magnétique dans la direction de propagation.
- Les modes hybrides ont à la fois des composants électriques et magnétiques dans la direction de propagation.

Dans les guides d'ondes creux (conducteur simple), les ondes TEM ne sont pas possibles, puisque les équations de Maxwell ne donneront que le champ électrique qui doit avoir une divergence nulle aux frontières, ce qui entraîne un champ nul (ou, de façon équivalente  $\nabla^2 \Phi = 0$  avec des conditions aux limites garantissant que la solution triviale) Ceci contraste avec les lignes de transmission à deux conducteurs utilisées aux fréquences basses; câble coaxial, ligne de fil parallèle et stripline , dans lesquelles le mode TEM est possible. En outre, les modes de propagation (à savoir TE et TM) à l'intérieur du guide d'ondes peuvent être mathématiquement exprimés par la superposition d'ondes TEM [4].

#### <span id="page-18-0"></span>**1.2.3 Systèmes d'excitation**

Les ondes électromagnétiques sont transmises par différents chemins : filaires ou non filaires. Tout type de transmission fera subir à l'onde des pertes, l'atténuant ainsi. Selon la taille choisie, divers modes de propagation peuvent être excités. Le système d'excitation transporte ces ondes électromagnétiques, qui sont représentées par des champs électriques ou magnétiques, car ces deux champs sont liés par les équations de Maxwell. Ces champs seront utilisés pour coupler d'autres systèmes, tels que des résonateurs ou des rails. Il existe deux types de couplage : le couplage électrique et le couplage magnétique. Le système d'excitation des ondes radio est divisé en deux parties principales : le guide d'ondes et la ligne distribuée [2].

### <span id="page-18-1"></span>**1.3 Guides d'ondes classiques**

Le fondateur de l'électromagnétique moderne et la base théorique des microondes Les équations écrites par Jaunes Clark Maxwell portent son nom "Equations de L'article de Maxwell sur l'électricité et le magnétisme date de 1873. Une quinzaine d'années plus tard, le savon Heinrich Hertz sera produit et testé La fréquence de l'expérience des ondes électromagnétiques est de 1 GHz Nommé "Ondes Hertziennes". En 1897, Lord Rayleigh (Lord Rayleigh) a prouvé la possibilité de répandre des vagues dans les vagues Les tubes métalliques creux de section rectangulaire ou circulaire sont appelés guides d'ondes [5].

Les fibres optiques sont un autre exemple de guide d'ondes : pour les très hautes fréquences, elles permettent de transmettre des signaux optiques sur des distances de plusieurs milliers de kilomètres. Dans ce cas, c'est le phénomène de réflexion qui maintient la lumière à l'intérieur de la fibre : la répartition radiale de l'indice optique du matériau est calculée pour que par réflexion continue, la lumière retourne toujours au centre de la fibre. La fibre est donc guidée par elle.

La figure 1.2 montre différentes géométries de guide d'ondes

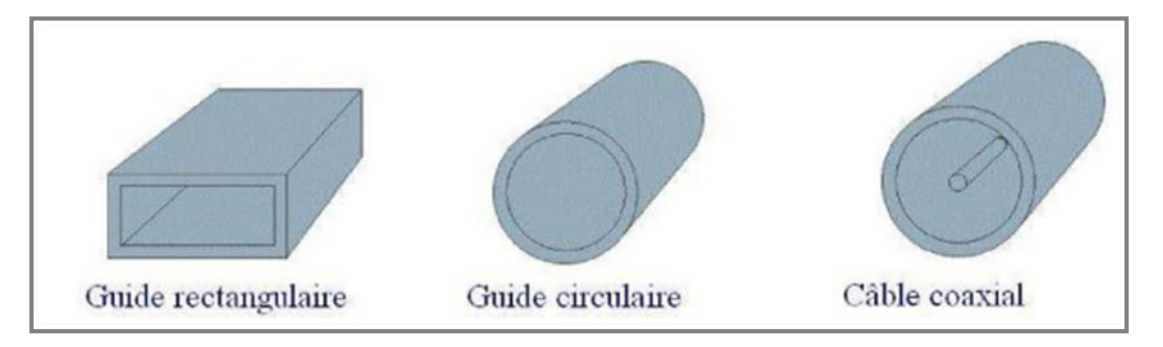

Figure 1.2 Différentes structures de guide d'ondes [1]

#### <span id="page-19-1"></span><span id="page-19-0"></span>**1.3.1 Avantages du guide d'onde**

L'un des avantages des guides d'ondes ; la grande surface du conducteur en cuivre réduit la perte de métal, la surface de la ligne de transmission des deux fils de cuivre est relativement petite, la perte est importante et l'efficacité de transmission de haute puissance câbles coaxiaux est inférieur à leurs ondes guidées. La perte diélectrique dans le conduit vide (de transmission) est également plus faible que dans la ligne de transmission, car dans la ligne bifilaire et coaxiale, ces pertes sont causées par le matériau isolant entre les conducteurs chauffants. Il se comporte comme le diélectrique d'un condensateur, et cette application provoque une perte de puissance. Le diélectrique dans le guide d'onde sous vide est de l'air et sa perte de puissance est inférieure à celle des matériaux isolants.

Les guides ondes sont soumis à des pannes diélectriques provoquées par les ondes stationnaires qui produisent les arcs entrainants la diminution de l'efficacité de transmission d'énergie lorsque les champs électromagnétiques sont complètement contenus dans le guide, les pertes de radiation sont faibles [5].

#### <span id="page-20-0"></span>**1.3.2 Inconvénients du guide d'onde**

Guides ondes sont soumis à des pannes diélectriques provoquées par les ondes stationnaires, les dimensions physiques du guide d'onde constituent la première limitation aux basses fréquences micro-ondes. La largeur du guide (section transversales) doit être approximativement la moitié de la longueur d'onde de l'onde transportée, Aussi la fréquence de travail augmente plus la longueur d'onde diminue, imposant également des démentions plus réduites du guide. Donc à certain moment ; la réalisation des guides ondes confrontés à un problème technologie.

La surface métallique interne du guide est souvent recouverte avec de l'argent oud l'or pour réduire les pertes dues à l'effet de peau, Ce besoin augmente le coute diminue leur utilisation [5].

#### <span id="page-20-1"></span>**1.3.3 Utilisations du guide d'onde**

Les guides d'onde de section rectangulaire ou circulaire sont utilisés dès l'instant quel transport des ondes fait apparaître des affaiblissements exagérés. Ils sont employés conjointement avec d'autres pièces. En effet, une ligne de transmission est toujours associée à des équipements localisés qui permettent de faire subir au signal électrique transmis les modifications envisagées par la technique servie (modulation, amplification, détection, changement de fréquences, affaiblissement, filtrage, etc.).

La mise en œuvre des guides s'accompagne de celle d'organes actifs ou passifs (amplificateurs à ondes progressives, oscillateur à klystron, cavité résonnante, etc.). La ligne de transmission n'est plus un fil métallique sur lequel on peut mesurer une intensité ou un potentiel, mais elle limite aux parois du guide un espace en tout point duquel les phénomènes électriques se manifestent ardes champs magnétique et électrique.

Les guides d'onde sont utilisés dans les techniques de transmission par faisceaux hertziens, dans les gammes hyperfréquences, dans les techniques de détection d'obstacles (radar, navigation aérienne et maritime), dans les techniques de diffusion à grandes puissances et sur ondes très courtes.

Le guide d'onde hélicoïdal est mis en œuvre comme une véritable ligne de transmission à grande distance (20 km). C'est, à l'heure actuelle, la ligne de transmission ayant la plus grande capacité évaluée en nombre de communications téléphoniques. Il a la possibilité d'en transmettre simultanément plusieurs dizaines de milliers ainsi que plusieurs dizaines de programmes de télévision.

Ces performances tiennent principalement au fait que, l'onde transmise étant de fréquence très élevée, sa possibilité de transmission l'est aussi. De plus, la nature physique de la ligne permet de maintenir avec un affaiblissement très faible l'énergie à l'intérieur du tube, alors que les procédés classiques de rayonnement d'ondes électromagnétiques entraînent une dispersion obligatoire dans la propagation en espace libre, donc un affaiblissement considérable.

Enfin, on a réalisé des guides d'onde qui ont des domaines d'utilisation très particuliers et qui utilisent les propriétés de réflexion totale des ondes électromagnétiques à la surface de séparation d'un diélectrique et de l'air. Le régime de propagation dans une tige dissection circulaire est une association d'un Mode TE et d'un mode TM [5].

### <span id="page-21-0"></span>**1.4 Théorie des guides d'ondes**

Un guide d'onde est, une classe un peu spéciale des lignes de transmission, constitué d'un seul conducteur creux contenant d'air ou d'un matériau diélectrique et permettant de confinés l'onde EM à l'intérieur de ce dernier pour sa propagation. Un guide d'onde peut être considéré comme un filtre passe haut avec sa propre fréquence de coupure.

Les conditions aux limites imposées par la théorie des champs électromagnétiques :

- Le champ électrique E se termine généralement par un conducteur.
- Le champ magnétique H est complètement tangent à la surface conductrice.

Si nous appliquons des conditions aux limites d'onde sur la paroi métallique du guide d'onde En se propageant le long de l'axe z, le mode TEM devient impossible car le champ E (H) ne peut pas Orthogonal à la direction de propagation de toute la section d'analyse Perpendiculaire à la paroi (tangentielle), seul mode de propagation supérieur possible. Il existe deux types de modes avancés :

- Mode électrique transverse (TE), où seul le champ électrique E Orthogonal à la direction de propagation.
- Mode champ magnétique transversal (TM) avec uniquement un champ magnétique H Orthogonal à la direction de propagation.

Il existe plusieurs formes de guides d'ondes métalliques, mais les plus connus sont ceux Section rectangulaire et section circulaire.

Cependant, la situation réelle des rails à section rectangulaire s'applique toujours aux Autres types de guides. De plus, en dehors de l'équation, on a les mêmes caractéristiques Devient plus compliqué [6].

#### <span id="page-22-0"></span>**1.4.1 Guide d'onde de section rectangulaire**

Le guide d'ondes rectangulaire est l'un des premiers types des lignes de transmission utilisées pour transporter des signaux hyperfréquences. Plusieurs composants, tels que des coupleurs, déphaseurs, ou atténuateurs sont disponibles commercialement pour des fréquences de 1GHz à plus de 220 GHz. Bien que les circuits hyperfréquences sont de plus en plus miniaturisés ; les guides rectangulaires sont encore utilisées à cause de leur capacité à transporter des grandes puissances [21].Un guide d'onde rectangulaire prend en charge les modes TM et TE, mais pas les modes TEM [7] (Figure 1.3).

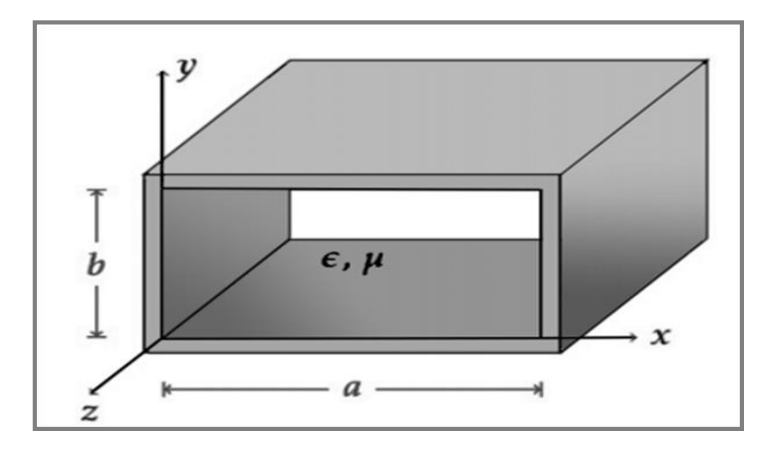

<span id="page-22-1"></span>Figure 1.3 Guide d'onde rectangulaire [7]

Un guide d'ondes classique est une structure métallique qui permet aux ondes électromagnétiques de se propager dans une direction précise. Le guide d'onde peut avoir différents types de sections transversales, telles que rectangulaires, circulaires ou encore elliptiques. La figure 1.4 montre quelques exemples de guides d'ondes rectangulaires [8].

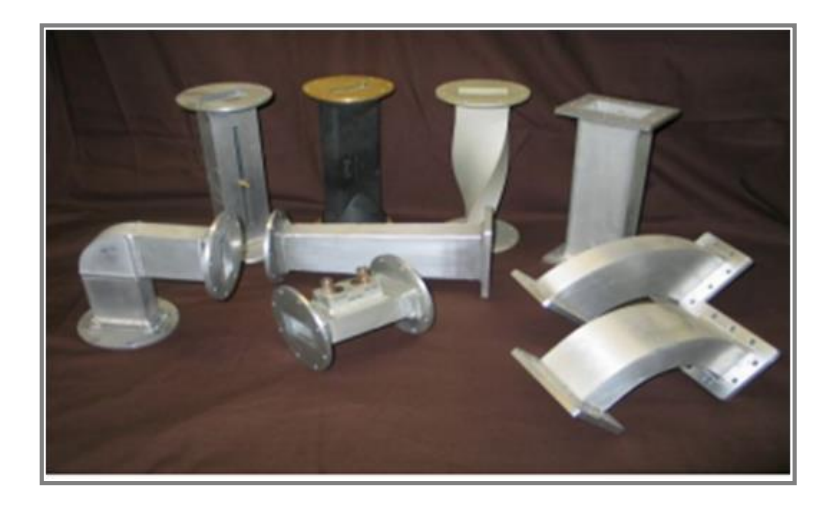

Figure 1.4 Différents types de guides d'ondes rectangulaires

<span id="page-23-0"></span>Un guide d'onde de section rectangulaire de largeur a sur l'axe x, et de hauteur b sur l'axe dont y l'intérieur est comblé par un diélectrique qui est souvent l'air est dessiné sur la figure 1.5 Les champs se déplacent dans le diélectrique, mais ils sont confinés dans l'espace par les quatre parois conductrices.

Les modes supérieurs sont produits par la combinaison de plusieurs ondes planes se réfléchissant selon divers patrons sur les parois. Les réflexions sur les plaques latérales seules donnent des modes  $TE_{m0}$  tandis que les modes  $TE_{on}$  sont issus des réflexions sur les plaques inférieure et supérieure seule. Avec des combinaisons des quatre plaques comme sur la figure 1.6, on obtient les modes  $TE_{mn}$ 

- $m$ : désigne le nombre de demi-longueurs d'onde du champ  $E$  selon la largeur .
- $n:$  désigne le nombre de demi-longueurs d'onde du champ  $E$  selon la hauteur  $b$  [6].

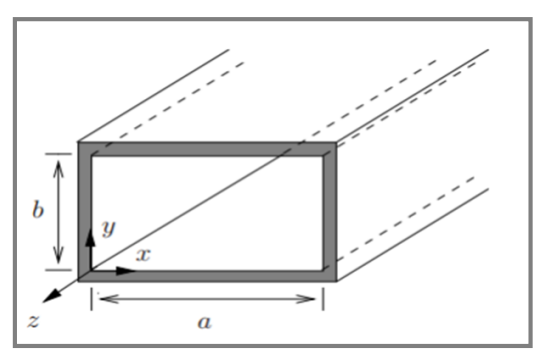

<span id="page-24-1"></span>Figure 1.5 Représentation du guide d'onde rectangulaire dans le plan cartésien [6].

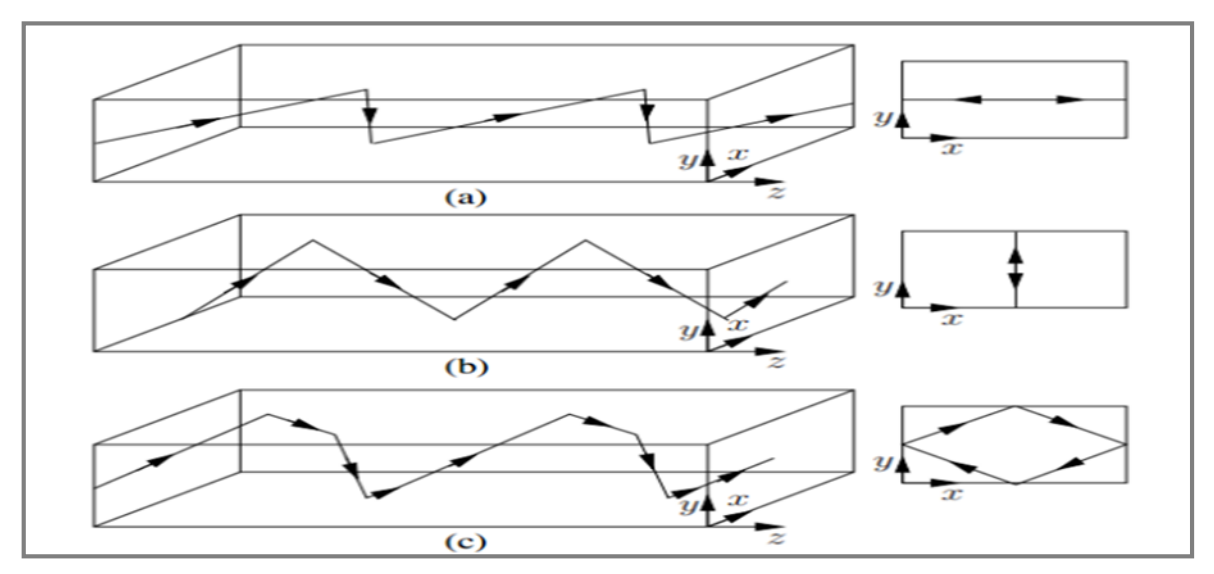

<span id="page-24-2"></span>Figure 1.6 Réflexions des ondes EM entre les plaques d'un GO de section rectangulaire (a) (b)  $TE_{m0}$  (c)  $TE_{0n}$   $TE_{mn}$  ou  $TH_{mn}$  [6]

# <span id="page-24-0"></span>**1.4.2 Fréquence de coupure**

La fréquence de coupure est le paramètre le plus important d'un guide d'onde, parce qu'elle détermine la présence ou l'absence d'un mode supérieur. Chaque mode est caractérisé par une fréquence de coupure définie par :

$$
f_{c_{mn}} = \frac{\mathcal{V}_P}{2} \sqrt{\left(\frac{m}{a}\right)^2 + \left(\frac{n}{b}\right)^2} \tag{01}
$$

Ainsi, un mode supérieur  $(m, n)$  existe selon une combinaison de plusieurs facteurs dont :

Les dimensions du guide ;

- La fréquence d'opération ;
- La façon d'exciter l'onde dans le guide.

L'énergie du signal micro-onde se divise dans tous les modes excités, mais l'énergie des modes qui ne se propagent pas se répartira dans l'ensemble des modes présents. Au niveau d'une discontinuité, des modes supérieurs locaux (ayant une certaine fraction de l'énergie du signal) apparaissent pour s'évanouir ensuite. Les champs résultants correspondent à la somme des champs de tous les modes présents.

### <span id="page-25-0"></span>**1.4.3 Longueur d'onde guidée**

La longueur d'onde guidée  $\lambda g$  est définie par la constante de phase  $\beta_z$  indiquant la variation de phase du signal dans le guide selon l'axe de propagation.

Après simplification on obtient la formule ci-dessous :

$$
\lambda g = \frac{\lambda}{\sqrt{1 - \left(\frac{f_{cmn}}{f}\right)^2}}
$$
(02)

Avec  $\lambda = \frac{v_p}{f}$  $\frac{\epsilon_{P}}{f},$  la longueur d'onde dans le milieu de propagation.

#### <span id="page-25-1"></span>**1.4.4 Vitesse de Phase**

La vitesse de phase du guide est la vitesse à laquelle les ondes semblent se propager le long des parois du guide. Cette vitesse est supérieure à la vitesse de propagation, mais ce n'est qu'une vitesse apparente.

$$
v_{pz} = \frac{v_p}{\sqrt{1 - \left(\frac{f_{cmn}}{f}\right)^2}}\tag{03}
$$

On constate que la vitesse de phase dépend de  $f_{c_{mn}}$  donc la propagation est dispersive. De plus, la vitesse de phase est supérieure à celle de la lumière dans le vide  $v_{pz} > v_p$  alors que la théorie de la relativité interdit la propagation de toute forme d'énergie supérieure a  $v_p$ . Cette valeur n'est pas fausse car la « phase » de l'onde ne transporte pas l'information associée à l'onde, c'est-à-dire son énergie [2].

#### <span id="page-26-0"></span>**1.4.5 Vitesse de Groupe**

La vitesse de groupe reflète le fait que les diverses composantes des champs s'additionnant pour créer le champ du guide voyagent toutes avec des réflexions à des angles différents par rapport à l'axe du guide et, en conséquence, la vitesse de transmission de l'information est moindre que la vitesse de propagation de l'onde [6].

$$
v_g = v_p \sqrt{1 - \left(\frac{f_{c_{mn}}}{f}\right)^2} \tag{04}
$$

#### <span id="page-26-1"></span>**1.4.6 Interprétation géométrique : vitesse de phase et vitesse de groupe**

A fin de mieux comprendre la différence entre la vitesse de phase et de groupe, on peut simplifier la représentation du champ électrique montre dans la figure 1.7

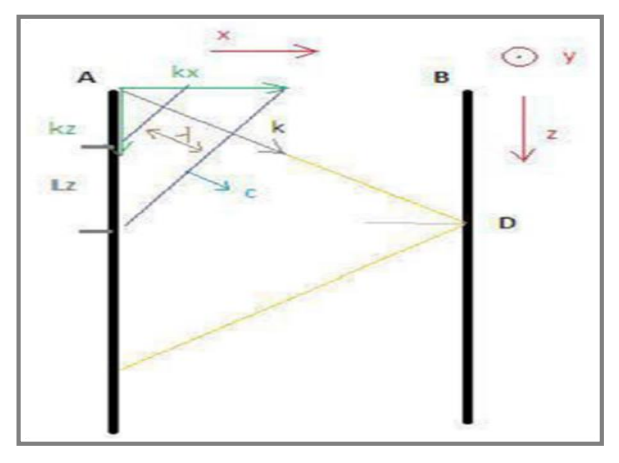

Figure 1.7 Différence vitesse de phase et vitesse de groupe

<span id="page-26-2"></span>La figure 1.7 montre une vue de dessus pour notre guide d'onde. Le vecteur k représente le chemin de propagation d'une onde plane transverse. On remarque que le vecteur k a une composante selon l'axe x et une autre selon l'axe z mais, il n'a pas de composante selon l'axe y. L'onde électromagnétique se propage dans la direction de k et les plans en couleur bleue perpendiculaires a la direction de propagation représentent les plans d'onde. Ces derniers sont des plans espaces par une distance égale a la valeur de la longueur d'onde. Avec cette configuration, on définit la vitesse de phase dans la direction de z par l'expression.

$$
\vartheta_{\varphi z} = \frac{L_z}{\lambda} C = \frac{\kappa}{\kappa_z} c > c \tag{05}
$$

Maintenant, l'onde progressive atteint le plan métallique puis elle sera réfléchie en faisant un mouvement de zigzag. Ce qui nous donne l'impression que L'onde doit passer lentement dans le guide dans la direction de z. Du coup, on s'attend a une propagation avec une vitesse moins que c (la vitesse de l'onde progressive). Temporellement lorsque l'onde progressive passe du point A au point D, la propagation dans la direction de z passe de B a D. Ainsi la vitesse de groupe.

$$
\vartheta_{gz} = \frac{BD}{AD}C = \frac{\kappa_z}{\kappa}c > c \tag{06}
$$

Il est remarquable que le produit de ces deux grandeurs physiques est égale à  $C^2$  [2].

#### <span id="page-27-0"></span>**1.4.7 Modes de propagation**

Les champs électromagnétiques E, B qui peuvent se propager dans le guide doivent vérifier a la fois les équations de Maxwell et les conditions aux limites fixées par les parois du guide suivant les trois directions. Mais, dans les parties précédentes, on ne s'est focalise que sur une seule solution particulière de E et de B dite fondamentale pour simplifier l'étude théorique. En réalité, il existe plusieurs solutions possibles de E et de B et ces types d'ondes s'appellent des modes. Un mode de propagation est déterminé a travers deux entiers positifs  $n \text{ et } m$  [2].

Pour généraliser, ces solutions sont classées en deux familles :

- $TE_{mn}$ . (Transversal Electrique), ou  $m, n = 0, 1, 2, ...$  sont des entiers positifs ou nuls, le cas  $m = n = 0$  étant exclu.
- $TM_{mn}$  (Transversal Magnétique), ou  $m, n = 1, 2, 3, ...$  sont des entiers strictement positifs. Chaque mode est caractérise par une fréquence de coupure spécifique :

$$
f_{m,n} = \frac{c}{2} \sqrt{\frac{m^2}{a^2} + \frac{n^2}{b^2} \frac{\kappa_z}{\kappa}}
$$
 (07)

Le mode est la solution de l'équation de dispersion. En observant le diagramme de champ de chaque mode, on peut les diviser en :

• Mode TE (électrique horizontal, $E_z = 0$ )

- Mode TM (latéral magnétique,  $H_z = 0$ )
- Mode TEM (Onde transverse électromagnétique,  $E_z = H_z = 0$ )
- Mode hybride  $(E_z \neq 0 \text{ et } H_z \neq 0)$

Ces symboles seront utilisés plus loin dans ce manuscrit, même si d'autres Des symboles sont parfois utilisés pour décrire ces modes, tels que le mode H (équivalent au mode TE) et le mode E (équivalent au mode TM).

### **A. Modes TE :**

Le mode TE a des champs Ez = 0 et Hz ≠0 (voir Figure 1.8). En conséquence, toutes les composantes du champ  $\vec{E}$  sont transversales à la direction de propagation.

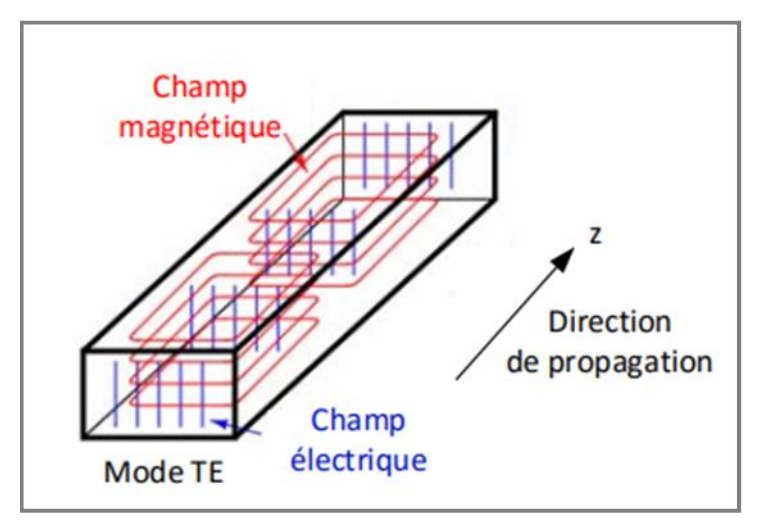

<span id="page-28-0"></span>Figure 1.8 Distribution du champ  $\vec{E}$  et  $\vec{H}$  d'un mode TE dans un guide rectangulaire

### **B. Modes TM :**

Le mode TM a des champs  $H_z = 0$  et  $E_z \neq 0$  (voir Figure 1.9). En conséquence, toutes les composantes du champ  $\vec{H}$  sont transversales à la direction de propagation.

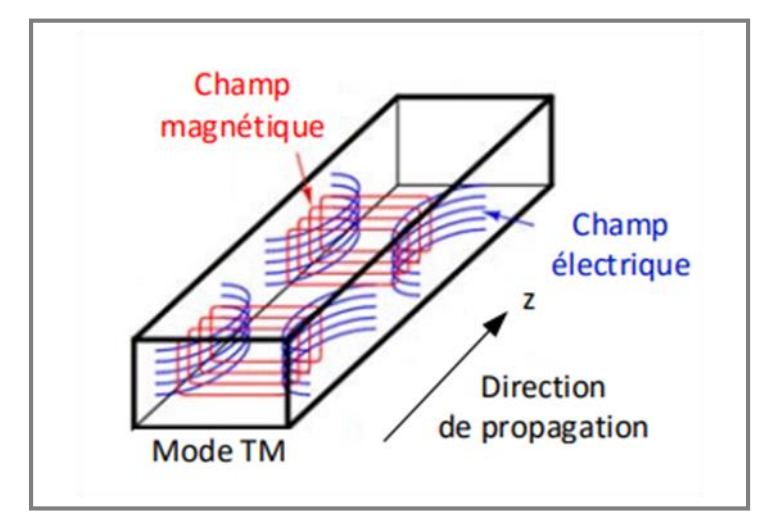

<span id="page-29-1"></span>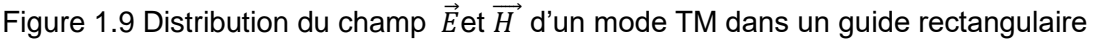

#### **C. Modes TEM :**

Si les composantes longitudinales sont simultanément nulles ( $E_z = H_z = 0$ ) et qu'en même temps les composantes transverses ne le sont pas. Ce mode se propage dès la fréquence nulle. C'est le mode fondamental quand il existe. En général, le mode Transverse ElectroMagnétique (TEM) n'apparait que si une différence de potentiel φ est présente dans le guide. Ainsi, ce mode TEM n'existe que si le guide d'onde se compose d'au moins deux conducteurs disjoints.

#### **D. Modes hybrides :**

Le mode hybride a des champs électriques et magnétiques différents de zéro dans la direction de propagation (H<sub>z</sub>  $\neq$  0 et E<sub>z</sub>  $\neq$  0). Afin d'obtenir des modes hybrides dans des structures de guidage telles que des antennes cornet ou des guides d'ondes, Ces structures doivent avoir des surfaces anisotropes [9].

#### <span id="page-29-0"></span>**1.4.8 Pertes dans les guides d'ondes**

Dans les guides d'onde, Il existe différents types de pertes (atténuations), les principales sont :

- Les pertes du diélectrique,
- Les pertes du conducteur,
- Les pertes par rayonnement,
- Les pertes par ondes de surface.

Les pertes du diélectrique et du conducteur dépendent des matériaux utilisés et de la qualité du conducteur. Les pertes par rayonnement et ondes de surface dépendent de la qualité de la structure [6].

#### <span id="page-30-0"></span>**1.4.9 Equations de propagation (Equations de Maxwell)**

L'équation de propagation est l'équation de la constante de propagation de liaison. Pour le déterminer, les lois de base de l'électromagnétique sont régies par des équations de Maxwell [10].

Les équations de Maxwell expriment le comportement du champ électromagnétique en relation avec les sources qui lui ont données naissance. Ces équations différentielles contiennent toute l'information permettant de résoudre les problèmes d'électromagnétisme. Elles s'écrivent dans un milieu quelconque sous la forme [11] [6] :

$$
\overrightarrow{rot}(\vec{E}) = -\frac{\partial \vec{B}}{\partial t} = -j\omega\mu\vec{H}
$$
 (08)

$$
div(\vec{B}) = 0 \tag{09}
$$

$$
\overrightarrow{rot}(\vec{H}) = \vec{j} + \frac{\partial \vec{D}}{\partial t} = j\omega\mu\vec{E}
$$
 (10)

$$
div(\vec{D}) = \rho \tag{11}
$$

La manipulation de ces équations permet de déduire les équations de propagation des champs électrique  $\vec{E}$  et magnétique  $\vec{H}$ , soient [11] :

$$
\nabla^2 \vec{E} + \omega^2 \varepsilon \mu \vec{E} = 0 \tag{12}
$$

$$
\nabla^2 \vec{H} + \omega^2 \varepsilon \mu \vec{H} = 0 \tag{13}
$$

Ou :

- $\omega = 2\pi f$ : est la pulsation de l'onde est :
- $\varepsilon$  : est la permittivité diélectrique du matériau présentée par l'équation :  $\varepsilon$  =  $\varepsilon_0\varepsilon_r$  avec  $\varepsilon_0$  la permittivité de l'espace libre et  $\varepsilon_r$  la permittivité relative du milieu.
- $\mu$  : la perméabilité magnétique du milieu est donnée par  $\mu = \mu_0 \mu_r$  avec  $\mu_0$  la perméabilité de l'espace libre et  $\mu_r$  est la perméabilité relative du milieu.
- $\rho$  : est la densité volumique de charge électrique.
- $i$  : est le vecteur densité de courant.
- $\vec{E}$  : est l'intensité du champ électrique,  $\vec{H}$  l'intensité du champ magnétique.
- $\vec{D}$  : est le déplacement électrique  $\vec{B}$  est l'induction magnétique.  $\vec{D}$  et  $\vec{B}$  sont simplement reliés à  $\vec{E}$  et  $\vec{H}$  via les permittivités  $\varepsilon_r$  et perméabilité relatives  $\mu_r$

Les deux premières équations ne font intervenir que le champ électromagnétique. Elles sont appelées équations intrinsèques et les deux autres sont appelées extrinsèques dû à la présence des sources. Dans les équations (10) et (11), il apparaît deux nouvelles grandeurs H et D qui sont respectivement les réponses du milieu de propagation à des excitations magnétique (appelé Champ magnétique) et électrique (appelé Déplacement électrique). Ils sont définis par [6] :

$$
\vec{H} = \frac{\vec{B}}{\mu} \tag{14}
$$

$$
\vec{D} = \varepsilon * \vec{E} \tag{15}
$$

La permittivité et la perméabilité  $\varepsilon = \varepsilon_0 \varepsilon_r$  et la perméabilité  $\mu = \mu_0 \mu_r$  sont des constantes caractérisant le milieu de propagation.

Ces deux constantes sont liées à la vitesse de l'onde EM dans le milieu :

$$
\vartheta = \frac{1}{\sqrt{\varepsilon\mu}}\tag{16}
$$

## <span id="page-31-0"></span>**1.5 Matrice de répartition [S]**

Considérons un dispositif micro-onde à N accès. Les N ondes de répartition  $a_i$ sont des ondes incidentes pour le système  $\{a_i = a_1, a_2, \ldots, a_N\}$  et les N ondes des ondes émergentes ou réfléchies  ${b_i = b_1, b_2, ..., b_N}$  [18]

L'ensemble des relations linéaires entre ces ondes traduit par la relation : {b}=[S]\*{a} qui s'écrit sous la forme vectorielle suivante :

$$
\begin{bmatrix} b_1 \\ b_2 \\ \vdots \\ b_N \end{bmatrix} = \begin{bmatrix} S_{11} & S_{12} & \cdots & S_{1N} \\ S_{21} & S_{22} & \cdots & S_{2N} \\ \vdots & \vdots & \ddots & \vdots \\ S_{N1} & S_{N2} & \cdots & S_{NN} \end{bmatrix} * \begin{bmatrix} a_1 \\ a_2 \\ \vdots \\ a_N \end{bmatrix} \tag{17}
$$

Ou encore :

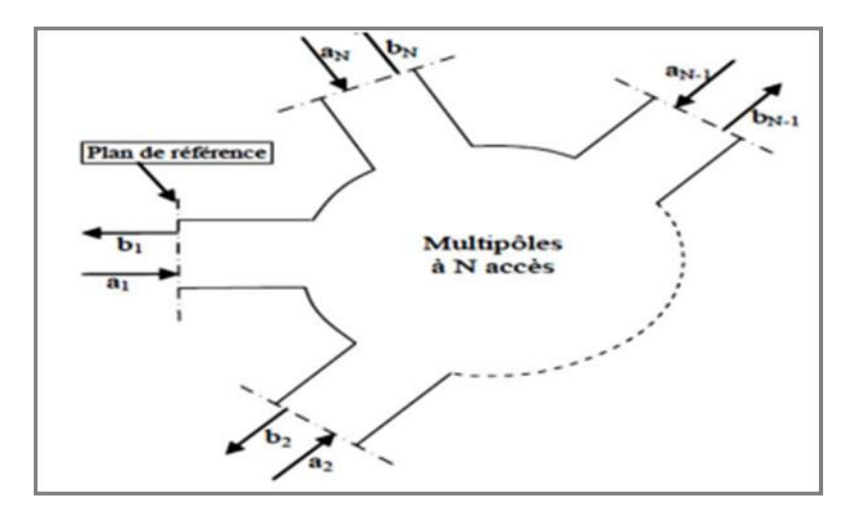

Figure 1.10 Multipôles à N accès

<span id="page-32-1"></span>
$$
\begin{cases}\nb_1 = S_{11} \cdot a_1 + S_{12} \cdot a_2 + \dots + S_{1N} \cdot a_N \\
\vdots \\
b_N = S_{N1} \cdot a_1 + S_{N2} \cdot a_2 + \dots + S_{NN} \cdot a_N \\
b_j = \sum_{k=1}^N S_{jk} \cdot a_k\n\end{cases}
$$
\n(19)

Où [S] est appelée matrice de répartition de dimension N× N.

Les coefficients de la matrice [S] appelés coefficients de répartition ou paramètres S sont des grandeurs sans dimensions dont la valeur dépend des plans de référence de phase dans chacun des accès.

## <span id="page-32-0"></span>**1.6 Guide d'ondes intégré dans un substrat**

Le guide d'ondes peut être intégré dans le substrat, comme le montre la figure 1.11. Ici, dans le matériau diélectrique, deux rangées de trous métallisés Ou des trous traversant remplaceront les parois verticales des rails standard et la couche métallique sera placée sur En bas et en haut pour remplacer les murs horizontaux. Ce type de guide s'appelle un guide Multilayer Wave (Laminated WaveGuide ou Substrat Integrated Waveguide, anglais, Correspondent respectivement aux acronymes LWG et SIW). SIW est plus un guide La forme d'onde est intégrée dans un substrat monocouche, tandis que LWG utilise un substrat multicouche. Ces deux noms sont parfois utilisés pour le même type de guidage sans raison valable. Ici, nous utiliserons le terme SIW [8].

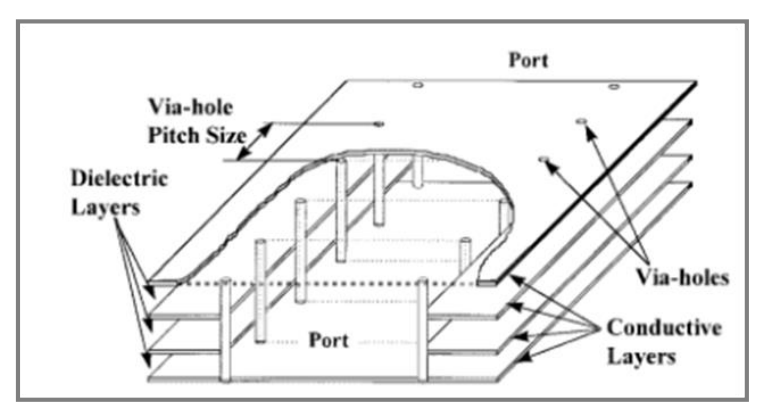

Figure 1.11 Guide d'ondes intégré dans un substrat

# <span id="page-33-1"></span><span id="page-33-0"></span>**1.7 Conclusion**

Dans ce chapitre nous avons présenté des notions sur les guides d'ondes avec les différents types de technologies telles que les guides d'ondes classiques et la technologie planaire. Parmi les guides classiques, nous nous sommes intéressés à l'étude des guides dits rectangulaires, parce que ces résultats plus facile et donné par les équations de Maxwell. En fin, nous avons montré Applications aux télécommunications. Le chapitre suivant abordera Théorie des coupleurs Directifs.

# **Chapitre 2**

# <span id="page-34-0"></span>Théorie des coupleurs directifs

# <span id="page-35-0"></span>**2.1 Introduction**

Les coupleurs sont utilisés dans de nombreux circuits, notamment les mélangeurs, les amplificateurs équilibrés et les circuits d'alimentation des antennes. Les performances des coupleurs déterminent largement celles des circuits réalisés (bande de fréquence, isolation, etc.) mais sont généralement très limitées par les contraintes propres à la technologie de fabrication des circuits. En particulier, les coupleurs micro-ondes sont généralement des structures passives [12].

Dans ce chapitre nous allons présenter les différents types de coupleurs microondes : planaires et volumiques, les avantages et les inconvénients pour chaque technologie.

# <span id="page-35-1"></span>**2.2 Coupleurs directifs**

Un coupleur directif idéal est un composant passif sans pertes à quatre ports sur support isotrope. Chaque port est adapté et la puissance injectée dans un port d'entrée (voie incidente) est divisée entre les deux ports de sortie (voie directe et voie couplée). Le port restant est isolé, ce qui signifie qu'aucune puissance ne lui est transférée.

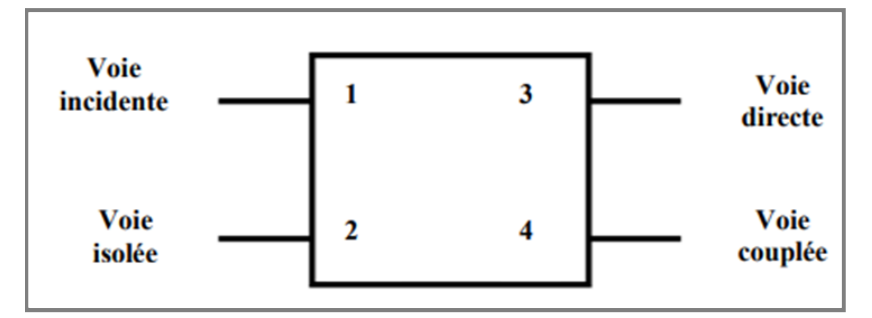

Figure 2.1 Schéma de principe d'un coupleur directif

<span id="page-35-2"></span>Un coupleur directif idéal est réciproque (20), adapté (21) et sans pertes.

$$
S_{ij} \neq S_{ji} \quad \text{avec} \quad i \neq j \tag{20}
$$

$$
S_{jj} = 0 \tag{21}
$$

Le produit de la matrice S transposée et de la matrice S conjuguée est ainsi égal à la matrice identité (conservation d'énergie)

$$
[S]_t . [S]_* = [I] \tag{22}
$$
Ces propriétés introduisent des simplifications dans la matrice de répartition qui caractérise l'octopôle est la suivante :

$$
S = \frac{1}{\sqrt{2}} \begin{bmatrix} 0 & 0 & S_{31} & S_{41} \\ 0 & 0 & S_{32} & S_{42} \\ S_{31} & S_{32} & 0 & 0 \\ S_{41} & S_{42} & 0 & 0 \end{bmatrix}
$$
 (23)

Avec la numérotation arbitraire des ports adoptée sur la figure 2.1, on peut définir les grandeurs suivantes :

• Le couplage qui caractérise la puissance normalisée (par rapport à l'onde incidente) de l'onde couplée :

$$
Couplage_{(dB)} = 20. Log|S_{41}|
$$
\n(24)

• L'affaiblissement qui caractérise la puissance normalisée de l'onde transmise voie directe :

$$
Affaillissement(dB) = 20. Log|S31|
$$
 (25)

Pour un coupleur directif réel, on définit des grandeurs supplémentaires :

• L'adaptation qui caractérise la puissance normalisée de l'onde réfléchie à l'entrée du coupleur :

$$
Adaptation_{(dB)} = 20. Log|S_{11}|
$$
 (26)

L'isolation qui caractérise la puissance normalisée de l'onde reçue sur la voie isolée :

$$
Isolation(dB) = 20. Log|S21|
$$
 (27)

• La directivité qui caractérise le rapport entre la puissance de l'onde couplée et la puissance de l'onde sortant par la voie isolée :

$$
Directivity \dot{e}_{(dB)} = 20. Log|S_{42}| = Couplage_{(dB)} - Isolation_{(dB)} \tag{28}
$$

La bande passante relative qui caractérise la plage de fréquence de fonctionnement optimale du coupleur :

$$
Bande \; Passante \; relative \; = \; \frac{f_2 - f_1}{f_0} \tag{29}
$$

 $O\hat{u}f_0, f_1$ , et  $f_2$  sont respectivement les fréquences : centrale, minimale et maximale de fonctionnement.

Pour la réalisation de circuits, les coupleurs 3 dB sont les composants les plus importants. Le couplage et l'affaiblissement sont égaux, ce qui entraîne que la puissance incidente est partagée de manière égale entre la voie directe et la voie couplée.

On montre à partir de sa matrice [S] qu'il n'existe que deux types de coupleurs  $3dB_{idéaux}$ : les coupleurs 90° aussi appelés 'coupleurs en quadrature' et les coupleurs 0-180° [13].

# **2.3 Différents types de coupleurs**

Selon l'utilisation et la structure, les coupleurs ont plusieurs types :

## **2.3.1 Coupleurs passifs planaires**

On attribue le nom de ligne planaire à l'ensemble comprenant des conducteurs disposés sur l'une ou les deux faces d'une plaque de diélectrique. Elles sont constituées d'un ensemble de rubans conducteurs et un substrat ; la partie inférieure de ce substrat souvent métallisée est utilisée comme plan de masse. Les propriétés de la propagation dépendent des dimensions de la ligne et de la permittivité du substrat [12]. La figure 2.2 présente quelques exemples sur les différentes structures planaires.

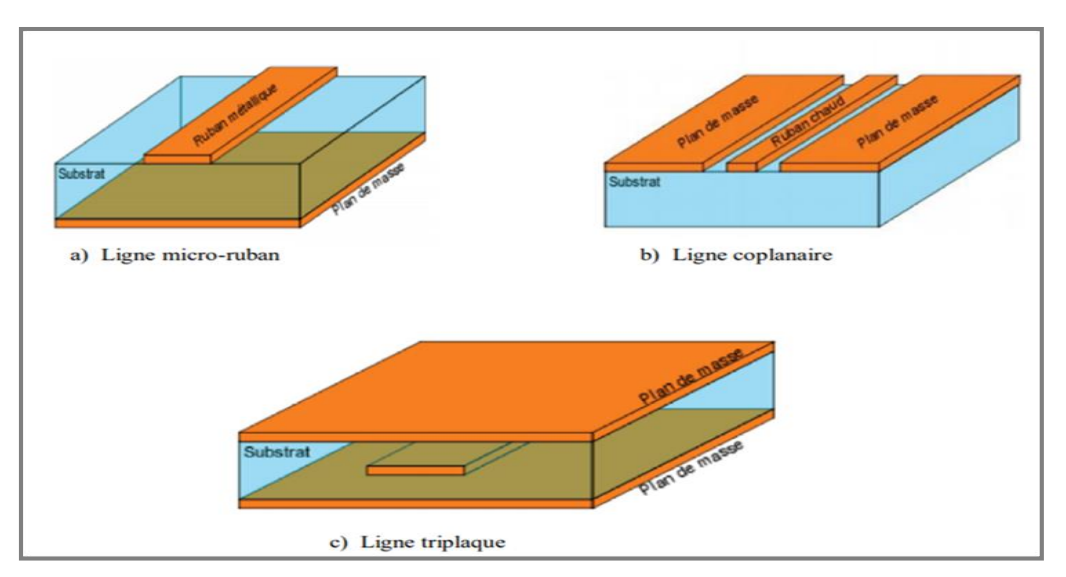

Figure 2.2 Différentes structures planaires

# **2.3.2 Différents types de structures planaires**

## **A. Lignes de transmission planaires**

Les lignes de transmission planaires constituent le point le plus essentiel dans les circuits MICS, due essentiellement à leurs propriétés [14] :

- Faible coût, faible poids, faible dimensions et légèreté.
- Compatibilité avec les circuits intégrés.
- Performances intéressantes.
- Meilleure fiabilité
- **Reproductibilité**

#### **Ligne micro ruban**

La ligne micro ruban comprend un substrat diélectrique métallisé sur toute sa largeur La surface inférieure est recouverte d'une étroite bande métallique. La ligne micro ruban est illustrée à la figure 2.3.

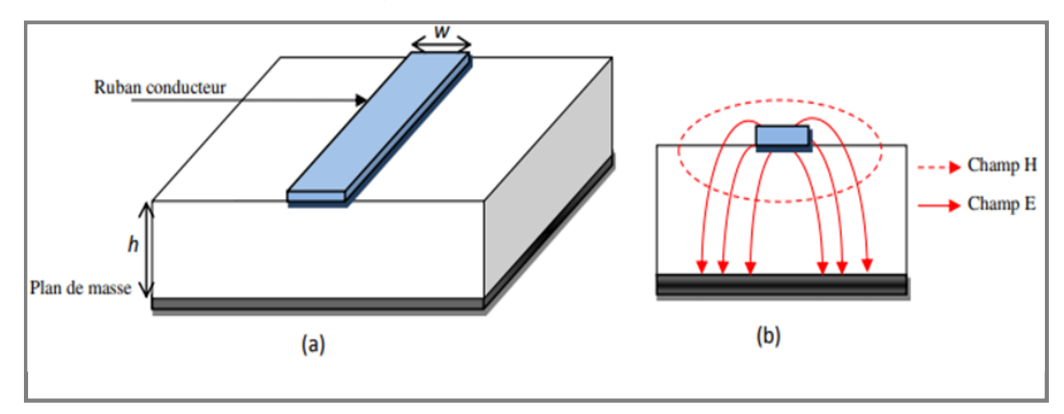

Figure 2.3 (a) Topologie d'une ligne micro ruban (b) Distribution des champs électriques et magnétiques

### **Ligne coplanaire**

La topologie coplanaire se compose de deux plans de masse et un situé à Du même côté du substrat figure 2.4.a. Dans ce type de technologie, il peut y avoir deux modes Excitation continue due à la présence de trois conducteurs : mode pair et mode impair. La figure 2.4.b montre comment les champs électriques et magnétiques sont Topologie de ligne coplanaire.

De par cette configuration, la ligne coplanaire présente de nombreux avantages : élimine Effets parasites associés, la possibilité de réaliser une impédance

caractéristique Différentes tailles de lignes facilitent la transmission de composants en parallèle ou en série [14].

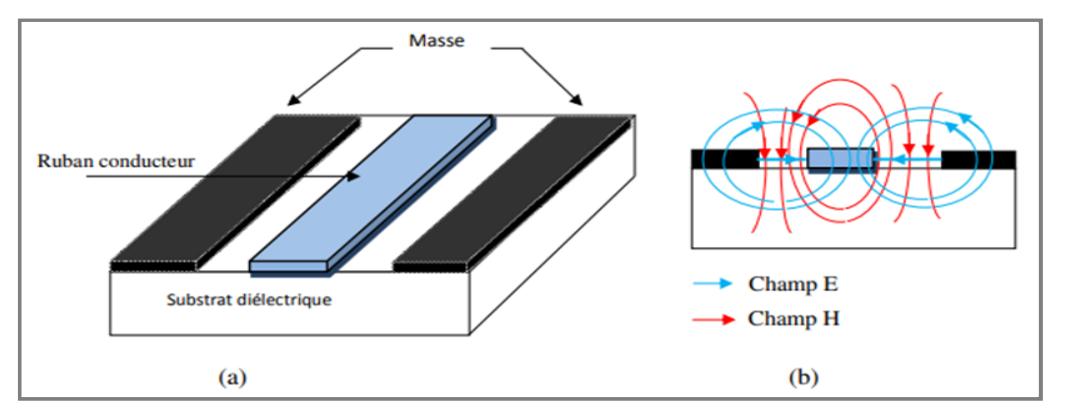

Figure 2.4 (a) Topologie de la ligne coplanaire (b) Distribution des champs électrique et magnétique

## **La ligne à fente**

La ligne fendue est illustrée à la figure 2.5. Lignes de champ électrique développées en le conducteur est entouré de fentes et de lignes de champ magnétique. Si la largeur est les deux rubans sont égaux, on parle de configuration symétrique, s'ils sont différents on dit que la configuration est asymétrique.

L'avantage de cette méthode par rapport à la ligne micro ruban est d'insérer L'exécution de composants en série et en parallèle ne nécessite pas de trous métallisés pour introduire des éléments parasites. De plus, la ligne à fentes occupe une surface plus petite que la ligne coplanaire, ce qui réduira les coûts de fabrication [14].

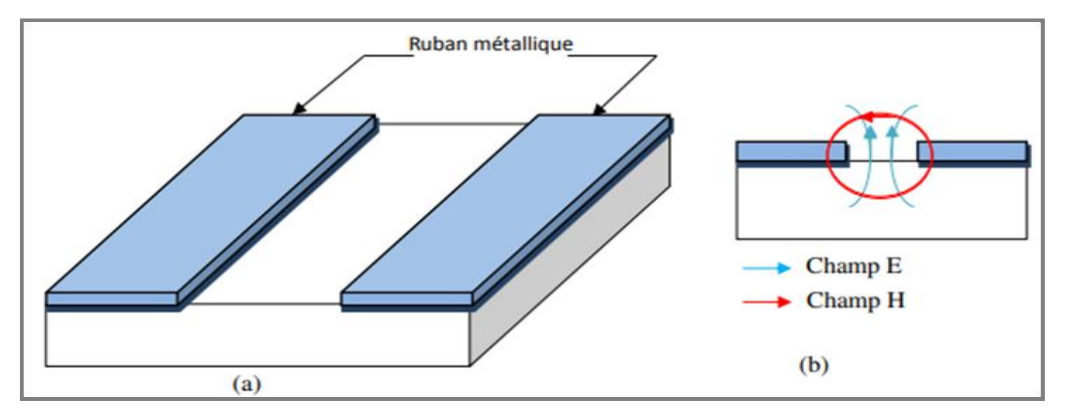

Figure 2.5 (a) Topologie de la ligne à fente (b) Distribution des champs électrique et magnétique

# **Ligne triplaque**

La technologie à trois plaques implique l'utilisation de bandes métalliques noyées dans le substrat. Exister La surface inférieure et la surface supérieure sont toutes deux au niveau du sol.

Il y a beaucoup de La forme d'une ligne à trois panneaux, telle qu'une ligne médiane ou une ligne symétrique (la ligne de transmission est Situé à égale distance de deux plans de masse), ligne excentrique ou asymétrique (la bande est Plus proche de l'un des deux plans de masse) [14].

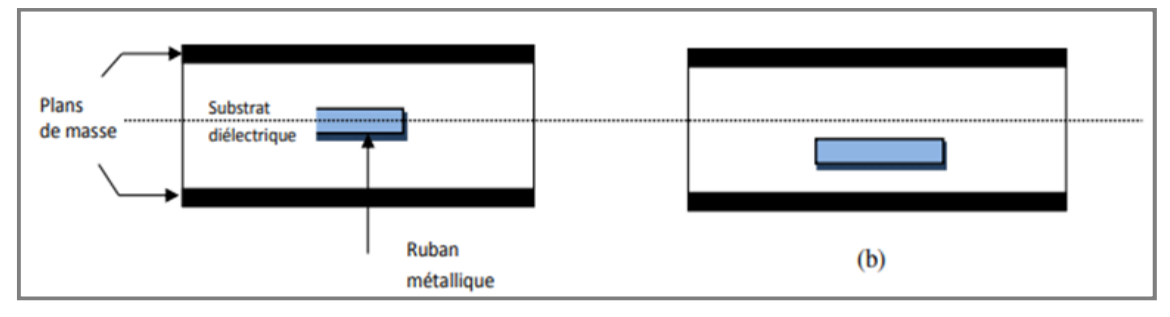

Figure 2.6 (a) Topologie de la ligne triplaque centrée (b) Topologie de la ligne triplaque décentrée

# **B. Avantages et inconvénients des lignes planaires**

Les structures planaires possèdent certaines propriétés telles que :

- Faible coût ;
- Faible poids, faibles dimensions et légèreté ;
- Compatibilité avec circuits intégrés ;
- Performances intéressantes ;
- Meilleur fiabilité et reproductibilité ;
- Les composants élémentaires peuvent être additionnés aux circuits ; sa structure ouverte la rend en effet, très commode pour l'utilisation des MICS.

Cependant les principaux inconvénients de la topologie planaire sont sa faible tenue en puissance qui limite son emploi, ainsi que les discontinuités qui produisent des réflexions difficiles à supprimer. Vu que les structures planaires ne sont pas utilisées pour la transmission des signaux à distance [12].

# **2.3.3 Coupleurs à lignes couplées**

Lorsque deux lignes de transmission non blindées sont proches l'une de l'autre, la puissance peut être couplée d'une ligne à l'autre à cause de l'interaction des champs électromagnétiques. Ces lignes sont nommées des lignes couplées, et sont généralement constituées de trois conducteurs en proximité. On suppose que les lignes couplées fonctionnent en mode TEM. La topologie de coupleur à lignes couplées est montrée à la figure 2.7.

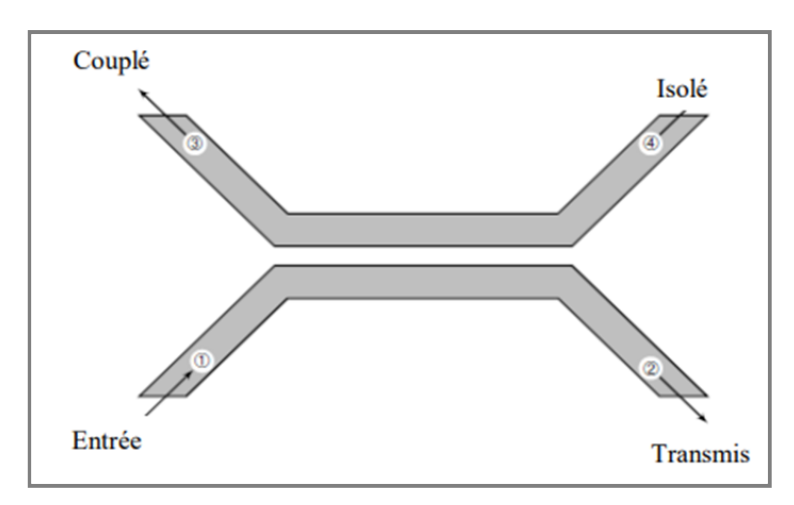

Figure 2.7 Géométrie d'un coupleur à ligne couplées

Un schéma à base de lignes de transmission est montré à la figure 2.8. Ce réseau à 4 ports est terminé à tous les ports par Z<sub>0</sub>, et alimenté par une source de tension  $2V_0$  à l'entrée (port 1). On a deux impédances pour les lignes couplées : une pour une excitation paire, et l'autre pour une excitation impaire.

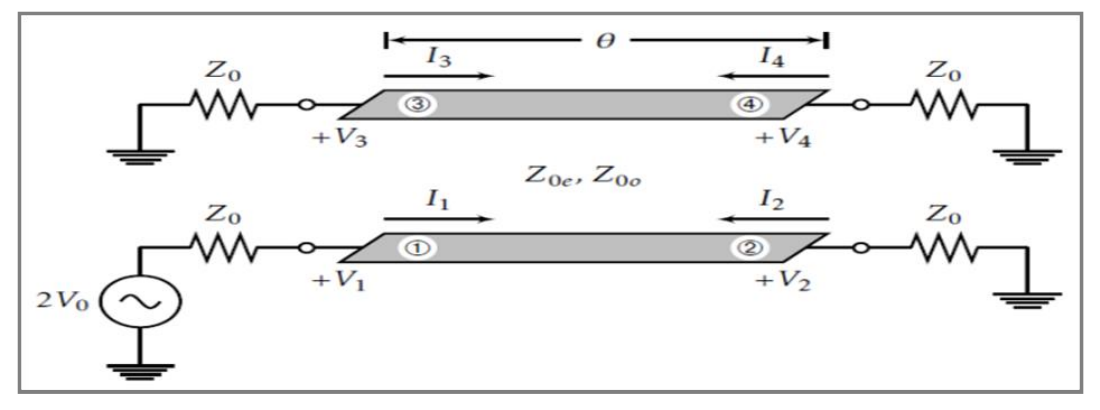

Figure 2.8 Schéma d'un coupleur à ligne couplées

En utilisant une analyse paire/impaire, on peut démontrer que le facteur de couplage entre les lignes est (si  $\theta = \frac{\lambda}{4}$  $\frac{4}{4}$ ) [12] :

$$
C = \frac{Z_{0e} - Z_{0o}}{Z_{0e} + Z_{0o}} = \frac{V_3}{V_1}
$$
 (30)

*Et que* 

$$
Z_{0e} = Z_0 \sqrt{\frac{1+C}{1-C}}
$$
 (31)

$$
Z_{0o} = Z_0 \sqrt{\frac{1 - C}{1 + C}} \tag{32}
$$

#### **2.3.4 Coupleur de Lange**

Il est généralement très difficile d'obtenir du couplage de 3 dB ou 6 dB à l'aide de lignes couplées. Pour améliorer le couplage, on utilise plusieurs lignes parallèles, de sorte que les champs de frange contribuent au couplage. Le coupleur le plus utilisé est le coupleur de Lange, montré à la figure 2.9. Quatre lignes couplées sont utilisées, avec des interconnexions, pour obtenir un couplage plus élevé. On peut facilement obtenir un couplage de 3dB, avec une octave ou plus de largeur de bande. La fabrication des coupleurs de Lange à haute fréquence nécessite une très grande précision, puisque les lignes sont très minces et rapprochées [12].

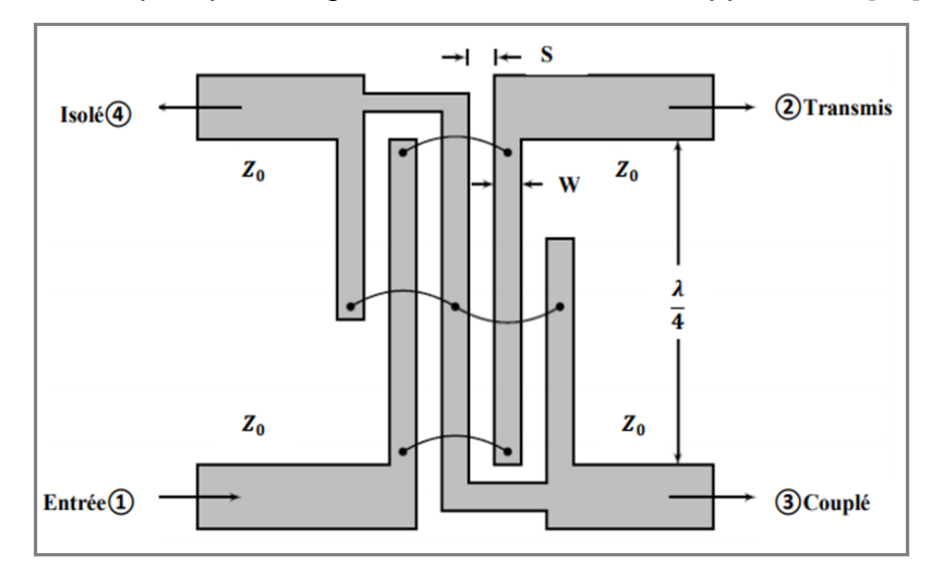

Figure 2.9 Géométrie d'un coupleur de Lange

Si le facteur de couplage est :

$$
C = \frac{V_3}{V_1} \tag{33}
$$

On peut démontrer que [12] :

$$
C = \frac{3(Z_{0e}^2 - Z_{0o}^2)}{3(Z_{0e}^2 + Z_{0o}^2) + 2Z_{0e}Z_{0o}}
$$
(34)

Où :

$$
Z_{0e} = Z_0 \frac{4C - 3 + \sqrt{9 - 8C^2}}{2C\sqrt{(1 - C)(1 + C)}}
$$
(35)

$$
Z_{0o} = Z_0 \frac{4C - 3 + \sqrt{9 - 8^2}}{2C\sqrt{(1 + C)(1 - C)}}
$$
(36)

La matrice de répartition de ce coupleur est donnée par :

$$
S_{Lange} = \frac{1}{\sqrt{2}} \begin{bmatrix} 0 & 1 & -j & 0 \\ 1 & 0 & 0 & -j \\ -j & 0 & 0 & 1 \\ 0 & -j & 1 & 0 \end{bmatrix}
$$
 (37)

Les coupleurs de Lange sont réalisés à partir de lignes quart d'onde couplées et interdigitées. Ils comportent le plus souvent 4 doigts. Dans la configuration classique (figure 2.10.a), les voies de sortie (voies directe et couplée) se trouvent du même côté de la structure contrairement au cas de la configuration dépliée (figure 2.10.b). Le choix entre l'une ou l'autre des configurations permet une certaine souplesse pour le layout des circuits [12].

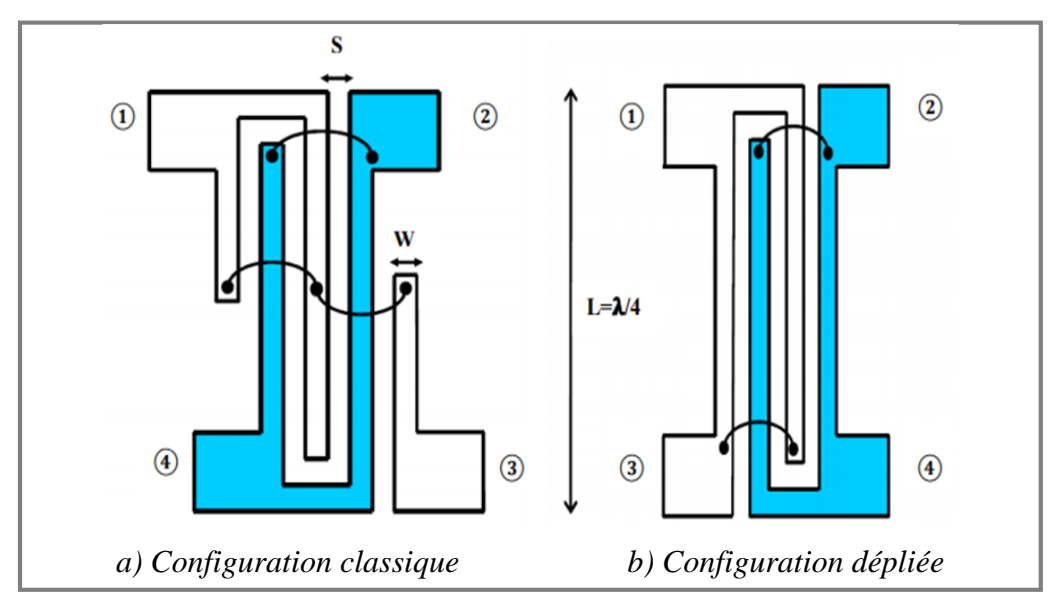

Figure 2.10 Coupleur de Lange, N=4 doigts

Les avantages d'un coupleur de lange sont

- La réalisation de coupleur 3 dB, ou à faible couplage,
- Un encombrement particulièrement réduit, permettant une intégration plus poussée,
- Très large bande.

L'inconvénient majeur du coupleur de lange réside sur sa r*éalisation délicate et la nécessité d'une couche mince.*

# **2.3.5 Coupleur à branches**

La principale alternative au coupleur de Lange pour la réalisation de coupleur 3dB en quadrature est le coupleur à branches (branch-line hybrid). La topologie de base de ce type de coupleur intègre deux lignes de transmission série de longueur  $\lambda/4$  à la fréquence centrale qui sont reliées par deux lignes de dérivation de longueur  $\lambda/4$ . Le schéma de la figure 2.11 décrit un tel coupleur intégré en technologie microstrip [12].

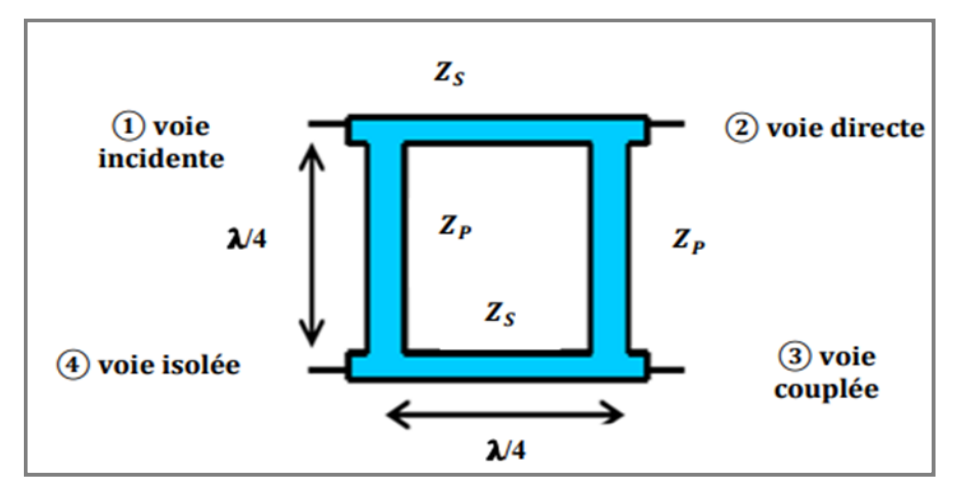

Figure 2.11 Coupleur à branches en technologie micro-ruban

Avec :

$$
Z_S = \frac{R_0}{\sqrt{2}} \, , Z_P = R_0 \tag{38}
$$

 $R_0$  : est l'impédance des accès

Ce composant se prête bien à la réalisation de circuits hybrides car il est simple à réaliser et s'avère moins sensible que le coupleur de Lange. En effet, il ne nécessite pas de fils d'interconnexion, de lignes d'impédances caractéristiques fortes, ou de forts couplages. La place qu'il occupe est néanmoins conséquente. En technologie MMIC, ce circuit est généralement utilisé dans une version à taille réduite utilisant des éléments localisés pour diminuer son encombrement (figure 2.12 a). La technique de réduction de taille est basée sur le remplacement des lignes quart d'onde par des lignes  $\lambda$ /8 chargées de manière capacitives (figure 2.12 b) [12].

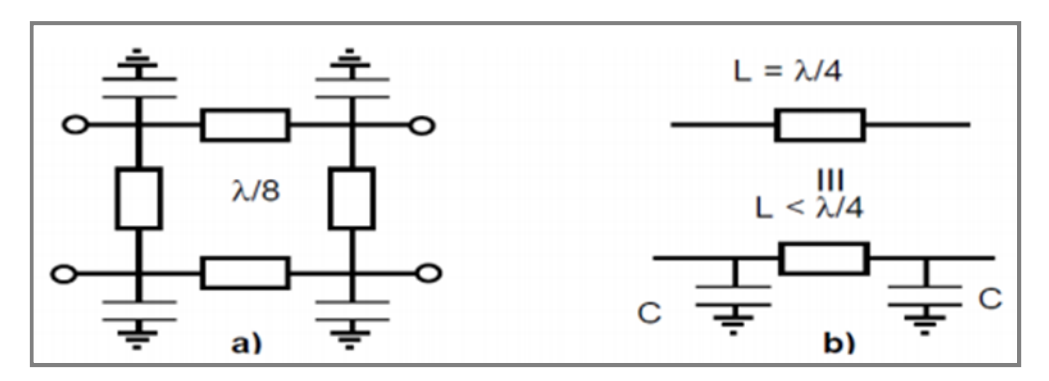

Figure 2.12 a) Coupleur à branche à taille réduite chargé capacitivement b) Technique localisée de réduction de taille des lignes λ/4

Dans un coupleur à branches, les performances idéales ne sont obtenues qu'à la fréquence centrale qui correspond à la fréquence pour laquelle les lignes ont une longueur électrique de 90°. Ces coupleurs ne peuvent donc être utilisés que pour des applications bande étroite ne nécessitant pas plus de 10% de bande de fréquence. Le principe du coupleur 0-180° en anneau étant lui aussi basé sur des lignes quarte d'onde, il aura des limitations similaires.

## **2.3.6 Coupleur en anneau**

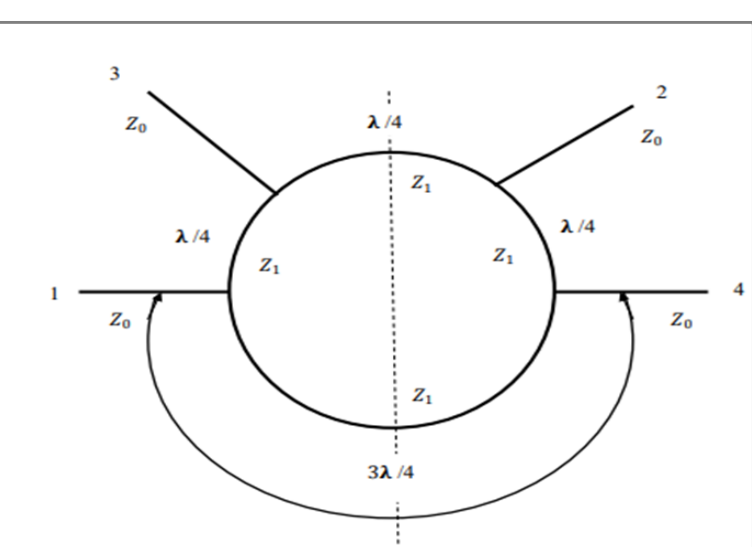

C'est un anneau dont la circonférence a une longueur égale à 6λ/4 (figure 2.13).

Figure 2.13 Coupleur en anneau

Quatre lignes sont branchées sur l'une des moitiés de cet anneau à des intervalles de λ/4 de sorte que les deux lignes extrêmes, qui sont diamétralement opposées, sont séparées d'un demi-anneau, soit 3λ/4. Cet anneau admet un plan

de symétrie pour les voies 1 et 3 d'une part, 2 et 4 d'autre part. Une onde entrante dans la voie 1(ou 4) se divise en deux ondes qui tournent sur l'anneau en sens inverse [12].

• Au niveau de la voie 3 (ou 2), la différence des chemins parcourus par ces ondes est :

$$
\frac{5\lambda}{4} - \frac{\lambda}{4} = \lambda \tag{39}
$$

Elles se recombinent donc en phase.

• Au niveau de la voie 2 (ou 3), la différence des chemins parcourus par ces ondes est :

$$
\frac{4\lambda}{4} - \frac{2\lambda}{4} = \frac{\lambda}{2}
$$
 (40)

Elles sont en opposition de phase.

• Au niveau de la voie 4 (ou 1), ces deux ondes, qui ont parcouru chacune un demi-anneau, se retrouvent en phase.

Ainsi, une onde entrante 1 ressort dans les voies 3 et 4. Il convient de noter que l'onde sortant en 3 est en opposition de phase par rapport à l'onde sortant en 4. De la même manière, on démontrerait qu'une onde entrant en 3 (ou) 2 ressort dans les voies 1 et 2 (ou 4 et 3) alors qu'il ne ressort rien par la voie 4 (ou 1). Mais, dans ce cas, les ondes sortantes dans les voies 1 et 2 (ou 4 et 3) sont en phase.

Si l'on désire une adaptation totale aux accès 1,2,3,4 d'impédance caractéristique  $z_{\textup{0}}$ , il faut que les lignes  $^{\lambda}\!/_{4}$  aient des impédances caractéristiques  $Z_1 = Z_0\sqrt{2}$ . Il y a ainsi, à chacun des accès, la mise en parallèle de deux impédances de valeur  $2Z_0$ , ce qui donne une impédance  $Z_0$ , adaptée à l'impédance caractéristique de la voie d'accès. Dans ce cas particulier, l'anneau hybride est un coupleur 3 dB.

Dans le cas général ou  $Z_1$  et  $Z_0$  sont quelconques, nous devons avoir recours à une étude approfondie pour trouver les relations existant entre  $Z_1$ ,  $Z_0$  et les coefficients de couplage entre accès.

Notons enfin que ces coupleurs ont une faible bande passante et qu'ils ne sont adaptés que dans le cas d'un couplage à 3 dB [12].

## **2.3.7 Coupleur de Wilkinson**

Le coupleur de Wilkinson est un coupleur 0-180° qui est presque toujours utilisé comme diviseur de puissance 3dB. Pour cela, le port 2 du coupleur est terminé par une résistance égale au double de l'impédance de référence du coupleur. La puissance incidente au port 1 est alors divisée de manière égale entre les ports de sortie 3 et 4 qui sont mutuellement isolés. De la même manière, les puissances incidentes aux ports 3 et 4 se recombinent en phase au port 1. Le coupleur permet une bonne adaptation des ports avec des pertes faibles et offre une très bonne isolation entre les voies de sortie. Les propriétés de cette structure sont dues à sa symétrie. Il est donc possible d'obtenir aisément une bande de fréquence de fonctionnement assez large.

La matrice S d'un coupleur de Wilkinson idéal est donnée par :

$$
S_{Wilkinson} = \begin{bmatrix} 0 & j & j \\ j & 0 & 0 \\ j & 0 & 0 \end{bmatrix}
$$
 (41)

#### **Remarque**

Ainsi que la montre sa matrice [S], le coupleur de Wilkinson idéal est un diviseur de puissance idéal mais il présente 3dB de pertes en combineur de puissance.

Un coupleur de Wilkinson peut être réalisé à partir de deux lignes de transmission de longueur  $\frac{\lambda}{4}$ et d'impédance caractéristique (  $\sqrt{2}R_0$  ). Il est à noter que la résistance de terminaison du port 2 ne nécessite pas de connexion à la masse, ce qui est avantageux dans le cas d'une technologie sans via-hole.

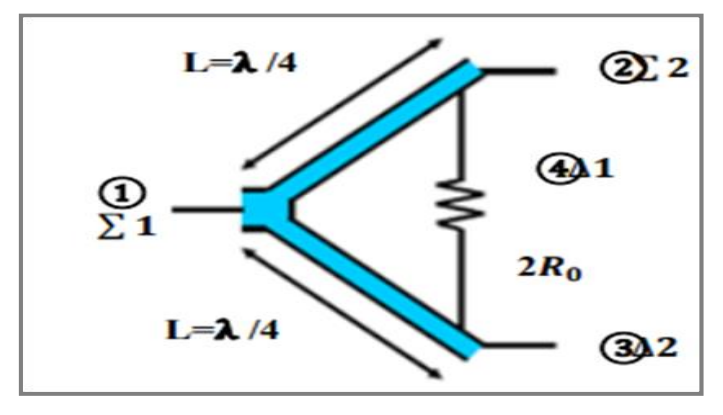

Figure 2.14 Diviseur de puissance de Wilkinson

Avec

$$
Z_c = \sqrt{2}R_0 \tag{42}
$$

 $R_0$  : est l'impédance des accès

De la même manière que précédemment, la taille du coupleur de Wilkinson peut être réduite par l'utilisation de circuit équivalent en éléments localisés. La bande de fréquence de fonctionnement de cette version localisée est alors environ deux fois plus réduite que celle de la version distribuée à lignes de transmission. On notera qu'il est possible de mettre en œuvre une topologie plus perfectionnée du coupleur de Wilkinson qui permet d'élargir la bande de fonctionnement pour un encombrement sensiblement identique [12].

# **2.4 Coupleurs à la technologie SIW**

### **2.4.1 Coupleurs SIW pour couplage faible**

#### **A. Coupleur Schwinger**

En 1946 Le coupleur Schwinger a été inventé et il est basé sur la technologie de guide d'ondes conventionnel. Son principe est illustré à la figure 2.15, le long des cotés latéraux étroits des lignes SIW, pour le mode dominant TE10. Les champs électriques sont nuls donc les champs magnétiques sont confinés. Par conséquent, la disposition verticale de la ligne implique un couplage magnétique entre les deux sections (le couplage électrique n'est pas possible). La ligne SIW principale (celle horizontale sur la figure 2.15). Présente deux fentes pour le couplage et elles sont placées sur les côtés opposés du milieu de la ligne SIW. Comme il peut être observé sur la figure 2.16, ces deux fentes couplent le dipôle magnétique avec une différence de phase de 180° et l'annulation est obtenue au niveau du port isolé. Ainsi l'isolation ne dépend pas de la fréquence, car les longueurs des chemins des deux fentes sont les mêmes au port isolé.

Au port couplé, le signal est déphasé de 180°. Ceci est obtenu en espaçant les deux fentes d'une distance d proportionnelle à un quart de la longueur d'onde guidée ( $\frac{\lambda_g}{4}$ ) suivant la relation qui suit :

$$
d = (2n+1)\frac{\lambda_g}{4} \tag{43}
$$

Où n est un nombre entier positif. Comme le port couplé est en fonction de la distance donc le couplage est dépendant de la fréquence.

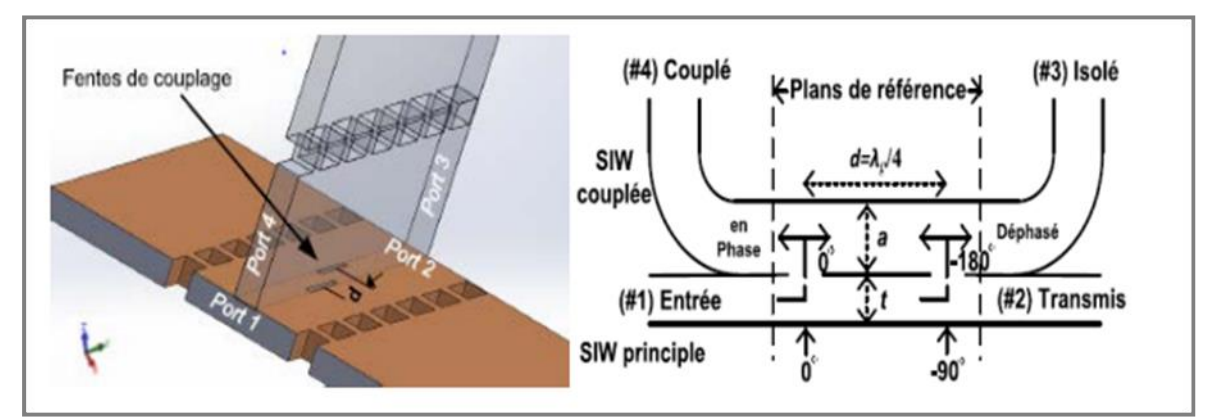

Figure 2.15 Principe de fonctionnement du coupleur Schwinger.

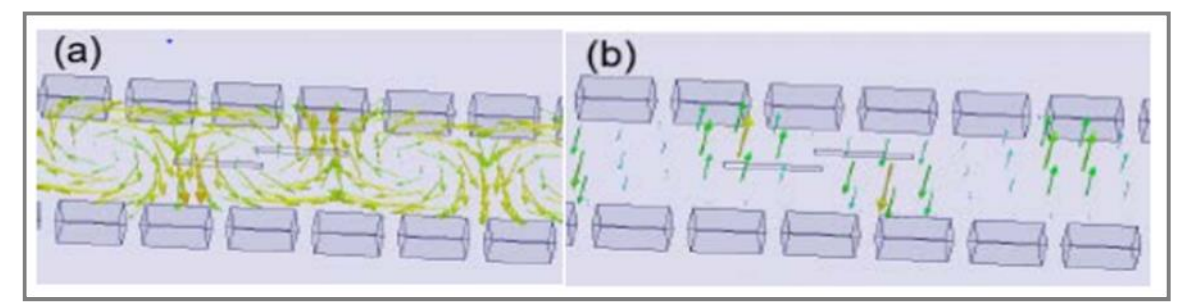

Figure 2.16 Distribution du champ simulé (a) champ magnétique et (b) champ électrique suivant la direction de propagation.

En technologie SIW l'implémentation 3 D proposée du coupleur Schwinger qui est illustrée sur la figure 2.17 [15].

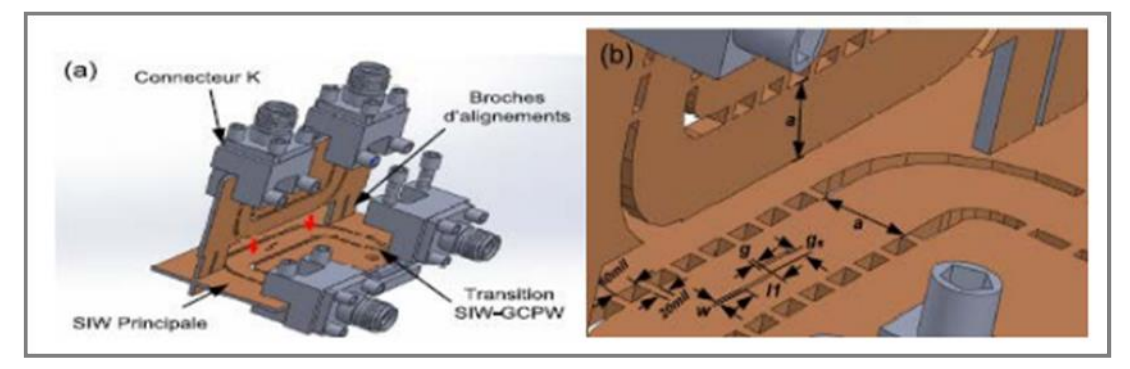

Figure 2.17 Géométrie du coupleur Schwinger en technologie SIW, a) vue 3-D, b) dimensions

## **B. Coupleur de Bethe**

Soient deux guides d'ondes rectangulaires accolés par leur grand coté. Un trou est percé sur la face commune, la présence de ce trou permet un passage des champs magnétique et électriques d'un guide dans l'autre. Si l'un des guides est excité par une onde de mode TE10 le couplage se fait suivant les schémas cidessous [15] :

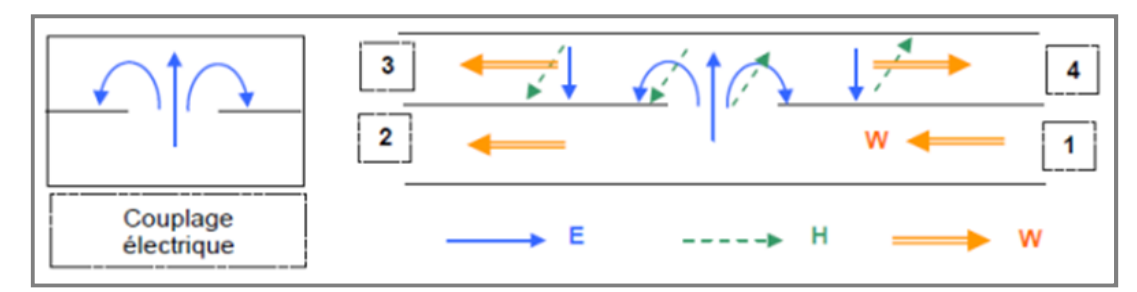

Figure 2.18 Excitation dans le guide de deux ondes de vitesse opposée et en phase.

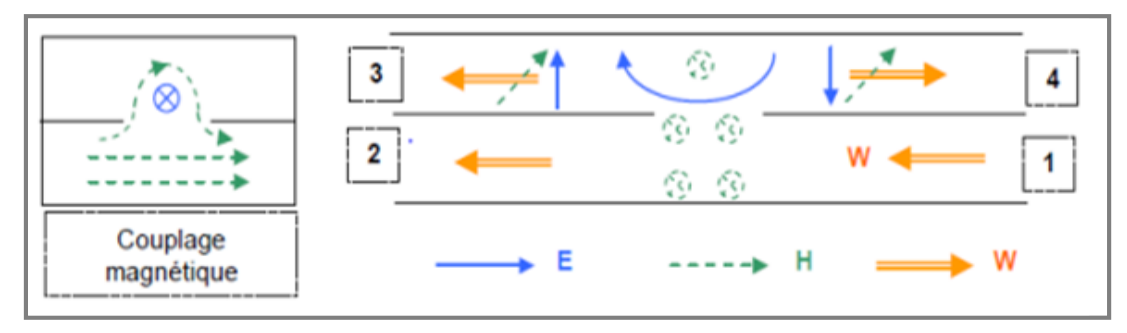

Figure 2.19 Excitation de deux ondes en opposition de phase entre elle, et en quadrature avec l'onde incidente.

## **C. Coupleurs à fente**

Les coupleurs à fentes sont généralement constitués de guides d'onde parallèles partageant une surface commune. La structure proposée diffère de celle trouvée dans la littérature par ce que les deux guides d'ondes sont disposés perpendiculairement. Toutefois son principe est semblable. Sa structure est comparable au coupleur Schwinger de la figure 2.17 à l'exception de la fente de couplage. Le bloc principal (celui horizontal dans la figure 2.20) comporte trois fentes, de largeur w, situées le long de son axe de propagation, espacées d'une distance d et tournées d'un certain angle α, et qui contrôlent le niveau du couplage k. En augmentant l'angle α des slots, on couple plus d'énergie et on remarque le facteur k augmente [15].

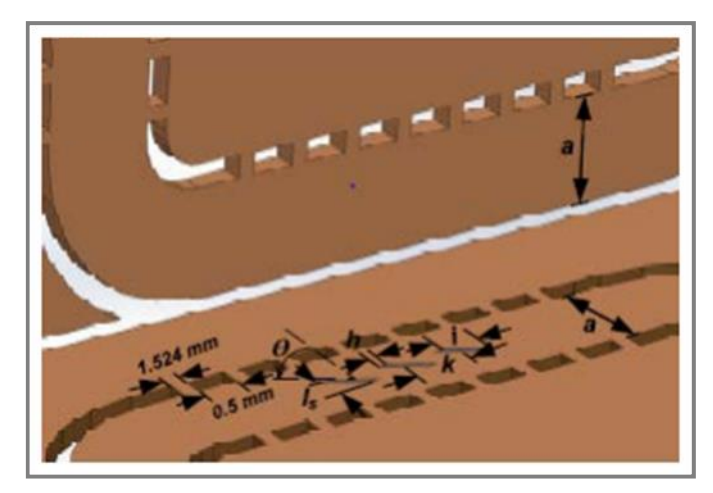

Figure 2.20 Géométrie du coupleur à fentes en technologie SIW

# **2.4.2 Coupleurs SIW pour couplage élevé**

# **A. Coupleur -3dB SIW de type Riblet tridimensionnel**

En juxtaposant deux lignes SIW on pourra réaliser un coupleur Riblet en assurant le couplage par une fente courte qui se trouve dans la partie commune de deux de leurs petites faces accolées. En contrôlant les dimensions de la région de la fente on pourra ajuster le couplage et cela pour générer le motif d'interférence dans la propagation des modes  $TE_{10}$  et  $TE_{20}$ .

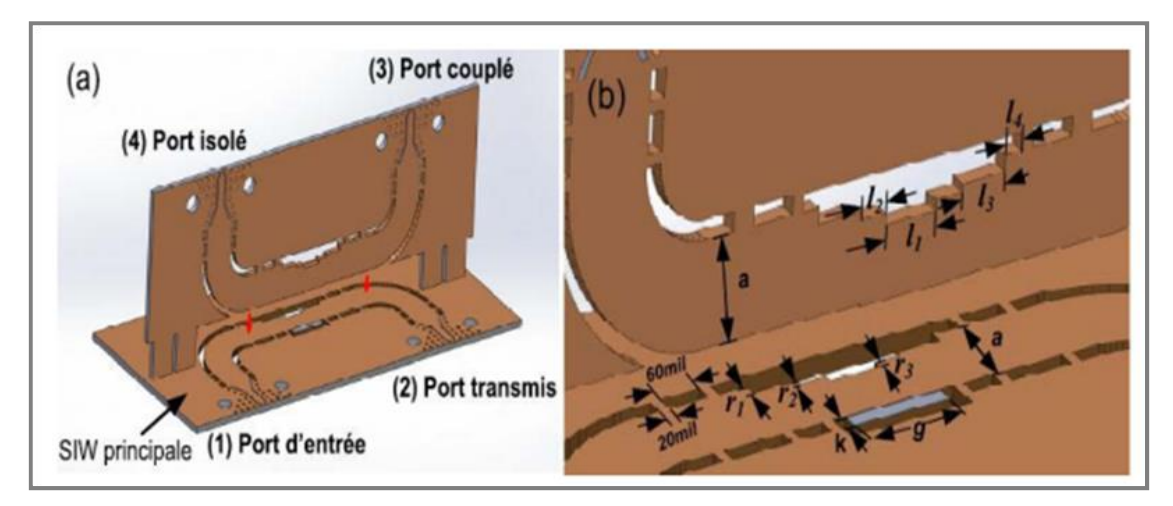

Figure 2.21 Géométrie du coupleur 3 dB Riblet en technologie SIW, a) vue 3-D et b) dimensions

La structure proposée et différente du classique par le fait de la disposition perpendiculaire des deux guides d'ondes, et pour avoir cette configuration il fallait chercher le moyen de la réaliser. Nous avons aussi proposé en introduisant la ligne SIW pliée qui a donné l'aspect tridimensionnel à la région commune. Le coupleur

est constitué par l'assemblage de deux PCB dont chacun contient une ligne SIW. Une partie du PCB vertical est insérée dans le PCB horizontal permettant l'alignement. Une vue 3D est présentée à la figure 2.21.

Quand on va alimenter le port 1, la distribution du champ électrique est présentée dans la figure 2.22.a. La photographie du prototype en bande Ka est représentée sur la figure 2.22.b. Il se constitue d'un coupleur total ou sont placés des tubes à gaz dans l'ouverture [15].

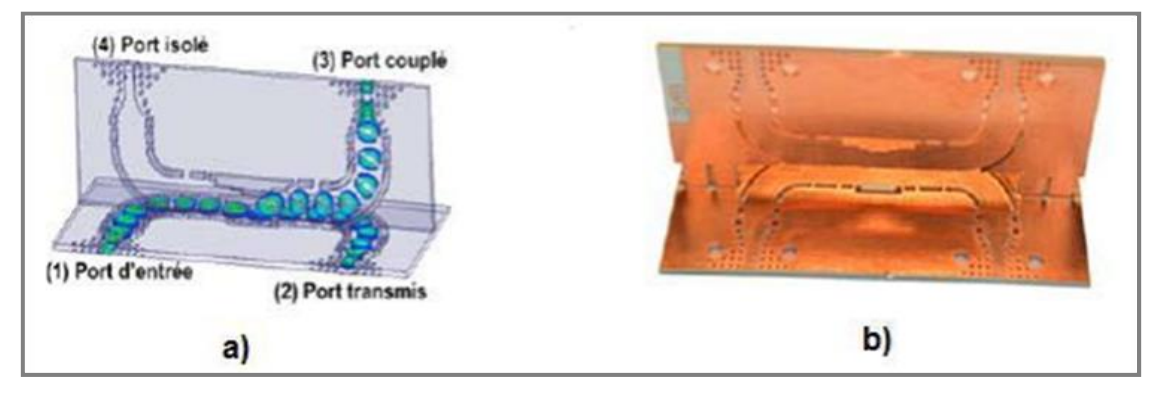

Figure 2.22. a) Distribution du champ électrique à la fréquence de 35 GHz. b) photographie du coupleur de type Riblet 3 dB fabriqué.

# **2.5 Conclusion**

Dans ce chapitre, nous avons étudié les caractéristiques du coupleur pour éviter des formules compliquées et éviter de traiter des équations théoriques trop compliquées. Par conséquent, nous nous intéressons à la recherche générale des coupleurs directifs et les différents types de coupleurs, d'une part, en donnant quelques notions nécessaires pour comprendre leur fonctionnement nous avons cités quelques types d'un coupleur directif, d'autre part, afin de pouvoir les concevoir selon les spécifications précisées dans le chapitre suivant. . Utilisez un logiciel de simulation pour assurer une bonne conception. C'est le HFSS qui sera utilisé dans notre recherche. Ensuite, nous avons découvert la technologie SIW. Nous avons également introduit la procédure de conception des guides d'ondes SIW et l'utilisation du cône pour améliorer les performances de ces guides d'ondes, en utilisant la formule mathématique donnée pour déterminer les paramètres initiaux de cône en cône.

# **Chapitre 3**

# Technologie SIW (Substrate Integrated Waveguide)

# **3.1 Introduction**

La technologie de guide d'ondes Intégré au substrat SIW représente une solution très prometteuse pour le développement des circuits et composants qui opèrent dans la bande millimétrique. La majorité des composants qui s'appuie sur un guide d'ondes rectangulaire classique a été réinventée avec un équivalent fonctionnant avec la technologie SIW, grâce à la similarité entre le guide d'onde et cette dernière. Cette technologie est compatible avec plusieurs composants passifs, actifs et même des antennes. Cette partie fournit une vue d'ensemble des avancées dans les structures SIW et dans l'intégration de cette technologie avec des composants [16].

La technologie SIW (Substrate Integrated Waveguide) est une technique très prometteuse du fait qu'il permet d'utiliser des avantages des guides d'ondes et des lignes de transmission planaires [12].

# **3.2 Technologie SIW**

Théoriquement une structure SIW est très similaire à celle d'un GOR en modes  $TE_{mn}$  et différentes en modes  $TM_{mn}$  dû au fait que le SIW est constitué de deux plaques métalliques horizontale séparées par un diélectrique comme dans le GOR et ces deux dernières sont reliées entre eux par deux rangés de trous métalliques ou de l'air par contre dans le GOR ces trous sont remplacés par deux autres plaques verticales formant ainsi le guide.

Le mode transverse magnétique nécessite des courants surfaciques sur les deux plans conducteurs horizontaux d'un guide d'onde rectangulaire, mais dans notre cas, à cause de l'espace créé par les trous métalliques, ces courants horizontaux ont des difficultés à circuler. Le mode fondamental du SIW est le même que le GOR en modes  $TE_{mn}$  qui est  $TE_{10}$  Sur la figure 3.1 nous représentons la structure d'un SIW [6].

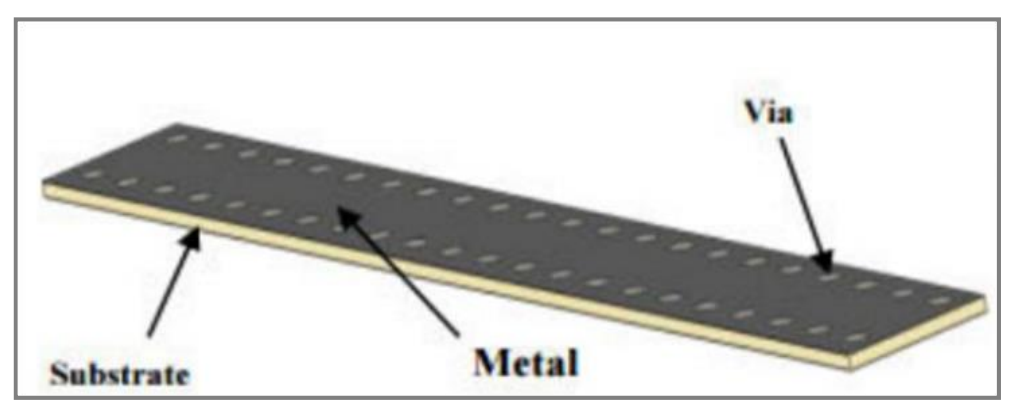

Figure 3.1 Structure d'un SIW

Les structures SIW sont à la base de la conception de plusieurs circuits planaires millimétriques. La technologie SIW permet d'intégrer Le guide d'onde dans le substrat par l'intermédiaire de rangées de trous métallisés remplaçant les murs latéraux métalliques figure 3.2 [5].

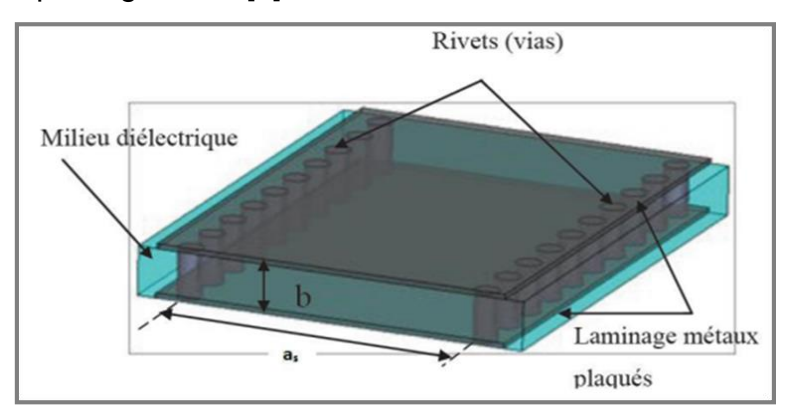

Figure 3.2 Vue tridimensionnelle d'un tronçon de guide SIW

La technologie SIW est basée sur la réalisation de guide d'ondes dans un substrat diélectrique. Les métallisations supérieure et inférieure du substrat sont utilisées comme des parois (plaques métalliques) de la structure de guide d'ondes. Tandis que, le substrat contient des rangées de vias métalliques soudées aux deux plaques pour assurer les parois latérales comme représenté sur la figure 3.3. La structure résultante possède un profil plat et propose de bonnes performances de guides d'ondes métalliques.

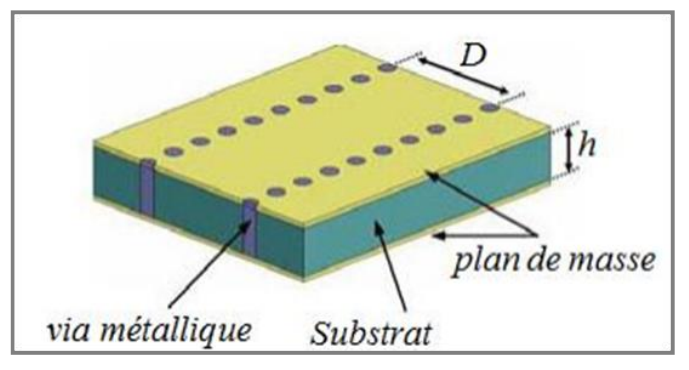

Figure 3.3 Guide d'onde en technologie SIW

Depuis le début des années 1990, diverses tentatives ont été proposées pour la mise en œuvre de structures de guides d'ondes planaires. La première référence dans la littérature est un brevet japonais en 1994 où un nouveau guide d'onde diélectrique-chargé est proposé sous la forme de deux rangées de vias métalliques dans un substrat diélectrique. Plus tard en 1995, un brevet américain propose un guide d'onde avec un processus LTCC (Low Temperature Co-fired Ceramics) aussi appelé structure diélectrique multicouche comme représenté sur la figure 3.4.

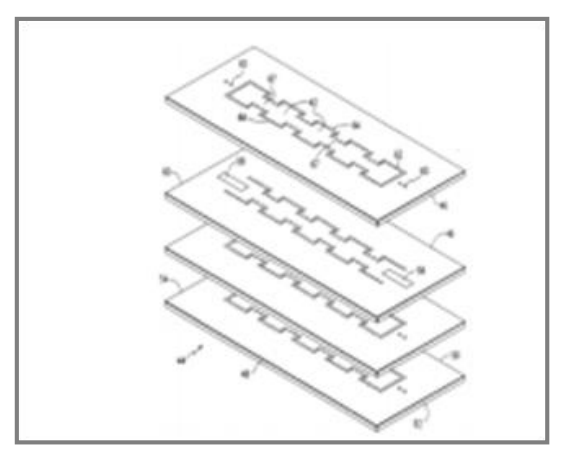

Figure 3.4. Structure multicouche

En 1997, une première application de la technologie SIW apparait pour les antennes millimétriques, suivie par d'autres études connexes, puis l'utilisation des composants SIW en LTCC. Depuis le début des années 2000, l'intérêt pour la technologie SIW. L'excitation par ligne microruban comme transition vers une topologie SIW a fait l'objet d'un rapport en 2001, cette excitation est devenue, la référence des excitations de circuits SIW [17].

## **3.2.1 Circuits passifs SIW**

Concernant les circuits passifs, la plupart des composants hyperfréquences classiques ont été mis en œuvre dans les technologies SIW. Cette solution permet généralement d'obtenir des composants avec une taille réduite par comparaison avec les fonctions de guide d'ondes classiques. Parmi les composants passifs, les filtres ont reçu une attention particulière. Quelques exemples sont reportés sur les Figure 3.5, comme le filtre passe-bande, la cavité rectangulaire, le coupleur, et le duplexeur SIW [17].

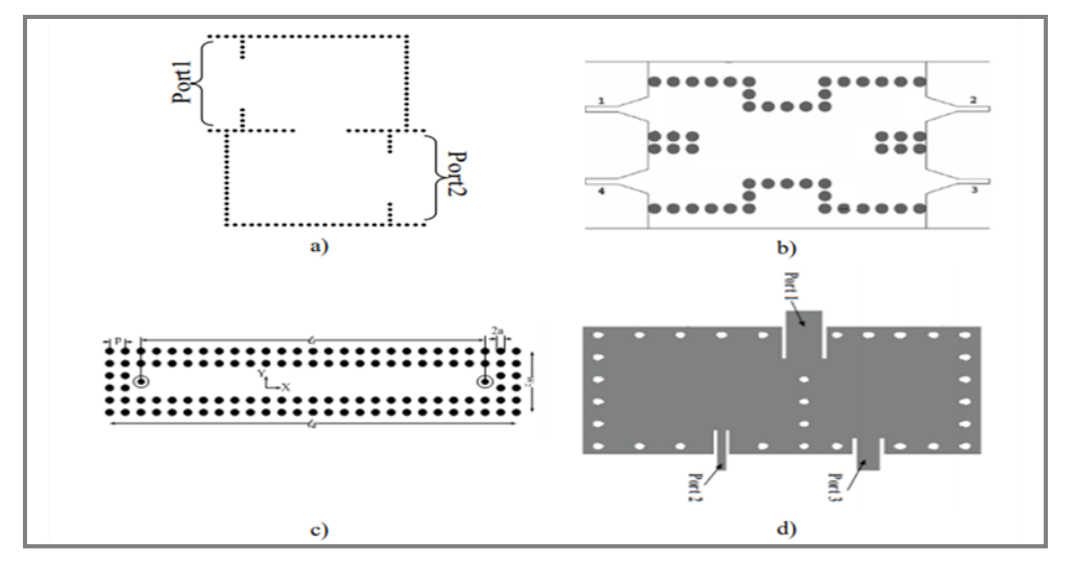

Figure 3.5 Exemples des circuits passifs SIW, a) Filtre passe-bande SIW [38], b) Coupleur SIW, c) Guide rectangulaire SIW, d) Duplexeur SIW.

### **3.2.2 Circuits actifs SIW**

L'implémentation de composants actifs dans la technologie SIW a attiré moins d'attention comparée à celle des circuits passifs. Néanmoins, de nouvelles possibilités de conception vers une intégration complète SoS (System-on-Substrate) sont ouvertes. Essentiellement, la conception et l'optimisation des circuits actifs consistent à intégrer des dispositifs actifs dans des circuits SIW passifs et les relier en utilisant les avantages de la technologie tels que, par exemple, les faibles pertes, l'isolation élevée et une taille compacte pour obtenir de bonnes performances à faible coût. Généralement l'une des faces conductrices du SIW est utilisée pour reporter la fonction active, la connexion étant assurée par des lignes microruban. Les développements récents d'oscillateurs en 2012, de

mélangeurs et d'amplificateurs sont notables [17]. Quelques exemples sont reportés sur les Figure 3.6 :

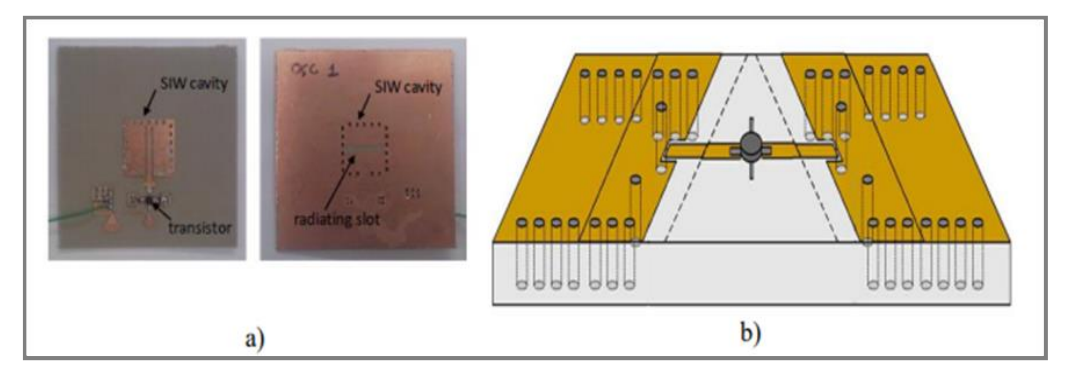

Figure 3.6 Exemples des circuits actifs SIW, a) oscillateur SIW, b) amplificateur SIW

# **3.2.3 Antennes SIW**

 Les antennes de petite taille présentant de bonnes performances en rayonnement et une bonne isolation sont recherchées, notamment dans le domaine de l'aéronautique des télécommunications, des systèmes embarqués. Les antennes SIW sont très appropriées pour ces applications. Sur la Figure 3.7 est présentée des antennes SIW [18].

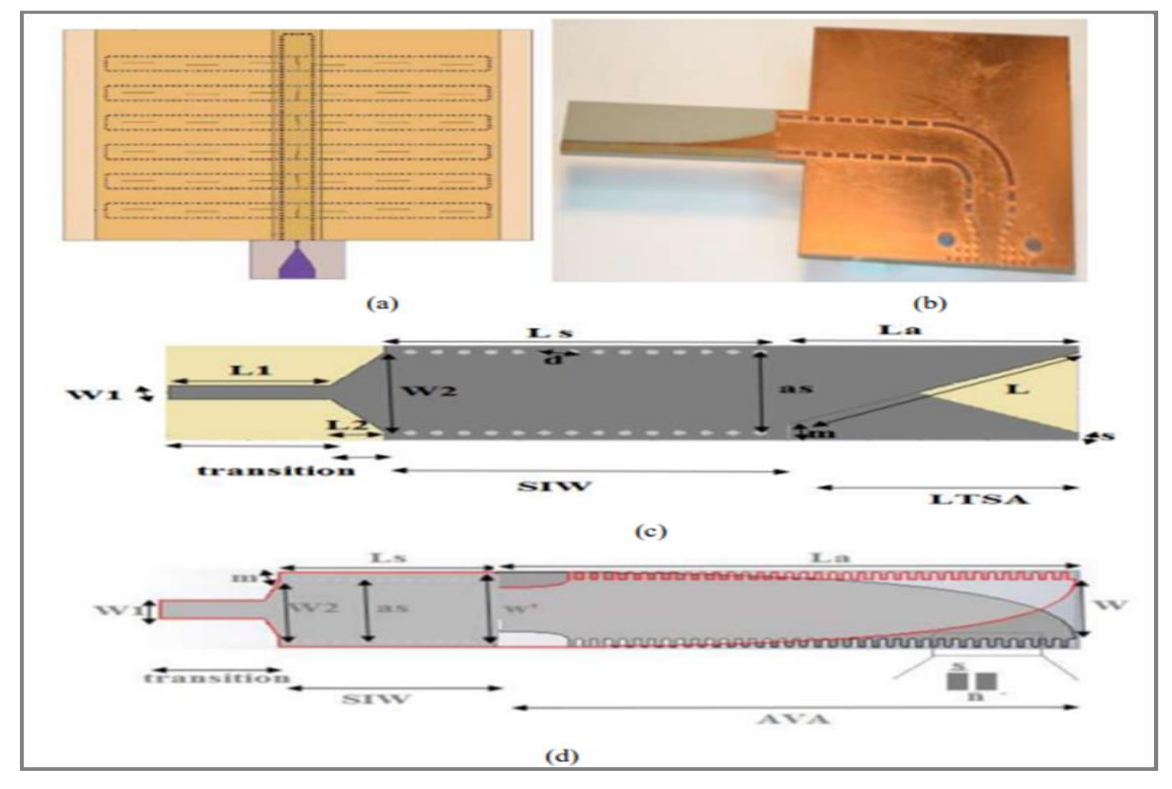

Figure 3.7 Antennes SIW de type (a) TSWA (traveling stunding wave antenna),(b) antenne PTSA, (c) antenne LTSA antipodale, (d) antenne Vivaldi antipodale

Ces antennes sont utilisées aussi pour les applications d'imagerie à onde millimétriques a cause de plusieurs avantages tel que les faibles pertes, faible poids, une taille compacte et une excellente intégration avec des composants actifs par rapport à la technologie de guide d'ondes métallique conventionnel dans le développement de systèmes à ondes millimétriques[18].

### **3.2.4 Cavités couplées SIW**

La cavité est définie à l'aide de trous métallisés (vias) périodiques définissant des murs latéraux. Elle présente une réponse à bande étroite, de faibles pertes, et la réponse électrique est figée en termes de bande passante et de fréquence centrale en fonction des dimensions.

#### **A. Cavités SIW couplées**

 On étudie ici le couplage entre deux cavités SIW en bande C. Les dimensions des cavités couplées, comme représenté sur la Figure 3.8, sont  $p = 1$ mm, d = 0.75mm, w1 =  $l$  = 26mm, w2 = 4mm et w3=56mm. L'épaisseur du substrat est de 0.5mm, sa permittivité relative er est de 2.65. La section du guide d'ondes à modes évanescents de largeur w présente une longueur constante de wz = 4mm. La longueur w peut être variable.

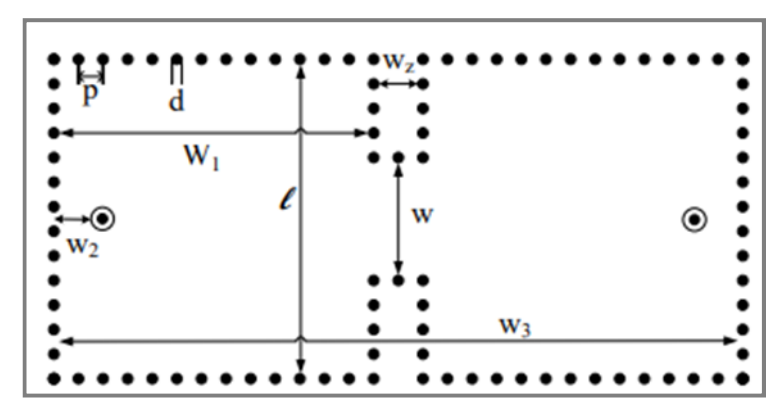

Figure 3.8 Cavités SIW couplées en bande C

Le type d'excitation est modifié par rapport : la ligne microruban est remplacée par un accès câble coaxial, ce qui permet une fermeture totale de la cavité et en améliore ses performances en terme de coefficient de qualité (Disparition des pertes de radiation dues à l'insertion de la ligne microruban). Les réponses simulées avec la WCIP et HFSS sont présentées sur les Figure 3.9 pour w=10mm. Les résultats

sont en bon accord. Le temps de simulation avec la WCIP est de 5.1s par un point de fréquence contre 14.3s pour le logiciel FEM (HFSS : mesh : 23925 tetrahedra,  $\Delta s$  :0.01, N° de passes max :20).

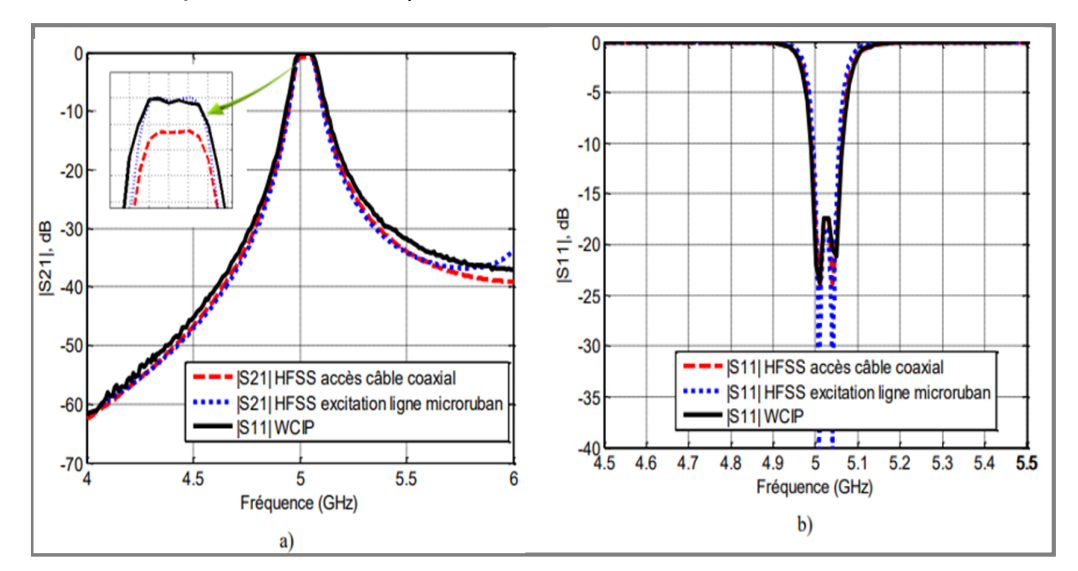

Figure 3.9 Cavités SIW couplées pour w=10mm. Coefficients de a) Transmission b) Réflexion.

## **B. Coefficient de couplage**

Nous allons étudier l'influence du changement de la largeur de l'iris w sur le coefficient de couplage. Ce couplage est en effet contrôlé en changeant la largeur de l'iris pour une longueur fixe de 4 mm. Le coefficient de couplage entre les cavités est donné par :

$$
k = M_{(1,2)} \frac{(f_{02} - f_{01})}{\sqrt{f_{02} \cdot f_{01}}} \tag{44}
$$

Avec M la matrice de couplage normalisée généralisée, la valeur M(1,2) est de 0,9371, avec les indices (1,2) qui indiquent les numéros de cavité couplée. f01 et f02 sont les fréquences correspondant à des coefficients de transmission à -20dB.

Le coefficient de couplage est présenté sur la Figure 3.10 pour plusieurs largeurs de section w du guide d'ondes. Les résultats obtenus sont comparés avec ceux de HFSS.

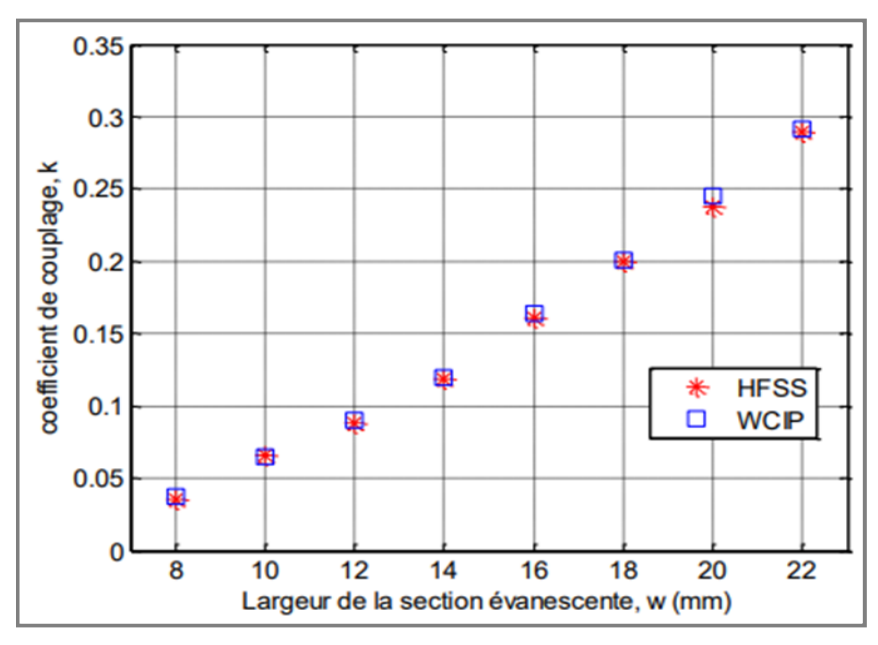

Figure 3.10 Coefficient de couplage k pour plusieurs valeurs de w

L'erreur relative est reportée dans le tableau 1, elle est inférieure à 4,4% quelle que soit la largeur w (en prenant comme référence WCIP).

Tableau 1: Erreur relative entre WCIP et HFSS pour l'étude des cavités couplées.

| W(mm)                           |     |     |  |    |     |  |
|---------------------------------|-----|-----|--|----|-----|--|
| Erreur relative $(\% )$ HFSS et | 4.4 | 0.7 |  | ΩQ | ∠.∪ |  |
|                                 |     |     |  |    |     |  |

Nous avons étudié, dans cette partie, le couplage entre deux cavités SIW. La WCIP permet de retraduire de façon précise le coefficient de couplage entre deux cavités SIW. Un bon accord est obtenu avec les résultats issus de HFSS avec un temps de calcul toujours faible [17].

## **C. Mécanismes des pertes**

La réduction des pertes est la clé de la réussite de la technologie SIW, qui est une qualité critique surtout pour la bande millimétrique. Trois mécanismes de perte sont prendre en considération au moment du design d'un circuit a base de la structure SIW. Ces derniers sont causes par les pertes par conduction, les pertes dans le diélectrique et les pertes de rayonnement dues A la séparation entre les trous métalliques.

Le comportement des pertes dans le conducteur et dans le "diélectrique" dans une structure SIW sont similaires a celui d'un guide d'onde rectangulaire remplit par le "diélectrique", donc on peut appliquer les équations classiques sur le guide d'onde équivalent. Ceci signifie que les pertes de conduction seront réduites significativement avec l'augmentation de l'épaisseur du substrat. Les pertes dans le "diélectrique" ne dépendent que de la matière utilisée et pas de la géométrie du guide d'ondes. Finalement les pertes de rayonnement sont acceptables si le rapport p/d (espacement/diamètre des trous) est inferieur a 2.5. En pratique, la valeur recommandée est 2 .En effet, lorsque l'espacement "p" est petit et le diamètre "d" est grand l'espacement entre les trous métalliques se réduit, et ainsi on se rapproche des conditions d'un plan métallique continu la minimisation des pertes par rayonnent.

En général, la contribution des pertes dans le "diélectrique" est la plus importante pour la bande millimétrique [2].

## **3.3 Procédure de conception des circuits en technologie SIW**

Pour implémenter un composant sur une structure en technologie SIW, plusieurs règles doivent être prises en compte lors de la conception. Ces règles permettent à la fois de guider l'énergie électromagnétique et à minimiser les pertes en prenant en considération les contraintes de fabrication imposée. L'article présente toutes les formules nécessaires pour concevoir un guide d'onde avec la technologie SIW en utilisant une transition planaire /SIW pour l'alimentation.

Comme le montre le premier chapitre, le paramètre le plus important pour un guide d'onde est la fréquence de coupure. De ce fait, il s'avère nécessaire de faire fixer cette fréquence de coupure pour le mode fondamental TE10 puisque c'est le mode le plus important. Une fois ce dernier paramètre fixé, on cherche la largeur du guide équivalent à la technologie SIW avec la formule suivante [2] :

$$
\alpha = \frac{c}{2f_{10}\sqrt{\varepsilon_0}}\tag{45}
$$

Une fois la valeur du guide équivalent fixée, il faut adapter cette valeur à la technologie SIW. Et pour cela, on a besoin des paramètres qui permettent de fixer les positions et les dimensions des vias. Pour les diamètres des vias, l'article présente plusieurs inégalités pour cette valeur. La plus simple à retenir et à appliquer est :

$$
d \le 0.1033 \, a \tag{46}
$$

En pratique, la valeur de l'espacement entre deux vias consécutives est  $s \leq$ 2d.Pour réduire le coût de fabrication, on a songé à augmenter d et s, par contre cette augmentation est limitée par ces deux inégalités pour réduire au maximum les pertes par rayonnement entre les vias. Pour positionner les vias, il nous reste à déterminer la distance entre les deux rangées des vias et la valeur qui caractérise le guide équivalent. De même, il faut remonter encore à la technologie SIW en cherchant la valeur de w. L'article présent l'équation qui permet de calculer ce paramètre :

$$
w = 0.5\left(a + \sqrt{(a + 0.54d)^2 - 0.4d^2}\right) + 0.27d\tag{47}
$$

Pour la transition planaire-SIW, une ligne planaire à 50  $Ω$  a été conçue en optimisant la largeur Wtap· L'article montre que la valeur optimale pour une telle transition est  $W_{tap} = 0.5(W - d)$ . Les autres paramètres peuvent être déduits à partir de la figure 3.11.

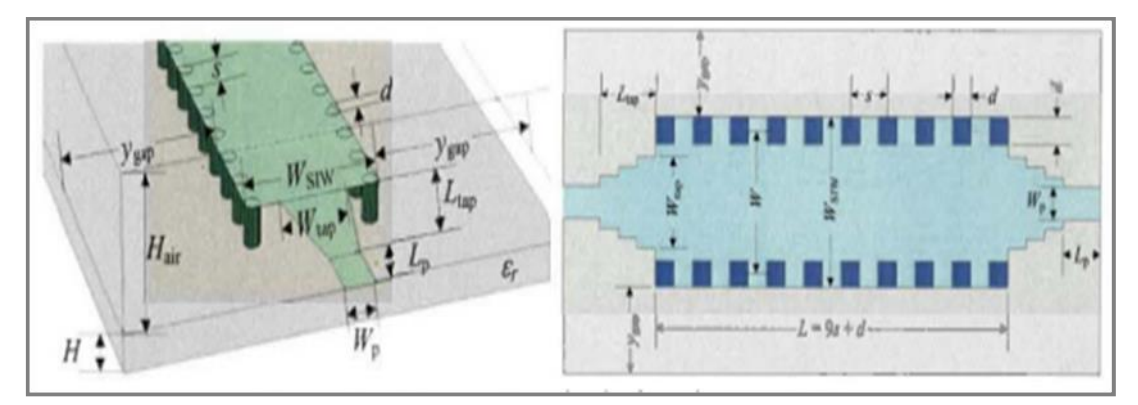

Figure 3.11 Paramètre de design de SIW

### **3.3.1 Utilisation des bandes de fréquences**

Les bandes de fréquences mises en œuvre pour les communications par satellite sont les plus souvent comprises entre 1 et 30 GHz. En dessous de 1 GHz les ondes sont principalement réfléchies et diffusées par l'atmosphère. Au-dessus de 30 GHz les liaisons

satellitaires sont possibles mais l'absorption atmosphérique est importante et la technologie d'amplification plus complexe. La bande de fréquence 1-30 GHz est divisée en sous bandes désignées par des lettres [19] :

| <b>Bande de</b> | Standard-     | <b>Limites</b> de | f <sub>c</sub> de mode | <b>Dimensions</b> de | Longueur                   |
|-----------------|---------------|-------------------|------------------------|----------------------|----------------------------|
| fréquence       | guide         | fréquence(GHz)    | $TE_{10}$              | quide d'onde(mm)     | $d'$ onde $\lambda_0$ (cm) |
|                 | d'onde        |                   | (GHz)                  | $\mathbf b$<br>a     |                            |
| <b>Bande S</b>  | <b>WR-284</b> | $2 - 4$           | 2,07                   | 72,136*34,036        | 15 à 7,5                   |
| <b>Bande C</b>  | <b>WR-137</b> | $5,85 - 8,20$     | 4,304                  | 34,8488 *15,7988     | 7,5 à 3,5                  |
| <b>Bande X</b>  | <b>WR-90</b>  | $8 - 12$          | 6,56                   | $22.86 * 10.16$      | $3,75$ à $2,5$             |
| <b>Bande</b>    | <b>WR</b> -62 | $12 - 18$         | 9,49                   | $15,799 * 7,89$      | $2,5$ à $1,67$             |
| Ku              |               |                   |                        |                      |                            |
| <b>Bande K</b>  | <b>WR-42</b>  | $18 - 26,5$       | 14,08                  | $10,668 * 4,318$     | $1,67$ à $1,11$            |
| <b>Bande</b>    | $WR - 28$     | $26,5 - 40$       | 21,1                   | $7,112 * 3,556$      | $1,11$ à $0,75$            |
| Ka              |               |                   |                        |                      |                            |
| <b>Bande U</b>  | $WR-19$       | $40 - 60$         | 31,41                  | $4,775 * 2,387$      | $0,75$ à $0,5$             |
| <b>Bande V</b>  | <b>WR</b> -15 | $50 - 75$         | 39,89                  | $3,759 * 1,879$      | $0,5$ à $0,375$            |
| <b>Bande W</b>  | $WR - 10$     | $75 - 110$        | 59,05                  | $2,54 * 1,27$        | $0,375$ à $0,3$            |

Tableau 2: Bandes de fréquence [11].

Globalement on peut "résumer" les phénomènes de propagation en considérant que plus la fréquence est basse meilleure est la propagation, car l'atténuation due aux précipitations croît avec la fréquence. Cette atténuation, causée par l'absorption d'énergie par les gouttes d'eau est ainsi pratiquement inexistante en bande L et devient sensible à partir de 4 GHz [19].

Dans notre travail, nous nous intéressons à concevoir des coupleurs fonctionnant dans la bande C. Le sens montant (terre vers satellite) est compris entre 5.9 et 6.4 GHz, le sens descendant entre 3.7 et 4.2 GHz. Cette bande est partagée avec d'autres systèmes (faisceaux hertziens) et demande une coordination. La pluie n'a que peu d'effet. Il y a par contre des interférences provenant de systèmes terrestres (les radars par exemple) [19].

# **3.3.2 Avantages et inconvénients d'un guide SIW**

La technique guide d'ondes intégré au substrat « SIW » est très prometteuse du fait qu'elle permet d'utiliser des avantages des guides d'ondes et des lignes de transmission planaires. Comme les guides d'ondes, nous pouvons obtenir des bénéfices tels que de faibles pertes, un facteur de qualité élevé, les possibilités de grande puissance et de petit rayonnement. Et comme la ligne de transmission est planaire nous pouvons en faire la fabrication avec une taille compacte et un faible coût.

Par contre, elle renferme des inconvénients parce qu'elle est difficile à modéliser et donc les temps de réglages importants sont des points faibles de ces structures du point de vue de la conception. D'autant plus, les structures SIW présentent une faible flexibilité ce qui rend le travail de conception difficile. La fragilité mécanique due à la multitude de trous métallisés restreint les domaines d'application possible pour ces structures [20].

Les guides d'ondes intégrées au substrat montres des avantages tels que [7]:

- Faible couts de réalisation
- Faibles pertes
- Un facteur de qualité élevé
- Taille réduite
- Facilité d'intégration avec d'autres systèmes

# **3.4 Conclusion**

Dans ce chapitre nous avons introduit les notions de bases sur les guides d'ondes intégrées aux substrat. Celles-ci sont utilisées pour la conception des coupleurs SIW fonctionnant dans la bande C [4, 8 GHZ]. Le choix de cette technologie repose sur son coût réduit de fabrication et la simplicité de son intégration dans les systèmes de télécommunications.

Le chapitre suivant sera réservé particulièrement à la présentation des résultats de simulation en ce qui concerne les coupleurs à base de la technologie SIW.

# **Chapitre 4**

# Conception du coupleur et résultats de simulation

# **4.1 Introduction**

Dans ce chapitre, nous allons d'abord présenter le logiciel de simulation HFSS. Ou nous allons montrer ses différentes fenêtres, le processus et le fonctionnement de ce logiciel. Nous allons proposer une structure d'un coupleur fonctionnant dans la bande de fréquence C [4 à 8 GHz]. Les résultats de simulation sont présentés sous une forme de distribution du champ électrique et de la matrice S. Ensuite, nous apprenons l'influence de certains paramètres géométriques du coupleur sur leur fonctionnement.

# **4.2 Logiciel de simulation de champ électromagnétique HFSS**

HFSS (High Frequency Structure Simulator) est un logiciel qui calcule le comportement électromagnétique d'une structure. Pour analyser ce comportement en détails, le logiciel met à notre disposition des outils d'interprétation posttraitement. Il effectue une modélisation électromagnétique par résolution des équations de Maxwell à l'aide de la méthode des éléments finis. Le principe de la méthode utilisée consiste à diviser l'espace d'étude en un grand nombre de petites régions (tétraèdres), puis à calculer localement le champ électromagnétique dans chaque élément. Nous avons simulé les antennes en technologie SIW à l'aide du logiciel d'Ansoft - HFSS. Le choix de ce logiciel pour notre application est justifiée. En effet, c'est un logiciel dédié à la simulation haute fréquence des circuits microondes. Il s'agit d'un logiciel de simulation puissant qui permet de représenter la distribution des champs et de calculer les paramètres des structures hyperfréquences passives. Un projet HFSS est un dossier qui contient un (ou plusieurs) modèle(s) appelé(s) design. Chaque modèle contient une structure géométrique, ses conditions aux limites et le choix des matériaux utilisés, ainsi que les solutions de champs électromagnétiques et les interprétations post traitement [21].

# **4.2.1 Interface principale du HFSS**

L'interface principale et l'arbre de gestion du logiciel HFSS sont présentés respectivement sur les figures 4.1 et 4.2.

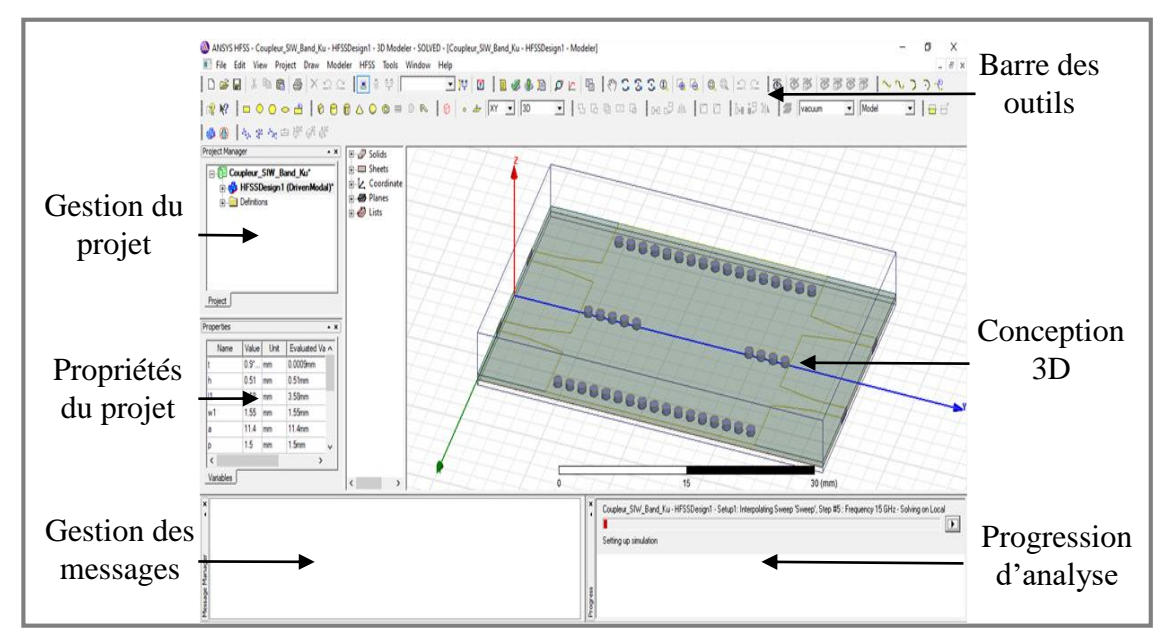

Figure 4.1 Fenêtre principale du HFSS

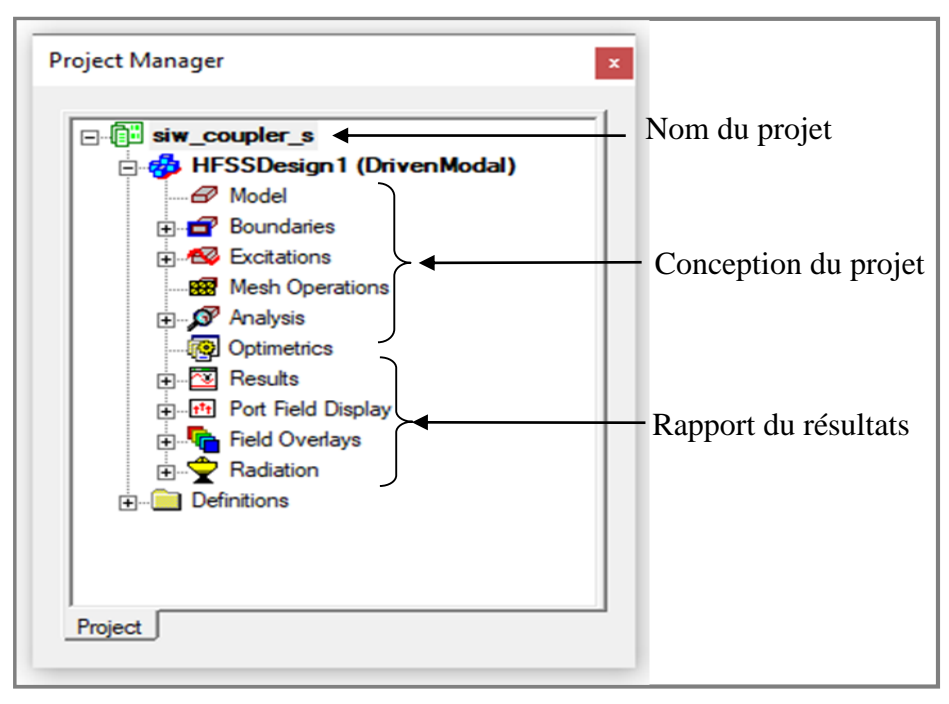

Figure 4.2 Arbre de gestion d'une structure sous HFSS.

# **4.2.2 Processus et fonctionnement du HFSS**

L'organigramme suivant, montré dans la figure 4.3, présente le processus et le fonctionnement du logiciel HFSS.

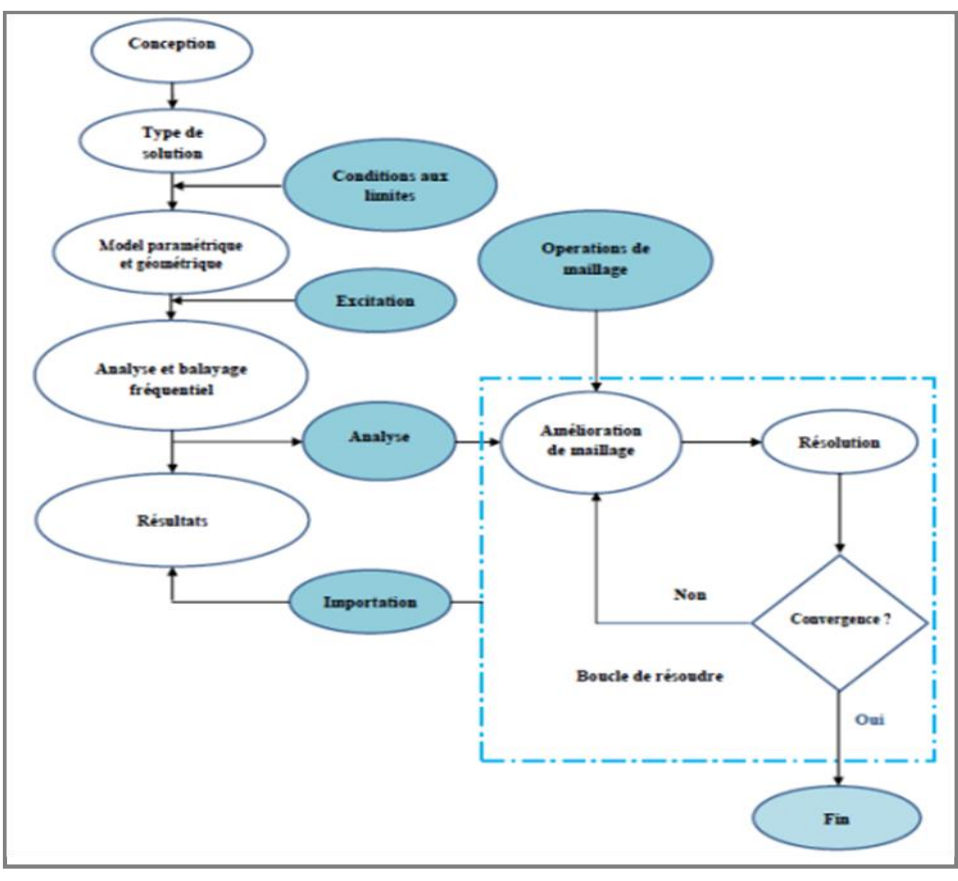

Figure 4.3 Processus et fonctionnement du HFSS [21]

# **4.2.3 Création des projets par HFSS**

Sur le menu **File**, on clique **New**. On spécifie le nom du projet quand on le sauve, on utilise le chemin : **File>Save** ou **File>Save As**. Pour un projet précédemment sauvé, on utilise la commande : **File>Open**. Pour concevoir une structure sur HFSS, on suit ce procédé général. Il faut noter qu'après avoir inséré une conception, on n'a pas besoin d'exécuter les étapes séquentiellement, mais elles doivent être accomplies avant qu'une solution puisse être produite.

## **A. Insertion d'une conception HFSS dans un projet**

• Sur le menu de projet, cliquer sur **Insert HFSS Design**.

- La nouvelle conception est énumérée dans l'arbre de projet. Elle est appelée HFSS Design par défaut, où est l'ordre dans lequel la conception a été ajoutée au projet.
- La fenêtre de modélisation 3D apparaît à la droite de la fenêtre de gestion de projet. On peut maintenant créer modèle de la géométrie [21].
- On peut choisir le **Rescale** à la nouvelle option d'unités pour adapter les dimensions aux nouvelles unités.
- On dégage le Rescale à la nouvelle option d'unités (par défaut) pour convertir les dimensions en nouvelles unités sans changer la structure.
- On clique sur **OK** pour appliquer les nouvelles unités au modèle.

# **B. Dessiner un modèle**

Pour créer une structure en 3D il suffit de la dessiner avec les outils mis à disposition par le logiciel. Ici, nous ne décrivons que les parties les plus difficiles à mettre en œuvre. On peut créer les objets 3D en employant les commandes de l'aspiration de HFSS (HFSSDraw-commands). Des objets sont dessinés dans la fenêtre du modeler 3D figure 4.4.

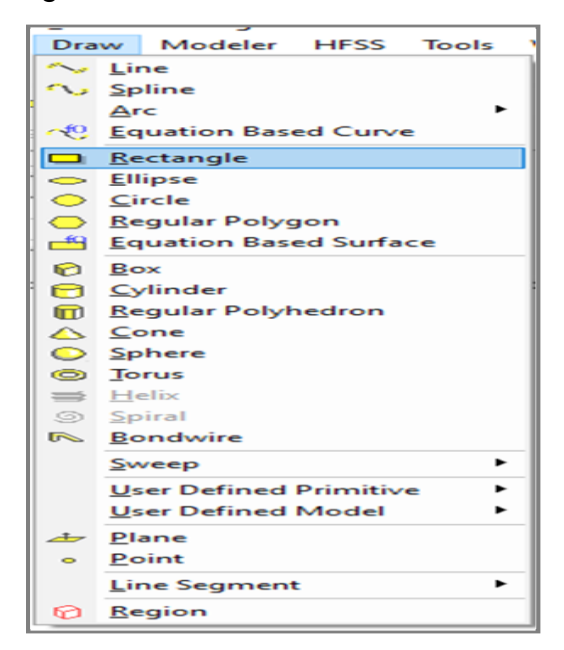

Figure 4.4 Fenêtre de gestion des différentes modèles à dessiner sur HFSS

# **C. Utilisation des variables du projet**

HFSS nous permet de définir les variables pour les associer à certains paramètres de la structure, comme les dimensions, les propriétés des matériaux (figure 4.5). L'utilisation des variables pour associer les dimensions simplifie les éventuels changements de ce dernier. Par exemple dans notre cas pour changer les excitations et dimensions du plot il suffit de changer la valeur de la variable correspondante. Pour déterminer une variable, il faut sélectionner **Project > Project Variables** et entrer son nom, sa valeur et son unité. Une fois qu'une variable a été définie on peut utiliser son nom en place de sa valeur. HFSS nous permet aussi d'utiliser des fonctions mathématiques de variables définies [21].

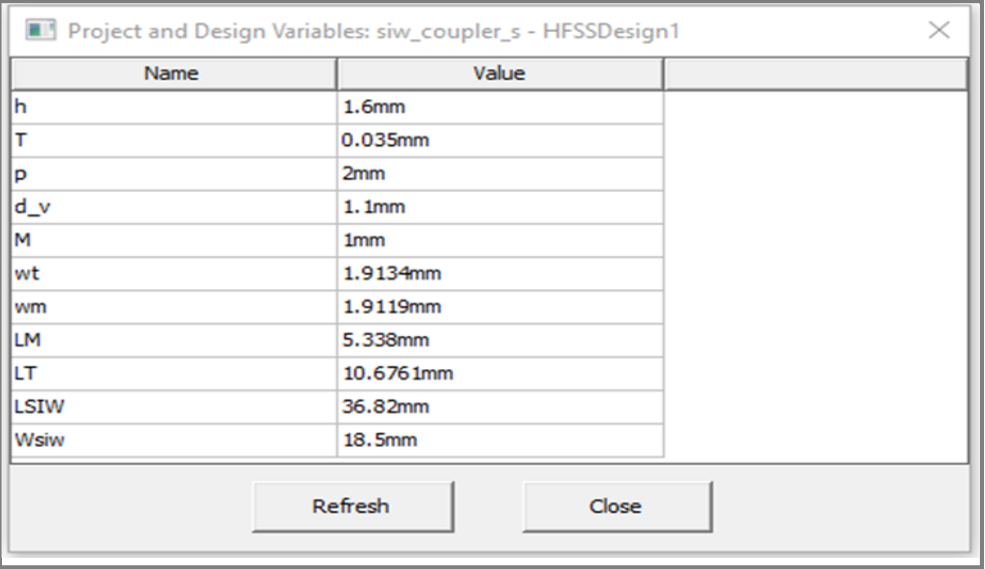

Figure 4.5 Utilisation des variables dans HFSS

# **D. Soustraction des objets**

Il arrive souvent que l'on cherche à éliminer quelques parties d'un objet.

- On dessine l'objet principal ainsi que les objets qu'on souhaite soustraire de celui-ci.
- On sélectionne l'objet principal.
- En appuyant sur le bouton CTRL on sélectionne les objets que l'on veut soustraire.
- On clique sur **Substract**.
- Objets listés dans la partie "Tool Parts" sont à soustraire des objets listé sous "Blank Parts".
- Si l'on veut que HFSS garde une copie des objets soustraits on coche l'option **Clone toolobjects before subtract.**
- On appuie sur **OK**.

#### **E. Types de solution dans HFSS**

La première étape de faire une simulation est de déterminer le mode de solution qu'on souhaite réaliser. Les types d'accès et les résultats obtenus dépendent du type de solution sélectionnée. Alors sur le menu de HFSS, cliquer sur **Solution Type** et la fenêtre de dialogue de type de solution apparait figure 4.6.

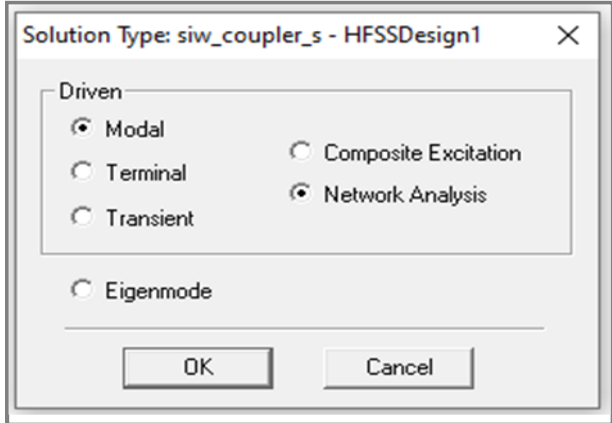

Figure 4.6 Sélection de type de solution

La deuxième étape est choisir le type du modèle dans les types de solution. HFSS met à notre disposition trois différents types de solution, chacun optimisé pour un problème spécifique :

- **Driven Modal** : On utilise ce type quand on veut que HFSS calcule les paramètres S modalbased d'une structure passive en haute fréquence comme les lignes coplanaires, les guides d'ondes et les cavités résonnantes. Dans ce cas les paramètres S seront calculés en fonction des ondes incidente et réfléchie.
- **Driven Terminal :** On utilise ce type quand on veut que HFSS calcule les paramètres S modal-based de lignes de transmission à plusieurs conducteurs. Dans ce cas les paramètres S seront calculés en fonction de la tension et du courant aux accès.

• **Eigenmode :** On utilise ce type pour calculer les résonances d'une structure. Le logiciel trouvera la fréquence de résonance de la structure et les champs à ces fréquences [21].

#### **F. Excitation d'une structure**

Après avoir dessinée une structure, pour que le logiciel soit capable de faire la simulation, il faut exciter la structure. Il existe plusieurs types d'excitation, montrées dans la figure 4.7. Le plus souvent, on utilise des **Wave Ports** et **Lumped Port** [21].

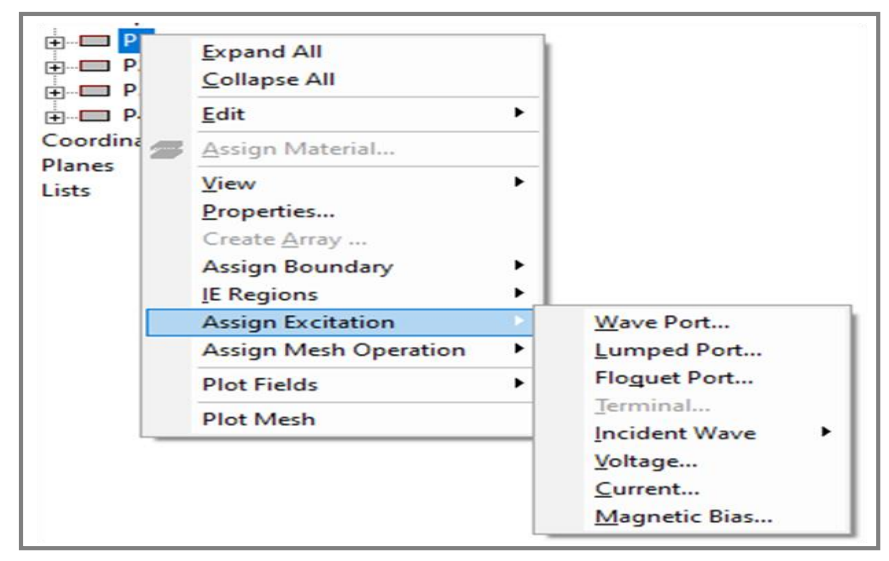

Figure 4.7 Assignement d'une excitation

## **4.3 Conception du coupleur directionnel SIW dans la bande C**

Le coupleur SIW proposé fonctionne dans la bande C [4, 8 GHz]. la figure 4.8 montre la structure de base de ce coupleur sous HFSS. Il est constitue de quatre port : le port d'entrée (**P1**), le port direct (**P2**), le port couplé (**P3**) et le port isolé (**P4**). Le substrat utilisé est de type **FR4-Epoxy** d'une permittivité diélectrique ( $\varepsilon_r = 4.4$ ) de d'un épaisseur ( $h = 1.6$ mm)

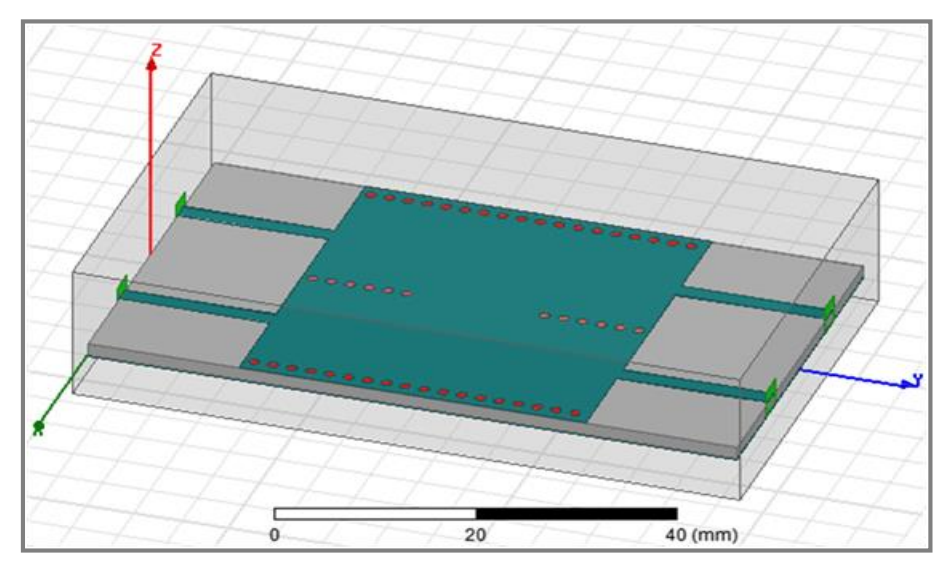

Figure 4.8 Vue 3D du coupleur SIW sous HFSS

La figure 4.9 illustre une vue 2d du coupleur avec ses différentes paramètres. Nous allons étudier le comportement de ce coupleur en fonction de la distance entre les vias centrales et le décalage de chaque rangé par rapport au centre. Le tableau 6 montre les quatre structures étudiées.

| Paramètres communes (en mm) |                  |           |              |                                                                                           |              |                   |  |
|-----------------------------|------------------|-----------|--------------|-------------------------------------------------------------------------------------------|--------------|-------------------|--|
| L <sub>SIW</sub>            | W <sub>SIW</sub> | Lт        | $W_T$        | Lм                                                                                        | Wм           |                   |  |
| 36.82                       | 18.5             | 10.67     | 1.92         | 5.33                                                                                      | 1.91         |                   |  |
| Str 1 $(CSIW7P.0)$          |                  |           |              | Str 2 (CSIW <sub>5P.0</sub> ) Str 3 (CSIW <sub>3P.0</sub> ) Str 4 (CSIW <sub>5P.P</sub> ) |              |                   |  |
|                             |                  |           |              |                                                                                           |              |                   |  |
| $7P = 14$                   |                  | $5P = 10$ | $\mathbf{U}$ | $3P = 6$                                                                                  | $\mathbf{0}$ | $5P = 10$ $P = 2$ |  |

Tableau 3: Dimensions des coupleurs proposés

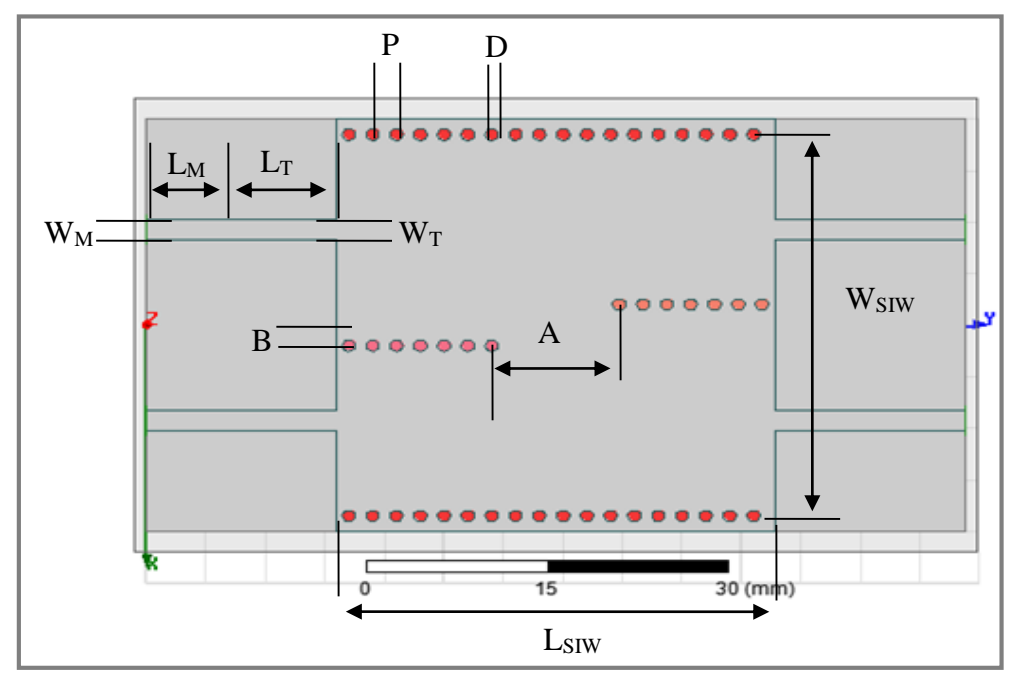

Figure 4.9 Paramètre de design de SIW

## **4.3.1 Simulation de la structure 1 (CSIW7P,0)**

#### $\triangleright$  Paramètres S

La figure 4.10 représente les résultats de simulation pour la 1ère structure. D'après le graphe S11 en remarque que le coupleur et bien adapté sur la bande [4.5Ghz 5.87Ghz] à cause de leur valeur sont inférieurs à -10db sur cette bande, avec un pic de -32.5 dB à la fréquence 5.1 GHz et un pic de -33.5 dB à la fréquence 7 GHz.

En remarque en cour une fois le graphe S21 égal apupré.-1db qui signifie demipuissance d'énergie d'entre passe vers la porte 2.

En remarque que les deux restent graphe S31 et S41 sont inférieurs à-10db sur toute la bande. Donc il n'y'a pas de perdre l'énergie. La transmission est bonne à partir de la fréquence 2 GHz jusqu'à 4 GHz mais la réjection n'est pas bonne à partir de la fréquence 8 GHz.

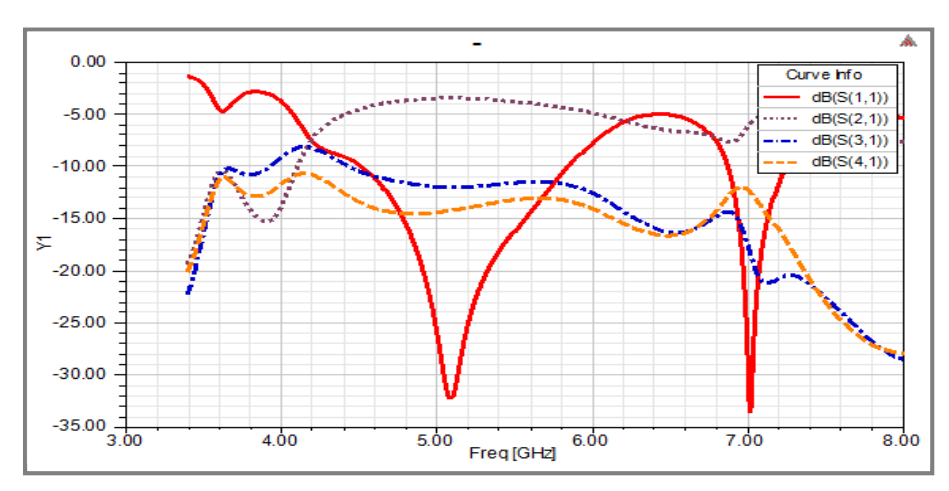

Figure 4.10 Paramètre S de la structure CSIW $_{7P,0}$ 

#### $\triangleright$  Distribution du champ électrique

Une analyse fréquentielle dans la bande c [4-8 GHz], de cette structure a été menée avec le logiciel HFSS. La figures 55 illustrent respectivement la cartographie du champ électrique du Mode TE10 du coupleur et les modules des coefficients de Réflexion S11, de transmission S21, de couplage S31 et d'isolation S41. Les résultats obtenus confirment le caractère directif du coupleur, en effet l'injection d'un Signal dans le port 1

Nous avons remarqué que les ondes sont bien dans les portes 1, 2,3 et 4.

Les Figures 4.11, 4.13, 4.15 et 4.17 représentent le changement de champ électrique du coupleur SIW en fonction de différentes valeurs de la largeur P.

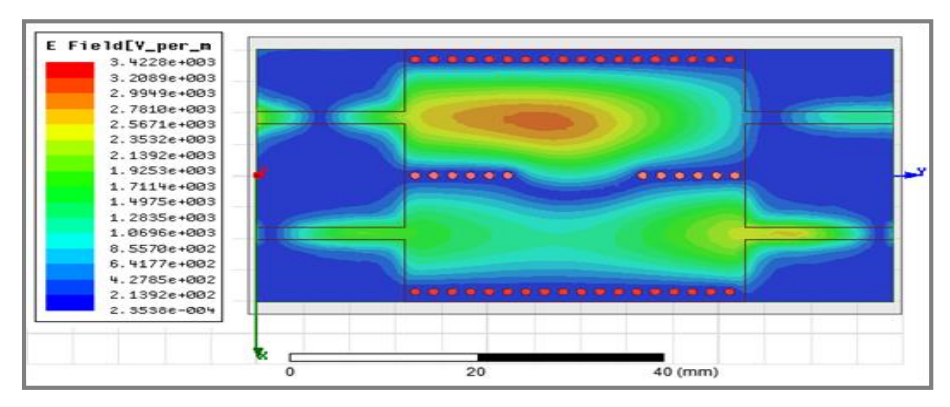

Figure 4.11 Distribution du champ électrique de la structure CSIW<sub>7P,0</sub>

## **4.3.2 Simulation de la structure 2 (CSIW5P,0)**

#### Paramètres S

La figure 4.12 représente les résultats de simulation pour la 2eme structure.

D'après le graphe S11 en remarque que le coupleur et bien adapté sur la bande [4.2Ghz 5.94Ghz] à cause de leur valeur sont inférieurs à -10db sur cette bande, avec un pic de –28.75 dB à la fréquence 5.05 GHz et un pic de -22.5 dB à la fréquence 7.2 GHz.

En remarque en cour une fois le graphe S21 égal apupré.-2.5db qui signifie demipuissance d'énergie d'entre passe vers la porte 2.

En remarque que les deux restent graphe S31 et S41 sont inférieurs à-10db sur toute la bande. Donc il n'y'a pas de perdre l'énergie. La transmission est bonne à partir de la fréquence 2 GHz jusqu'à 4 GHz mais la réjection n'est pas bonne à partir de la fréquence 8 GHz.

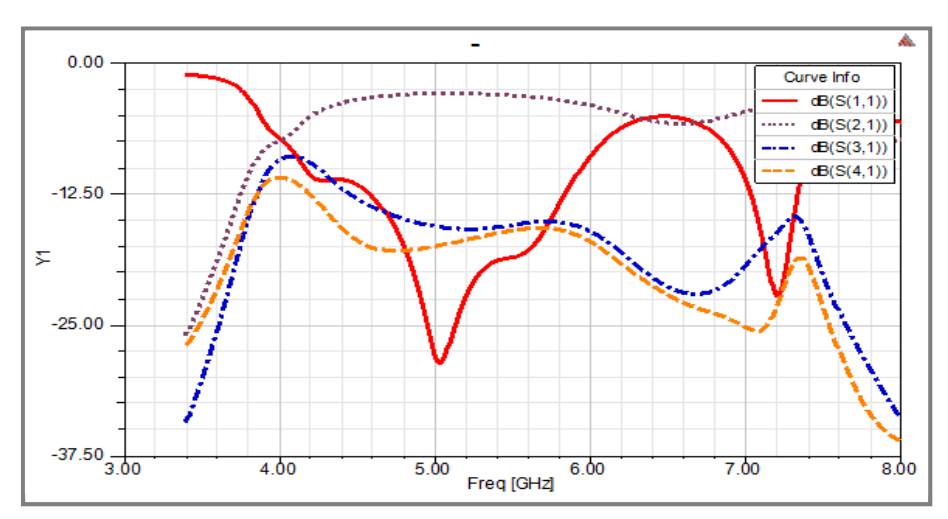

Figure 4.12 Paramètre S de la structure CSIW5P,0

#### > Distribution du champ électrique

Les résultats obtenus nous avons remarqué que les ondes sont bien dans les portes 1 et 2.

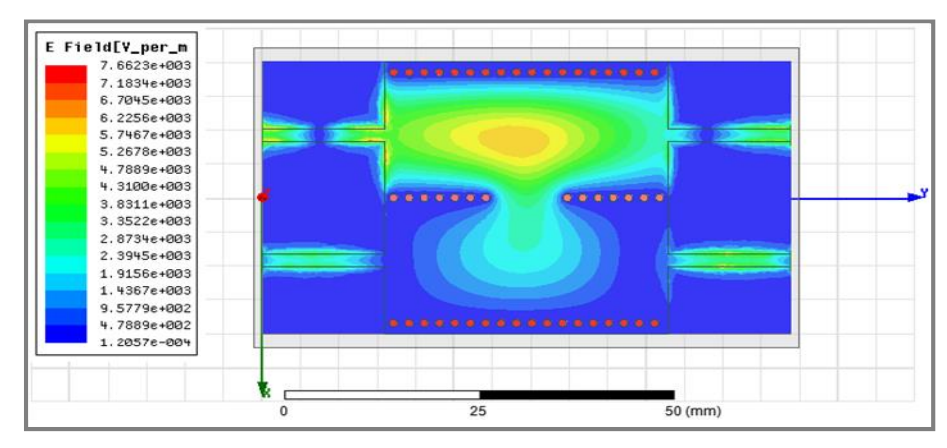

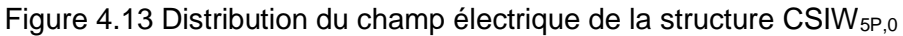

## **4.3.3 Simulation de la structure 3 (CSIW3P,0)**

#### Paramètres S

La figure 4.14 représente les résultats de simulation pour la 3eme structure. D'après le graphe S11 en remarque que le coupleur et bien adapté sur la bande [4.14Ghz 6.07Ghz] à cause de leur valeur sont inférieurs à -10db sur cette bande, avec quatre pic de –15.5 dB à la fréquence 4.3 GHz et de -15.7 dB à la fréquence 4.9 GHz et de -15.4 dB à la fréquence 5.74 GHz et de -15.2 dB à la fréquence 7.2 GHz.

En remarque en cour une fois le graphe S21 égal apupré.-4.8db qui signifie demipuissance d'énergie d'entre passe vers la porte 2.

En remarque que les deux restent graphe S31 et S41 sont inférieurs à-10db sur toute la bande. Donc il n'y'a pas de perdre l'énergie. La transmission est bonne à partir de la fréquence 2 GHz jusqu'à 4 GHz mais la réjection n'est pas bonne à partir de la fréquence 8 GHz.

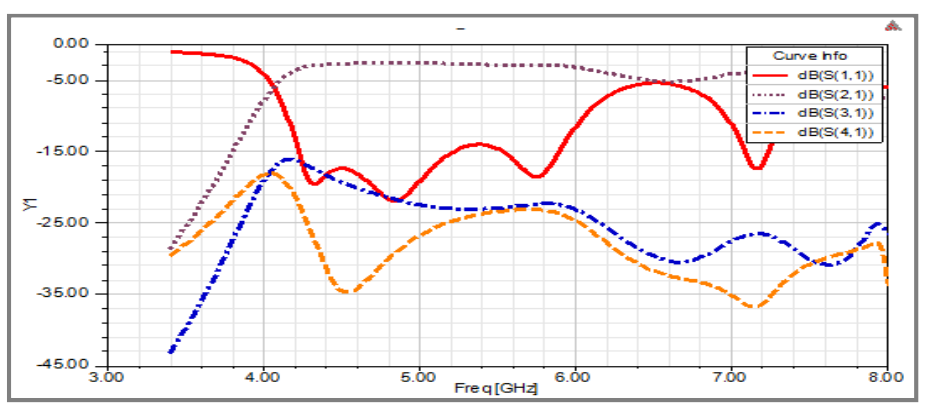

Figure 4.14 Paramètre S de la structure CSIW3P,0

 $\triangleright$  Distribution du champ électrique

Les résultats obtenus nous avons remarqué que les ondes sont bien dans la porte 1 et 2.

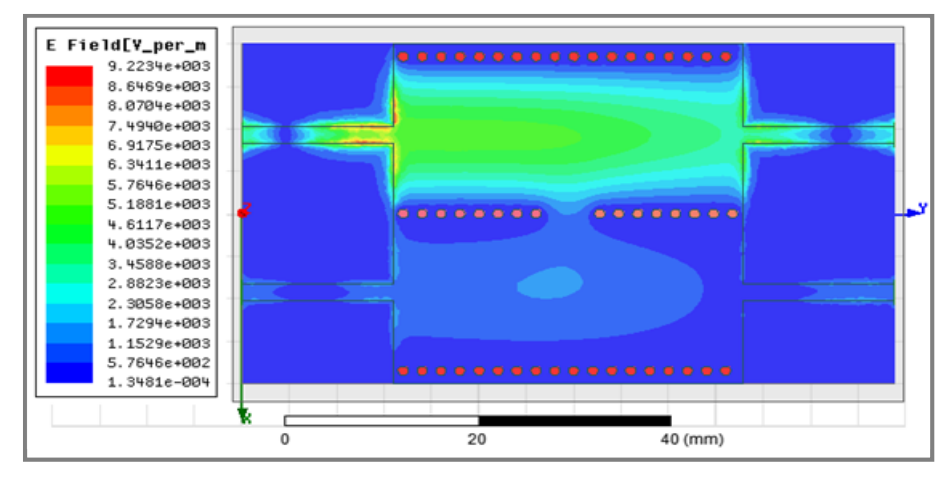

Figure 4.15 Distribution du champ électrique de la structure CSIW<sub>3P,0</sub>

## **4.3.4 Simulation de la structure 4 (CSIW5P,P)**

#### > Paramètres S

La figure 4.16 représente les résultats de simulation pour la 4eme structure. D'après le graphe S11 en remarque que le coupleur et adapté sur les bandes [3.8Ghz 4Ghz] [4.2Ghz 5.9Ghz] [5.15Ghz 7.4Ghz] à cause de leur valeur sont inférieurs à -10db sur cette bande, avec quatre pic de –12 dB à la fréquence 3.9 GHz et de -23.5 dB à la fréquence 5.1 GHz et de -16 dB à la fréquence 7.26 GHz et de -12.5 dB à la fréquence 7.93 GHz.

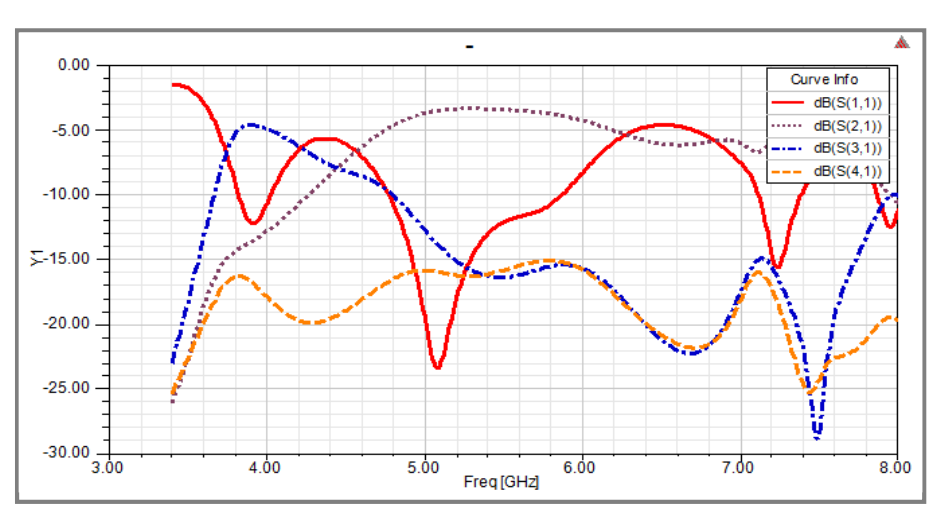

Figure 4.16 Paramètre S de la structure CSIW5P,P

 $\triangleright$  Distribution du champ électrique

Les résultats obtenus nous avons remarqué que les ondes sont bien dans la porte 1.

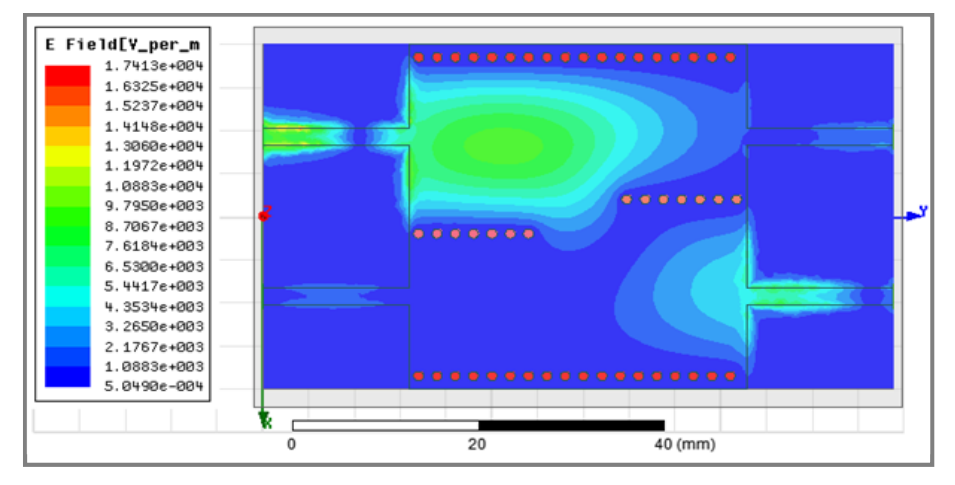

Figure 4.17 Distribution du champ électrique de la structure CSIW5P,P

à partir de ces figures, on voit que est affectées par différentes valeurs de la largeur de P, pour la bande de fréquence de 4 à 8 GHz, et on remarque que lorsqu'on augmente la largeur P, l'onde électromagnétique sera perdue et ne sera pas propager dans le port 3 et retourne au port 4. D'après les graphes on remarque que le meilleur graphe c'est la figure 4.14 et la figure 4.12 et la figure 4.10,le graphe de figure 4.16 n'est pas bonne adaptation

## **4.4 Conclusion**

Dans ce chapitre, un coupleur directionnel en technologie SIW est conçu sur la base de la théorie des coupleurs de guides d'ondes pour les applications en bande C. Le processus de simulation de la structure est effectué à l'aide du logiciel HFSS. Les résultats de simulation du coupleur directionnel montrent qu'il présente les avantages d'une faible perte d'insertion, d'une bonne adaptabilité, d'une large bande passante et d'une bonne isolation. Ce type de coupleur est adapté aux applications radar et satellite. Le coupleur utilise la technologie SIW, qui est plus facile à intégrer avec d'autres circuits planaires que la technologie classique de volume de guide d'onde.

## Conclusion Générale

Ce mémoire se concentre généralement sur la conception des coupleurs en technologie SIW. Cette technologie, du guide d'ondes intégré au substrat (SIW), a émergé il y a de nombreuses années. En raison de son adéquation avec ses avantages de faible coût de production et de densité d'intégration élevée, cette technologie a fait ses preuves. La technologie SIW est intéressante en termes de miniaturisation et de réduction des coûts. Dans le domaine des hyperfréquences, des composants passifs tels que des coupleurs et des filtres peuvent être fabriqués dans de nombreux domaines, tels que les communications optiques utilisant la technologie SIW.

Le développement de systèmes de télécommunications spatiales (satellites, téléphones portables, radios mobiles, etc.) fonctionnant aux fréquences microondes nécessite la conception, la modélisation et la caractérisation de nouveaux composants passifs et actifs pour les équipements de communication. De même, l'amélioration des performances de ces systèmes nécessite l'utilisation de nouvelles technologies de fabrication avancées et de nouvelles conceptions structurelles. L'une de ces technologies est la technologie SIW [1].

Le domaine des télécommunications a connu un progrès technologique au cour des dernières années grâce à la forte demande de la population et de l'industrie. Parmi les applications de ce domaine qui ont attiré plus d'attentions- sont les antennes. Elles sont des éléments indispensables pour assurer une opération d'émission ou de réception des ondes électromagnétiques dans l'atmosphère terrestre ou dans l'espace. Elles sont présentées dans tous les systèmes de communication sans fil. Cette travaille a été répartie en quatre chapitres.

Dans le premier chapitre, nous avons fait une étude théorique sur les différentes technologies appliquées aux guides d'ondes classiques. Parmi ses guides, les guides d'ondes circulaire et rectangulaire, leur mode de propagation et la technologie des guides d'ondes intégrés au substrat. Ensuite, nous avons présenté les avantages et les inconvénients du guide d'onde. En outre nous avons développé les équations de Maxwell qui sont la base du rayonnement électromagnétique et nous présentons quelques applications des guides d'ondes aux télécommunications.

Le deuxième chapitre est réservé à un rappel de la théorie des coupleurs directionnels et de leurs types et une présentation générale sur les différents types des coupleurs.

Le troisième chapitre constitue quelques exemples de circuits SIW et la procédure de conception des circuits en technologie SIW.

 Enfin le dernier chapitre a été consacré à la présentation des résultats de simulation qui porte sur la conception des coupleurs SIW opérant dans la bande C. Les résultats obtenus sont satisfaisants et montrent la possibilité de concevoir ce type de coupleurs pour les intégrés dans les différentes circuits de télécommunications.

# Références Bibliographiques

- [1] BELLAHOUEL Bouchra et KHERMINE Hanane, « Architectures Originales des Coupleurs SIW -3dB/90° Half-mode Hyperfréquence pour Télécommunications Spatiales », mémoire de Master, Université Aboubakr Belkaïd – Tlemcen –, 26 juin 2018
- [2] SOLTANI Aissa, « Conception D'un Filtre Volumique a La Base De La Technologie SIW », mémoire de Master, Université Dr. Tahar Moulay – Saida, Septembre 2014.
- [3] RAHALI Bouchra, " Contribution à la modélisation électromagnétique des structures en technologie siw ", Thèse de doctorat, Université de Tlemcen, Mai 2013.
- [4] MOHAMED AMINE THAGHRI, « ÉTUDE D'UN DIVISEUR DE PUISSANCE EN TECHNOLOGIE DE GUIDE D'ONDES INTEGRÉ AU SUBSTRAT POUR LA MULTI-DETECTION DE GAZ », Université du Québec, MAI 2018.
- [5] DJEBBARI Amina et BARKAT Djanet, « CONCEPTION DES COUPLEURS EN ANNEAU DE TYPE RAT-RACE 0°,180° MINIATURISE DEMI-MODES EN TECHNOLOGIE SIW OPERANT EN BANDE C ET S POUR LES APPLICATIONS SPATIALES », mémoire de Master, Université Aboubakr Belkaïd– Tlemcen, Mai 2016
- [6] SOUNFOUNTERA Mouadiou, « Conception d'une nouvelle forme d'antenne vivaldi antipodale à base de la technologie SIW », mémoire de Master, Centre Universitaire Belhadj Bouchaïb d'Aïn-Témouchent, 2016/2017.
- [7] NOURA Ahmed, « Contribution à la Conception et à la Réalisation des Configurations Compactes des Filtres SIW DGS pour les Applications de Télécommunications Spatiales », Thèse de doctorat, Centre Universitaire Belhadj Bouchaib-Ain Témouchent, 2019/2020.
- [8] CAMILLA Kärnfelt, «Solutions d'intégration en boîtier de puces MMIC via la technologie LTCC », Thèse de Doctorat, Sous le sceau de l'Université européenne de Bretagne, Le 15 janvier 2016.
- [9] BENEDIKT BYRNE, « ETUDE ET CONCEPTION DE GUIDES D'ONDE ET D'ANTENNES CORNETS A METAMATERIAUX », Thèse de Doctorat, UNIVERSITÉ DE TOULOUSE, le mardi 8 novembre 2016.
- [10] LUCILLE Kuhler, « Etude et Conception de Guides d'Onde Cylindriques à Métamatériaux », Thèse de Doctorat, UNIVERSITÉ DE TOULOUSE, le jeudi 17 octobre 2019.
- [11] BELKACEM Hadjira et ABDELDJALIL Amina, « Modélisation et Caractérisation De Filtres En Technologie Emergente SIW (Substrate integrated waveguide) Pour Applications Haute Fréquence En Télécommunications (Wireless Systems), mémoire de Master, Université Aboubakr Belkaïd– Tlemcen –, 26 Juin 2018.
- [12] BECHAREF Kada et BENZAI Amina, « Contribution à la Conception d'un Coupleur Directif en Technologie SIW dans la band X », mémoire de Master, Université Dr. Tahar Moulay – Saida, juin 2014.
- [13] PETER Butterworth, « Méthode de conception des mélangeurs millimétriques. Application à la réalisation MMIC d'un mélangeur sous-harmonique à FET froid [42-43.5 GHz] », Thèse de doctorat, spécialité: Télécommunications, Université de Limoges, 2003.
- [14] DJOUIMAA Awatef, « Contribution à l'étude des structures planaires à plusieurs niveaux de métallisation et à substrats multicouches homogènes et inhomogènes par une formulation en ondes transverses », Thèse de Doctorat, Université de Batna -2-, le 25/05/2017.
- [15] AGUEB Fatima Zohra et DEJAHDI Anissa, « Nouvelles Topologies des Coupleurs -3dB/180° en technologie SIW pour télécommunications spatiales », mémoire de Master, Université Aboubakr Belkaïd– Tlemcen –, le 26 / 06 /2018.
- [16] LARIBI MEJDI, "Conception d'une antenne cornet-SIW a gain variable", Université Du Québecen ABITIBI-TÉMISCAMINGUE, Avril 2014.
- [17] Ahmad ISMAIL ALHZZOURY, «Contribution à la modélisation des structures SIW et SINRD pour application micro-ondes et télécommunications », Thèse de Doctorat, UNIVERSITÉ DE TOULOUSE, le mardi 25 juin 2013.
- [18] CHERIFI Hakima et MIRAOUI Lemya, « Conception des Nouvelles Configurations des Filtres Hyperfréquences par Technologie SIW », mémoire de Master, Université de Tlemcen, juin 2017.
- [19] RADJI Mohammed Ryad et LAGHA Ahmed Abdessamad, « Design d'une antenne TCR pour mini satellite de télécommunications en la bande Ku », mémoire de Master, Centre Universitaire de Ain Témouchent - BELHADJ Bouchaib -, 2019/2020.
- [20] REMMAS BOUCHRA, « Application de la technique de miniaturisation hmsiw pour la conception des filtres passe-bande », mémoire de Master, UNIVERSITE MOULAY TAHAR DE SAIDA, 14 juin 2015.
- [21] MADOUN AMINA, « Etude et simulation d'un antenne SIW », mémoire de Master, Université Dr. Tahar Moulay – Saida, 2016/2017.